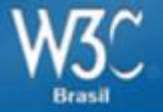

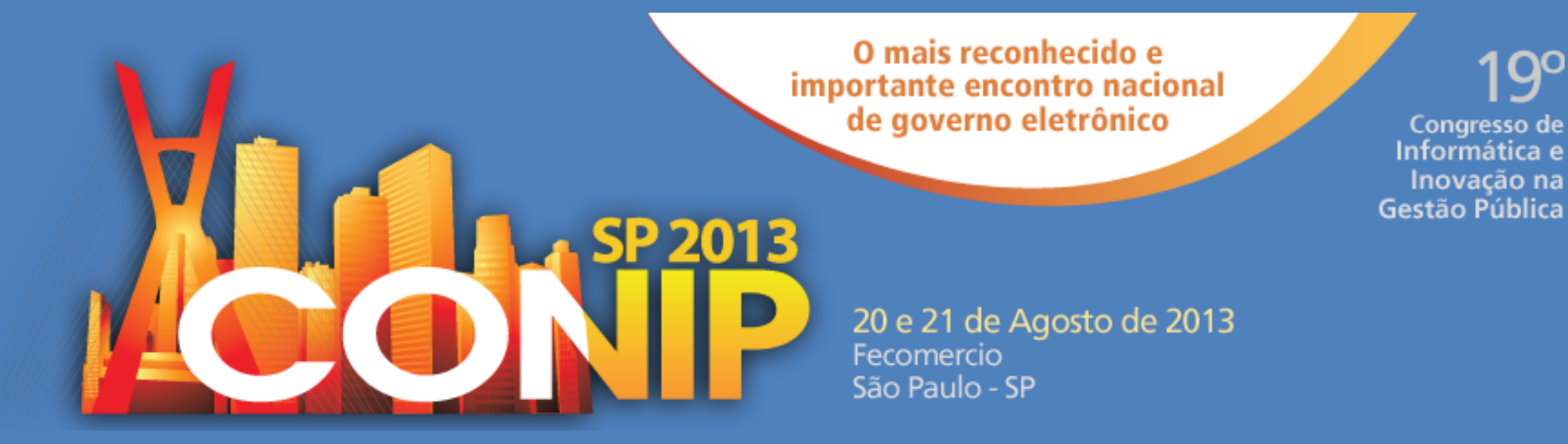

## **HTML5 e Mobile Web Reinaldo Ferraz – W3C Brasil**

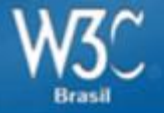

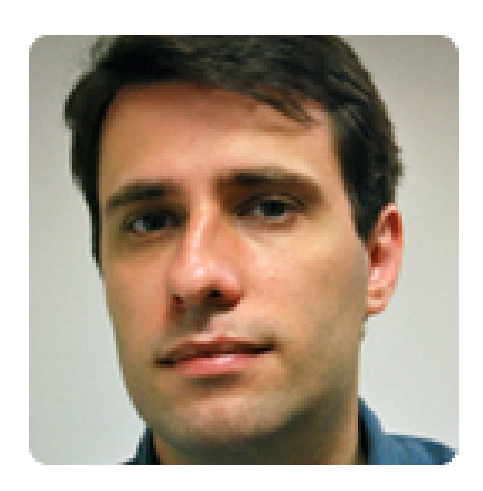

## **Reinaldo Ferraz**

#### @reinaldoferraz

Apaixonado por acessibilidade, usabilidade, padrões web, HTML, CSS, Star Wars e café. São Paulo

## W<sub>3</sub>C Um pouco do W3C

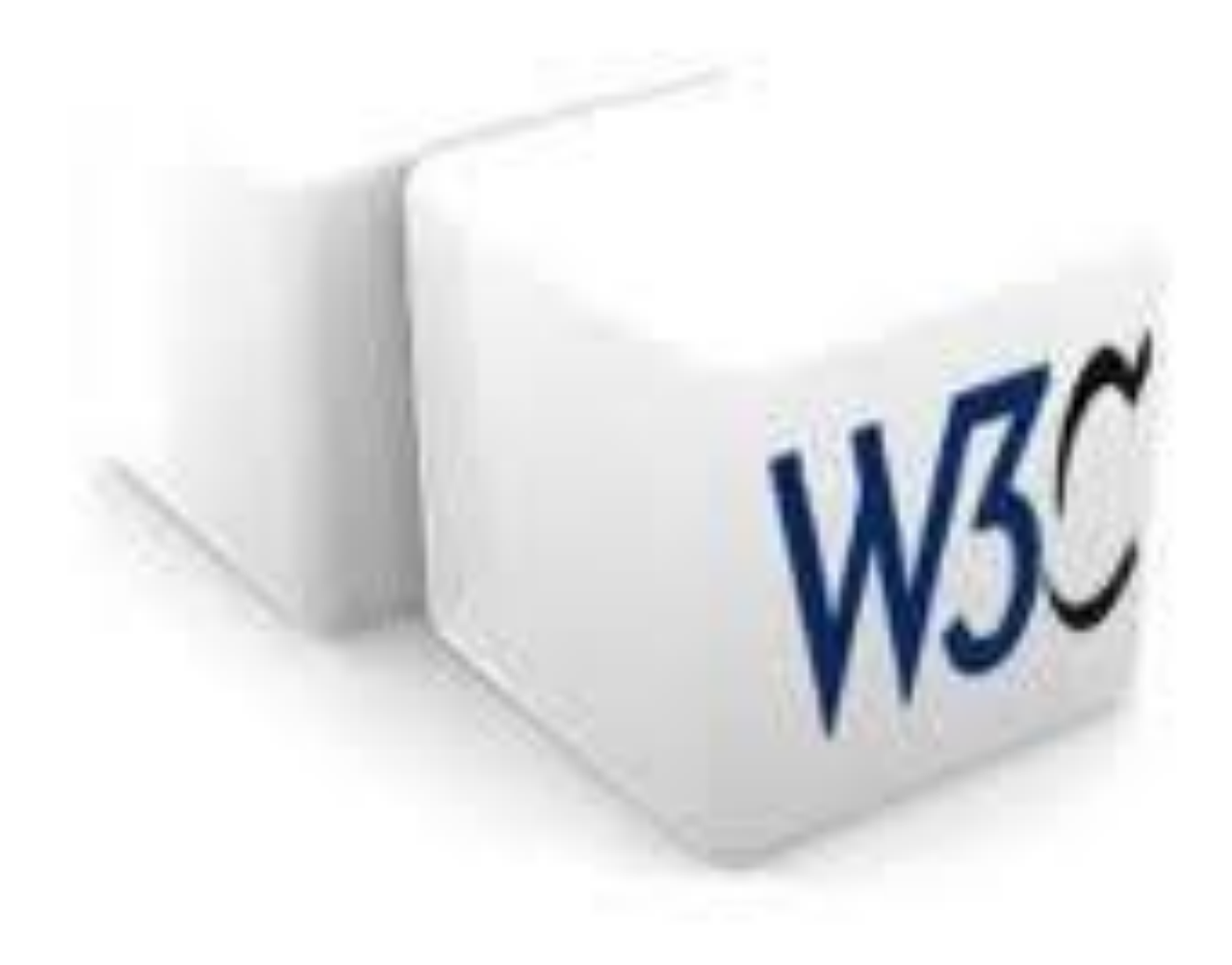

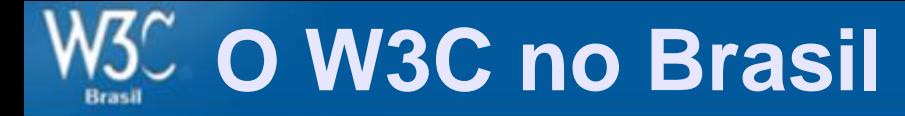

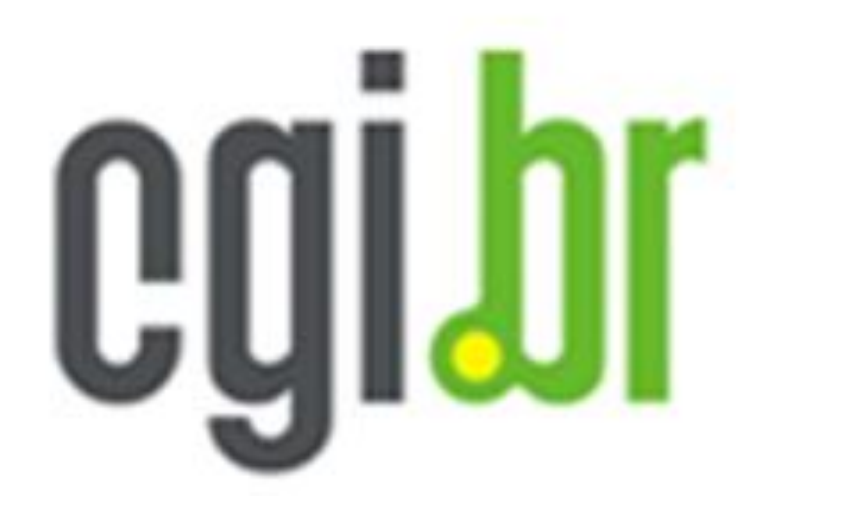

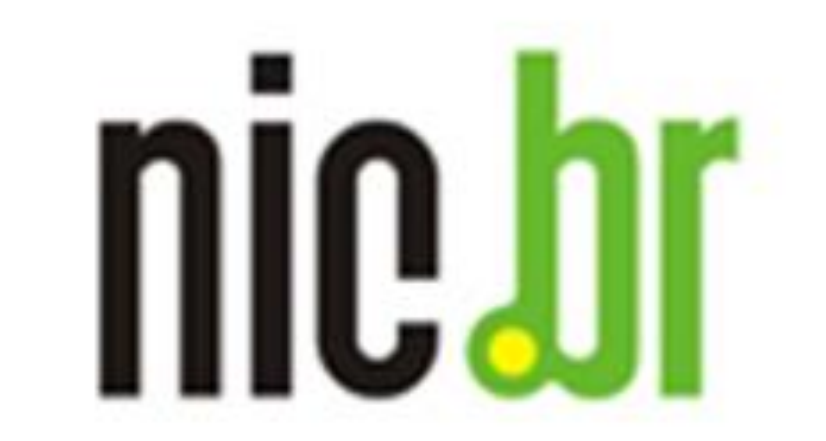

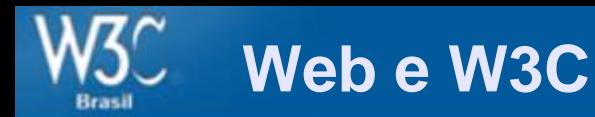

## Tim Berners-Lee criou / propôs

• a Web em 1989 (há 23 anos)

 $-$  (URI + HTTP + HTML)

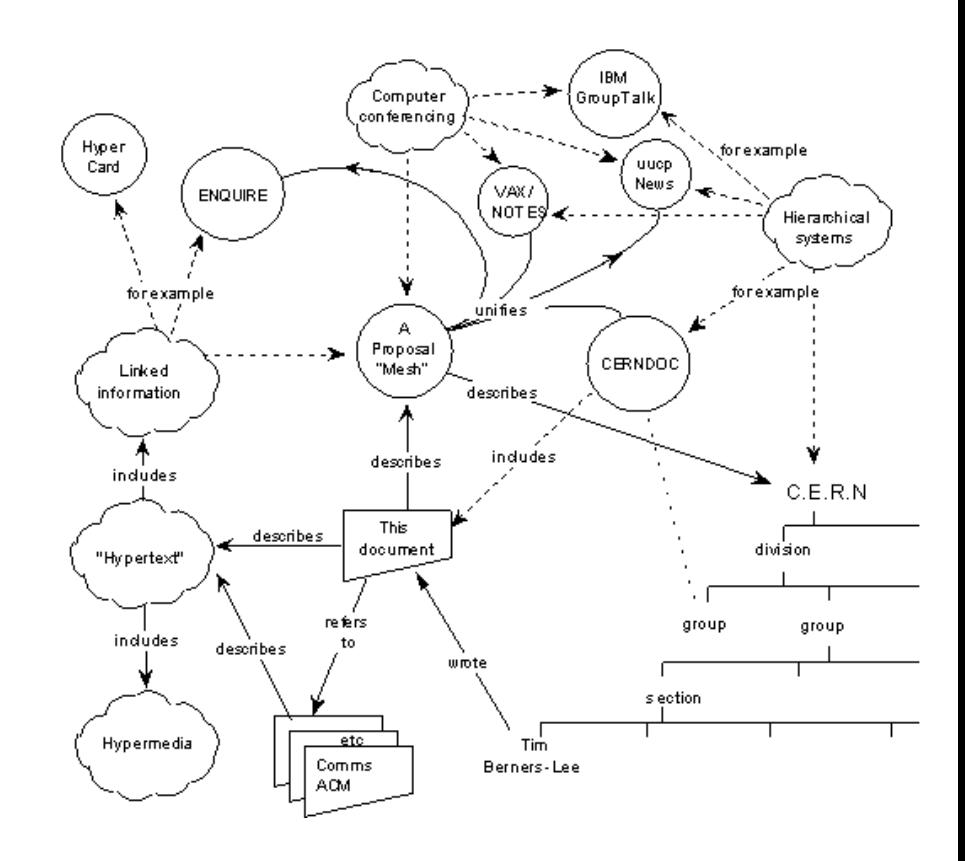

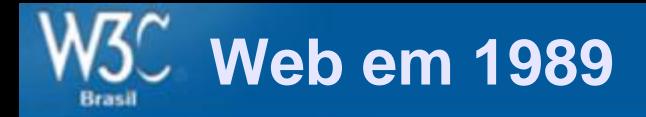

#### The problem with trees

Many systems are organised hierarchically. The CERNDOC documentation system is an example, as is the Unix file system, and the VMS/HELP system. A tree has the practical advantage of giving every node a unique name. However, it does not allow the system to model the real world. For example, in a hierarchical HELP system such as VMS/HELP, one often gets to a leaf on a tree such as

HELP COMPILER SOURCE FORMAT PRAGMAS DEFAULTS

only to find a reference to another leaf: "Please see

HELP COMPILER COMMAND OPTIONS DEFAULTS PRAGMAS"

and it is necessary to leave the system and re-enter it. What was needed was a link from one node to another, because in this case the information was not naturally organised into a tree.

http://www.w3.org/History/1989/proposal.html

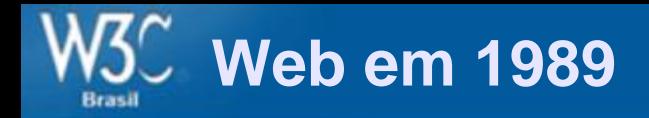

#### The problem with keywords

Keywords are a common method of accessing data for which one does not have the exact coordinates. The usual problem with keywords, however, is that two people never chose the same keywords. The keywords then become useful only to people who already know the application well.

Practical keyword systems (such as that of VAX/NOTES for example) require keywords to be registered. This is already a step in the right direction. A linked system takes this to the next logical step. Keywords can be nodes which stand for a concept. A keyword node is then no different from any other node. One can link documents, etc., to keywords. One can then find keywords by finding any node to which they are related. In this way, documents on similar topics are indirectly linked, through their key concepts. A keyword search then becomes a search starting from a small number of named nodes, and finding nodes which are close to all of them.

It was for these reasons that I first made a small linked information system, not realising that a term had already been coined for the idea: "hypertext".

http://www.w3.org/History/1989/proposal.html

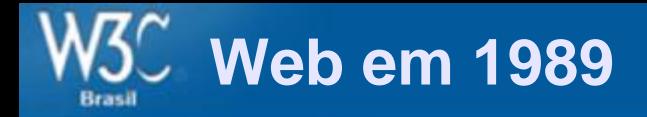

## **A solution: Hypertext**

http://www.w3.org/History/1989/proposal.html

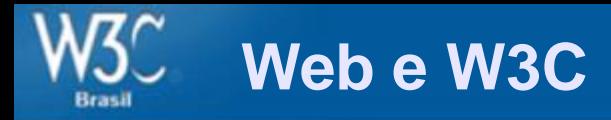

#### World Wide Web

The WorldWideWeb (W3) is a wide-area hypermedia information retrieval initiative aiming to give universal access to a large universe of documents.

Everything there is online about W3 is linked directly or indirectly to this document, including an executive summary of the project, Mailing lists, Policy, November's W3 news, Frequently Asked Questions.

What's out there?

Pointers to the world's online information, subjects, W3 servers, etc.

Help

on the browser you are using

Software Products

A list of W3 project components and their current state. (e.g. Line Mode , X11 Viola, NeXTStep, Servers, Tools, Mail robot, Library)

Technical

Details of protocols, formats, program internals etc

Bibliography

Paper documentation on W3 and references.

People

A list of some people involved in the project.

History

A summary of the history of the project.

How can I help?

If you would like to support the web...

Getting code

Getting the code by anonymous FTP, etc.

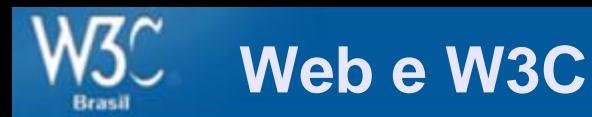

## Tim Berners-Lee criou / propôs

- a Web em 1989 (há 24 anos)
	- <http://www.w3.org/History/1989/proposal.html>
	- $-$  (URI + HTTP + HTML)
- o W3C em 1994 (há 19 anos)
	- 01/10/1994 no MIT, Laboratório de Ciência da Computação

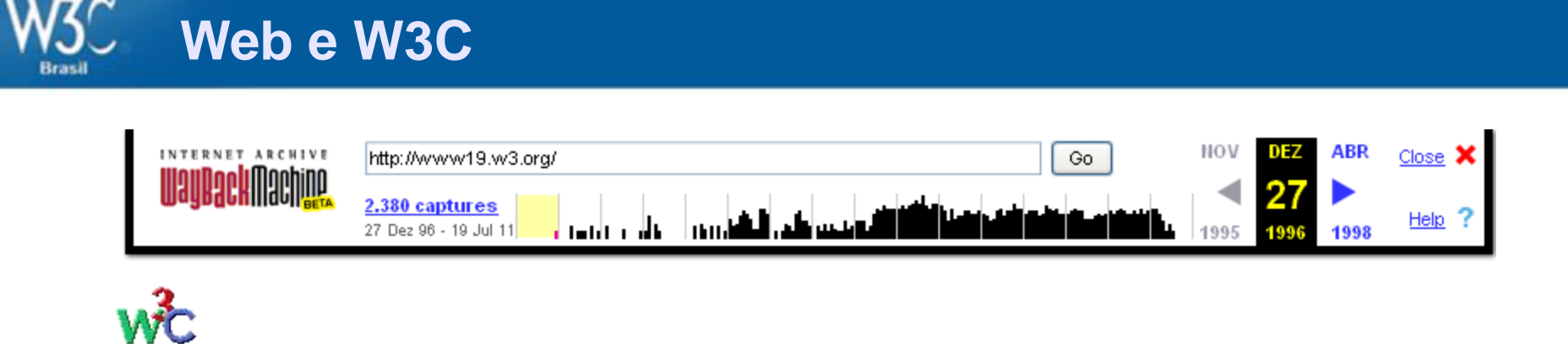

#### **Welcome to W3C Discussion Services**

The W3C list archives include the following:

- · Public lists.
- Member lists.
- · Team archives.

admin@w3.org

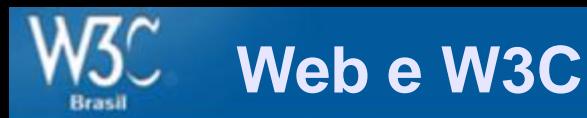

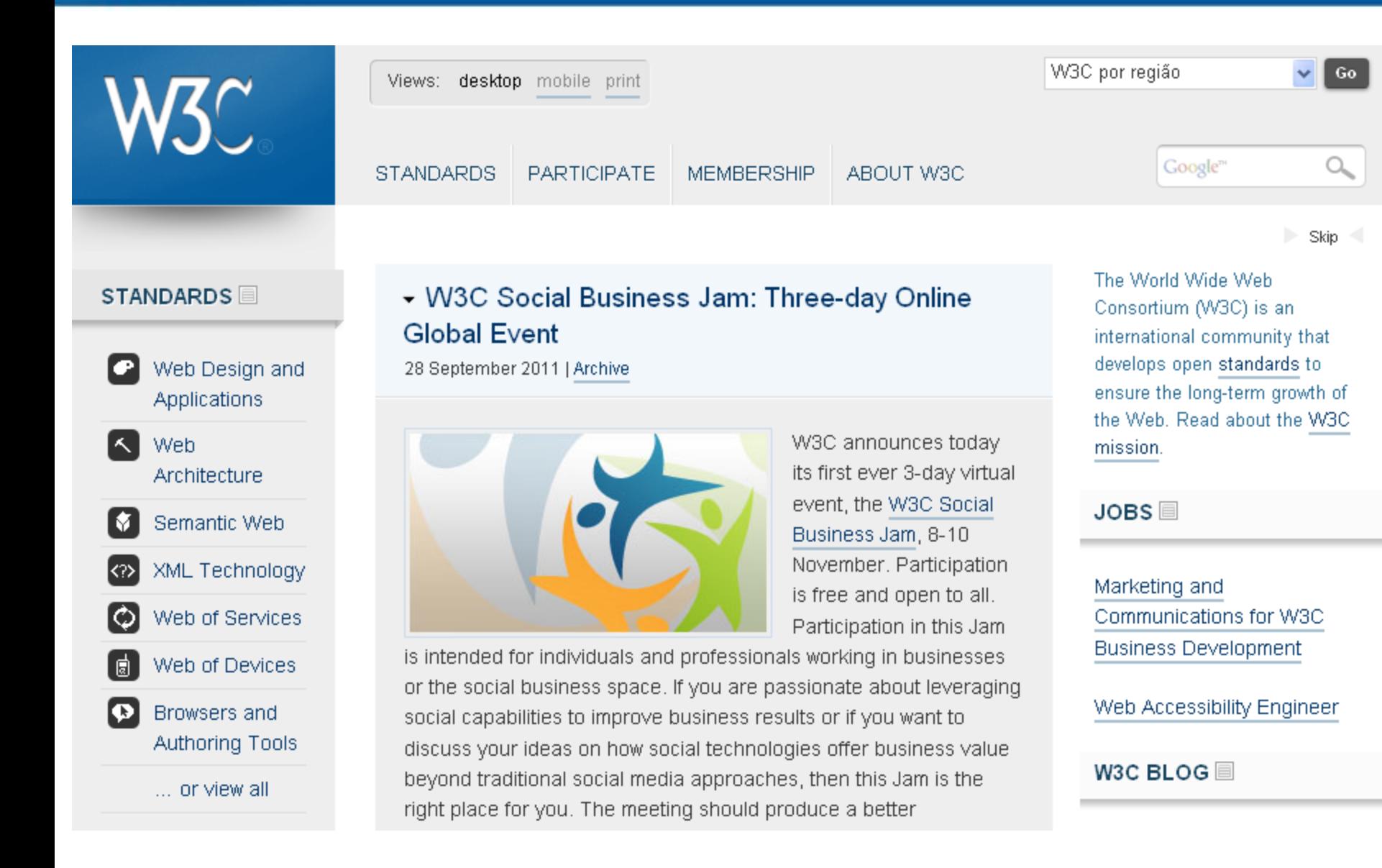

#### **Futuro da Web – HTML 5**

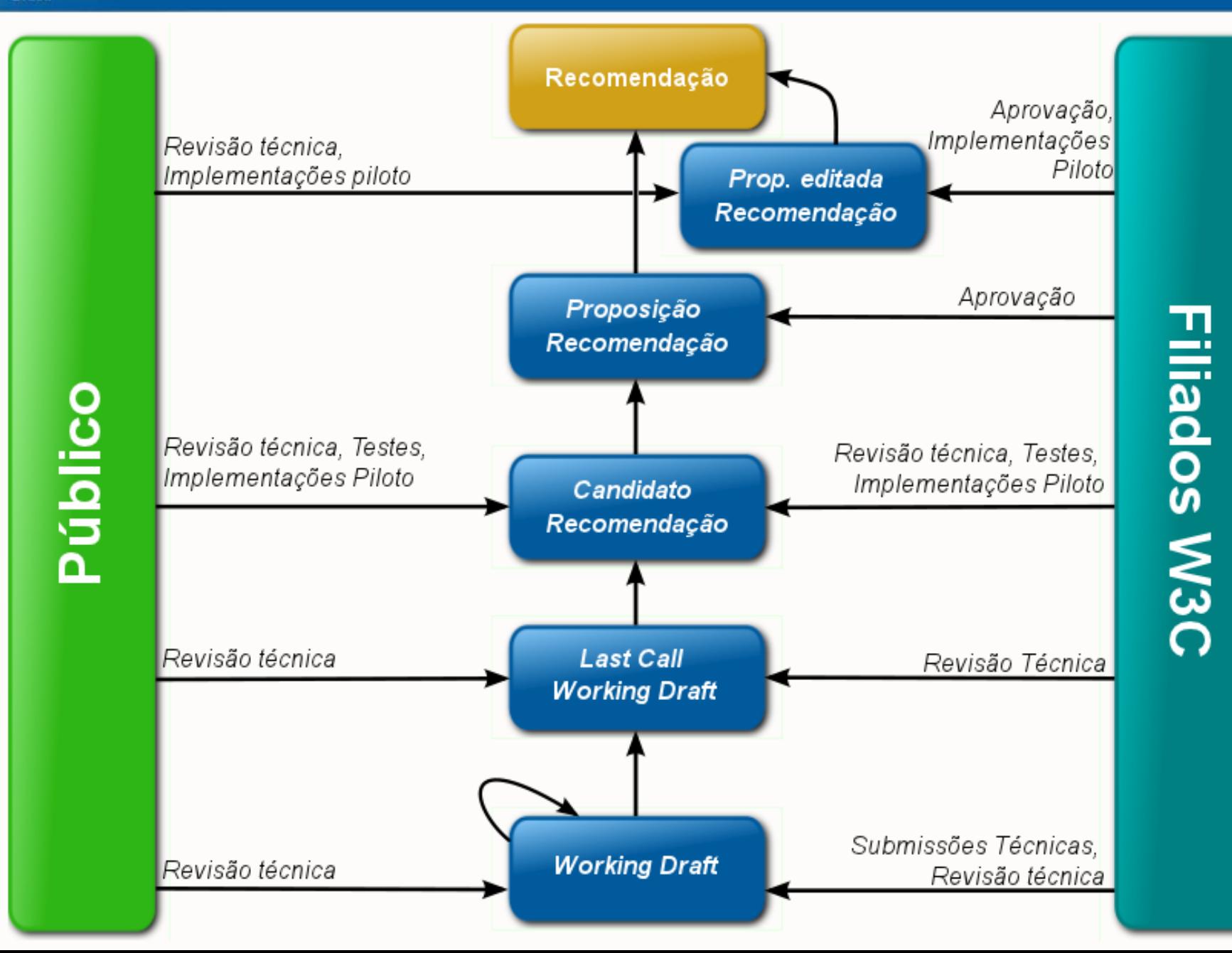

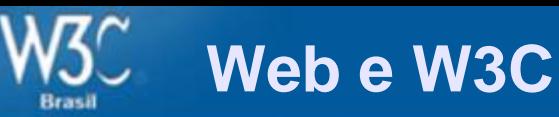

## Tim Berners-Lee criou / propôs

- a Web em 1989 (há 22 anos)
	- <http://www.w3.org/History/1989/proposal.html>
	- $-$  (URI + HTTP + HTML)
- o W3C em 1994 (há17 anos)
	- 01/10/1994 no MIT, Laboratório de Ciência da Computação
- Web Semântica
	- 1a. Conferência Internacional WWW 25 a 27/05/1994
	- <http://www.w3.org/Talks/WWW94Tim/>
	- 22ª Conferência Rio de Janeiro 201[3](http://www.w3.org/Talks/WWW94Tim/)

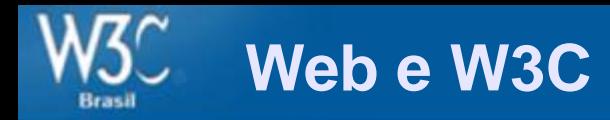

#### **Plenary at WWW Geneva 94**

This is an incomplete collection of slides which I promised to put on the web and didn't get around to for a long while -- sorry! [These are from my talk a the very first International World Wide Web Conference, at CERN, Geneva, Switzerland, in September 1994. This was the conference at which the formation of W3C was announced].

The images are available multiple formats. If you can't see them properly, see the diagnostics page.

#### W3 future directions

#### **Real Time**

on the need for a more collaborative space, with synchronous colboration and annotation

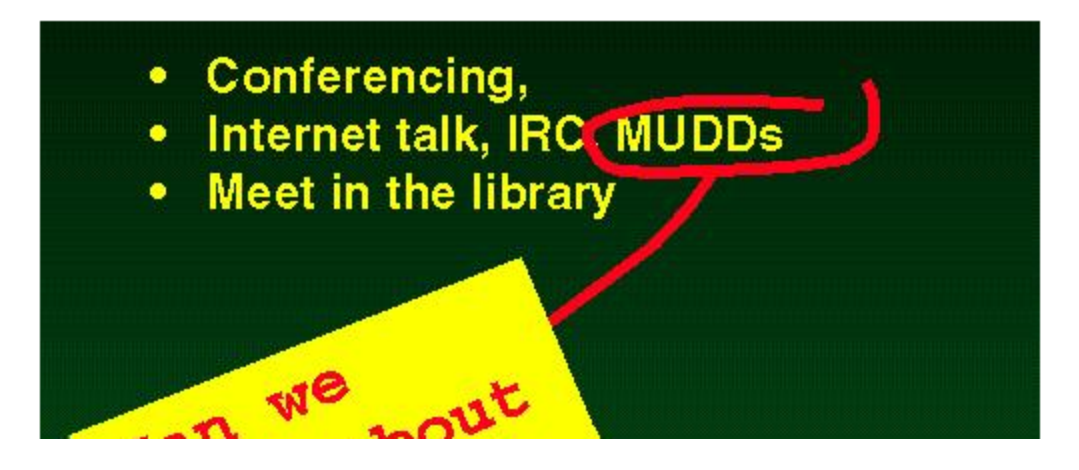

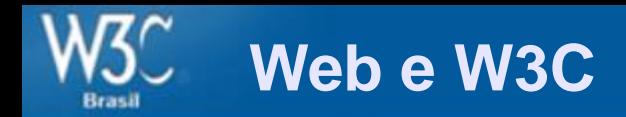

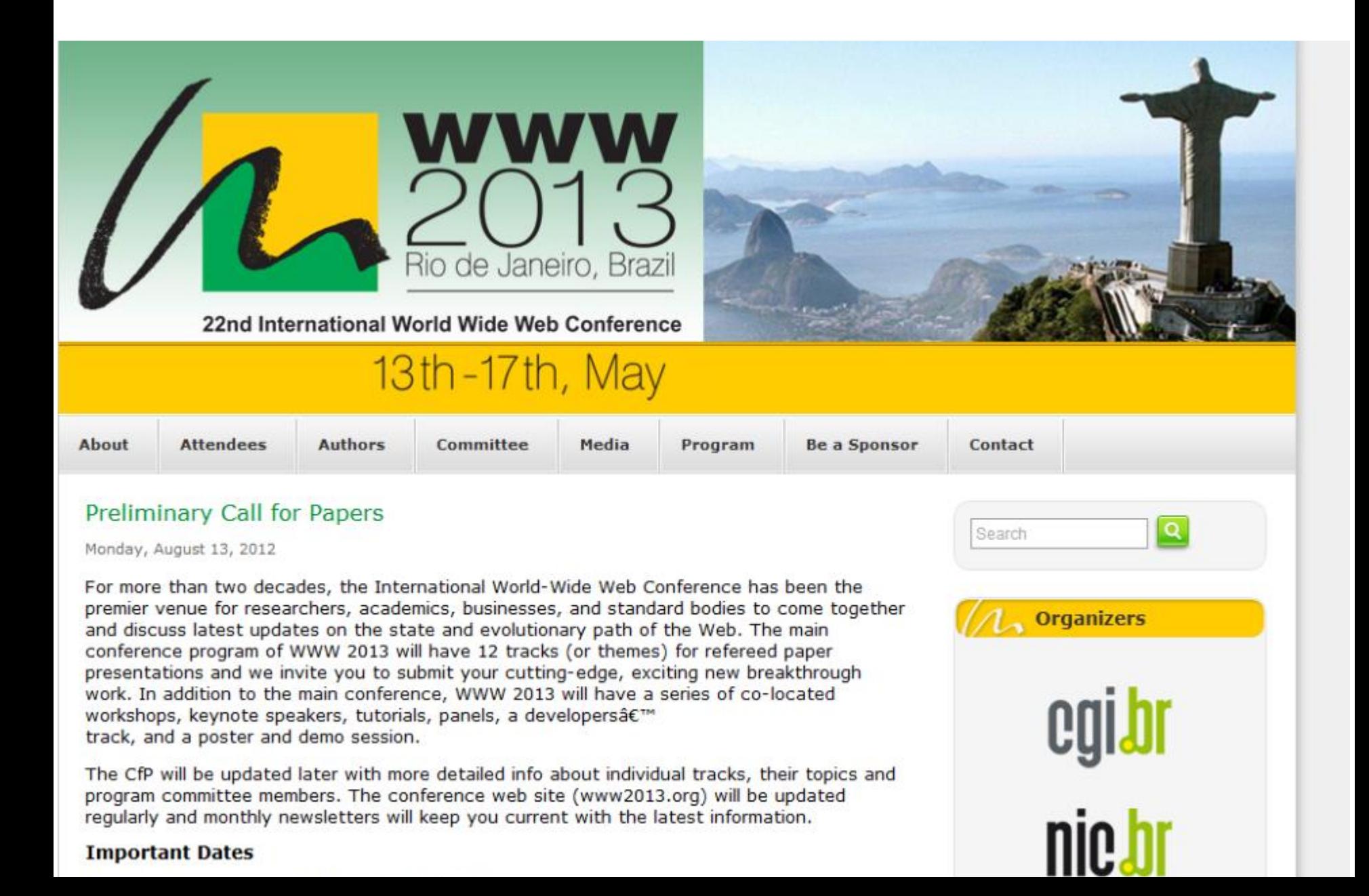

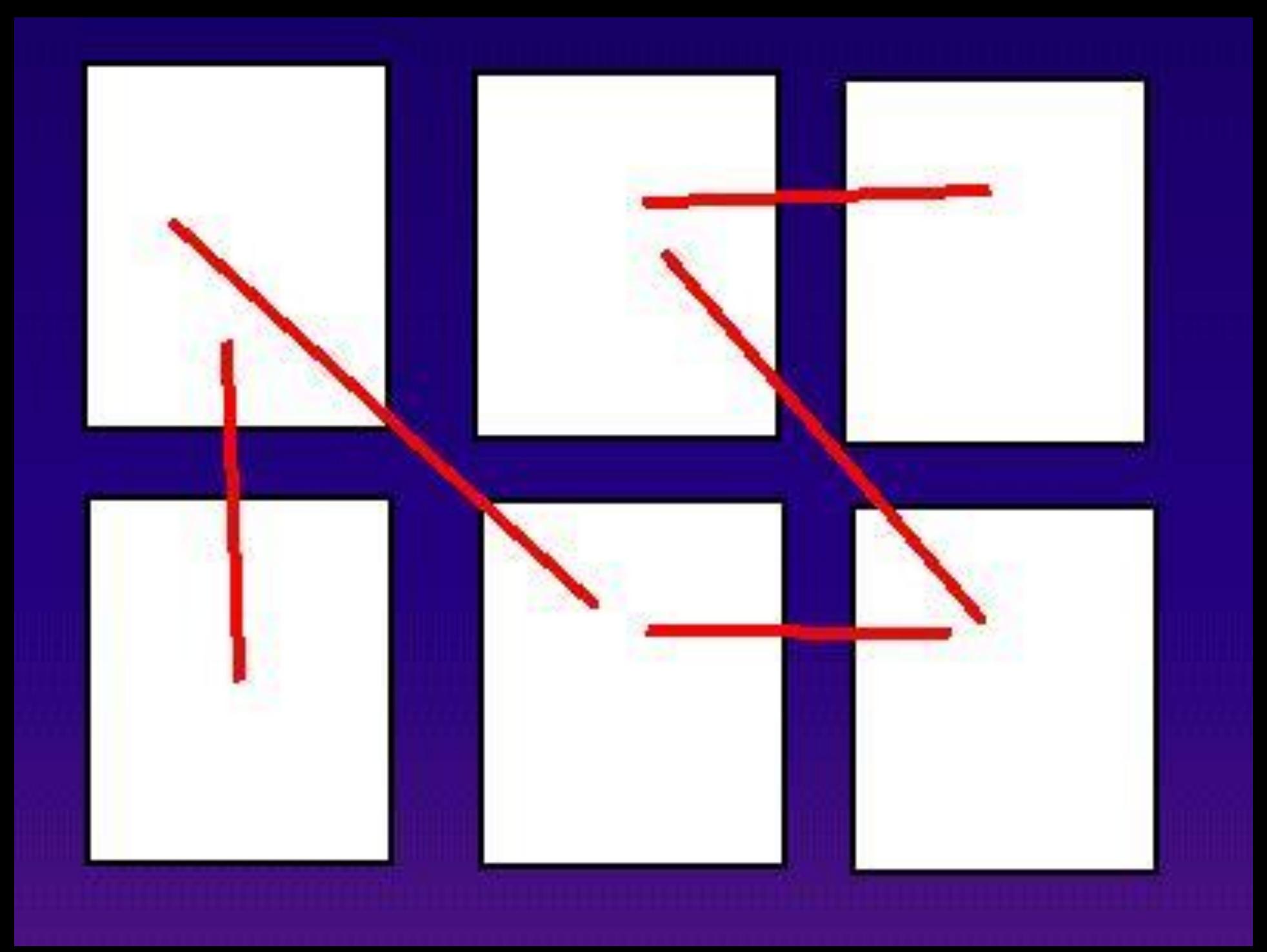

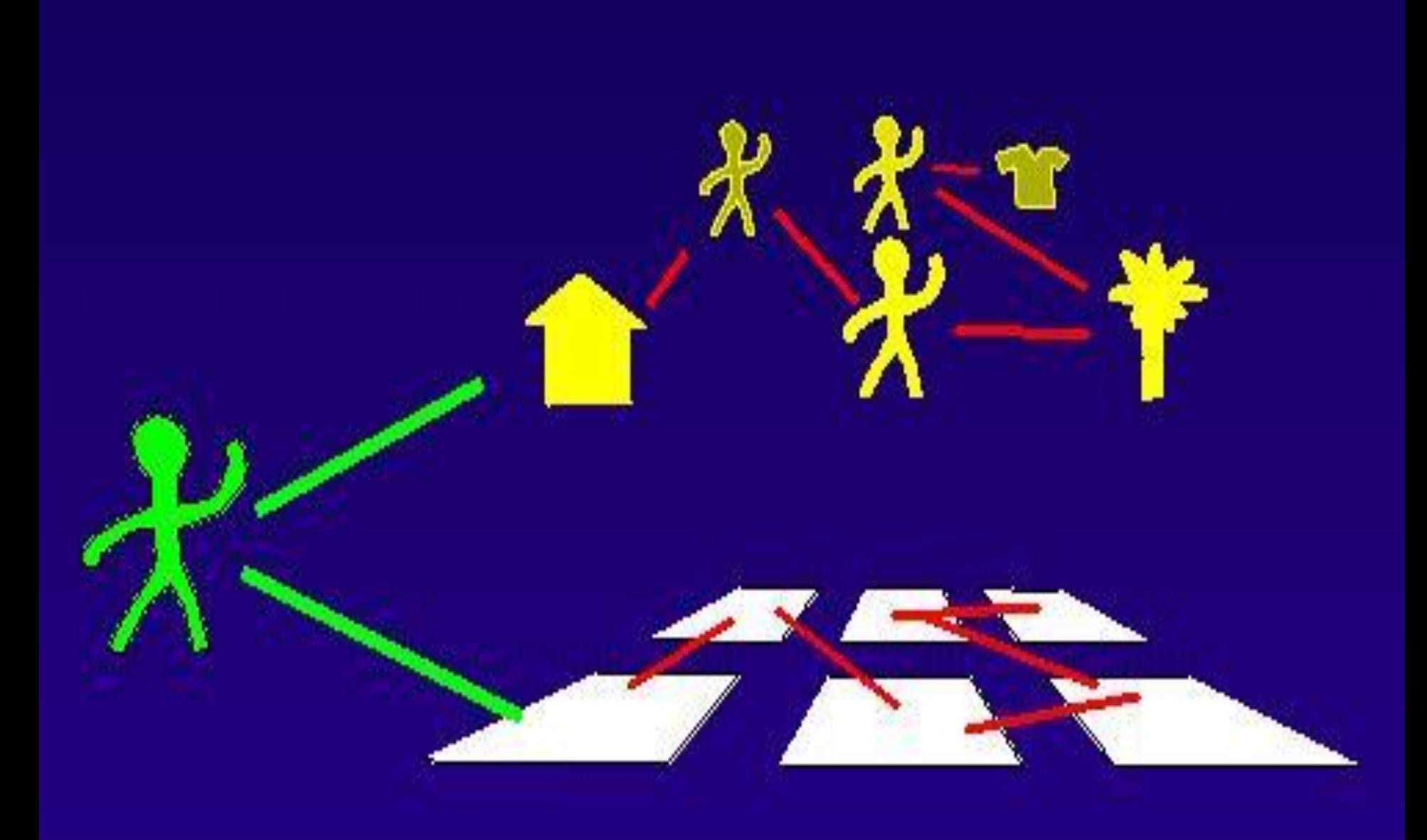

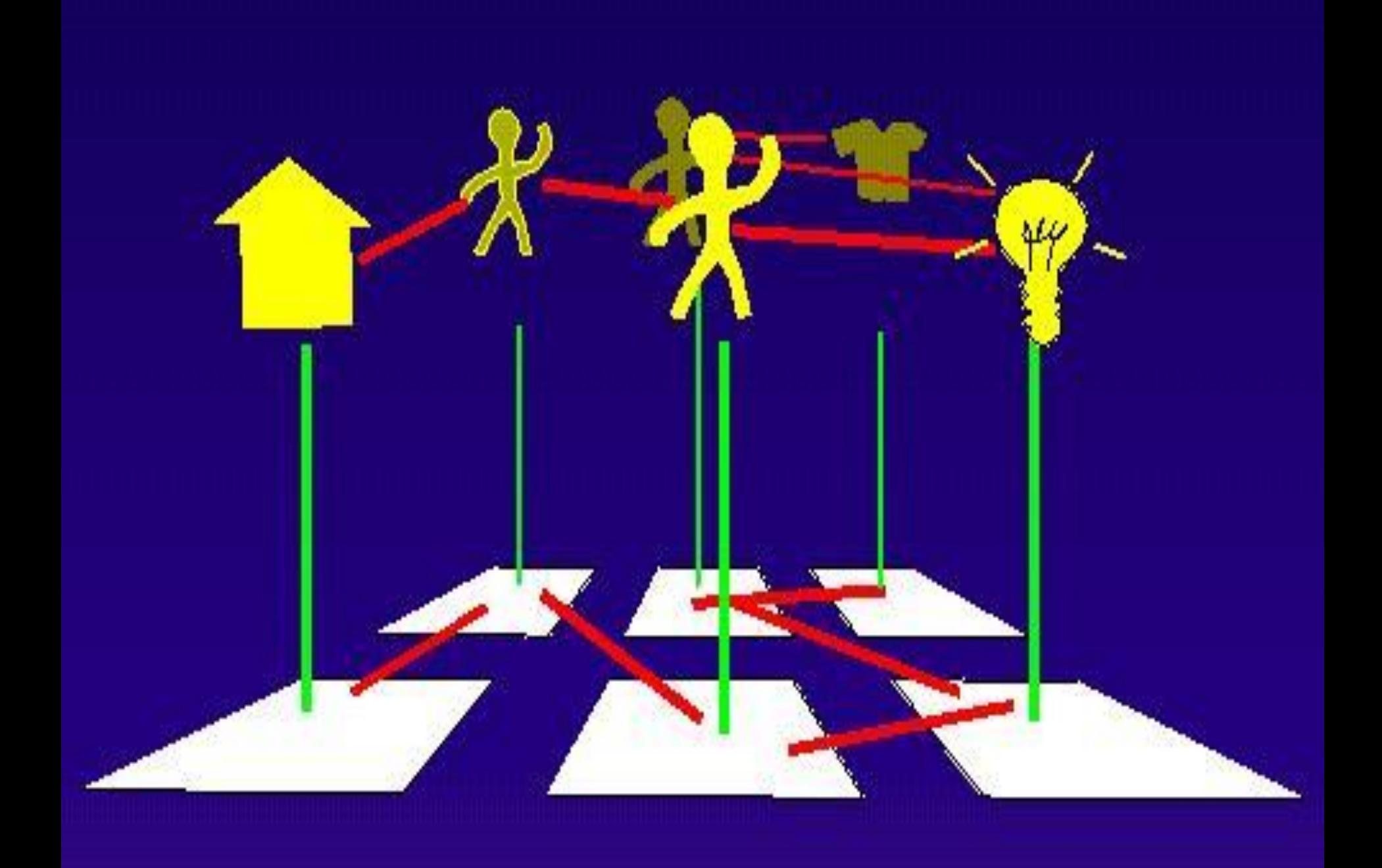

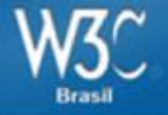

## **Porque padrões abertos?**

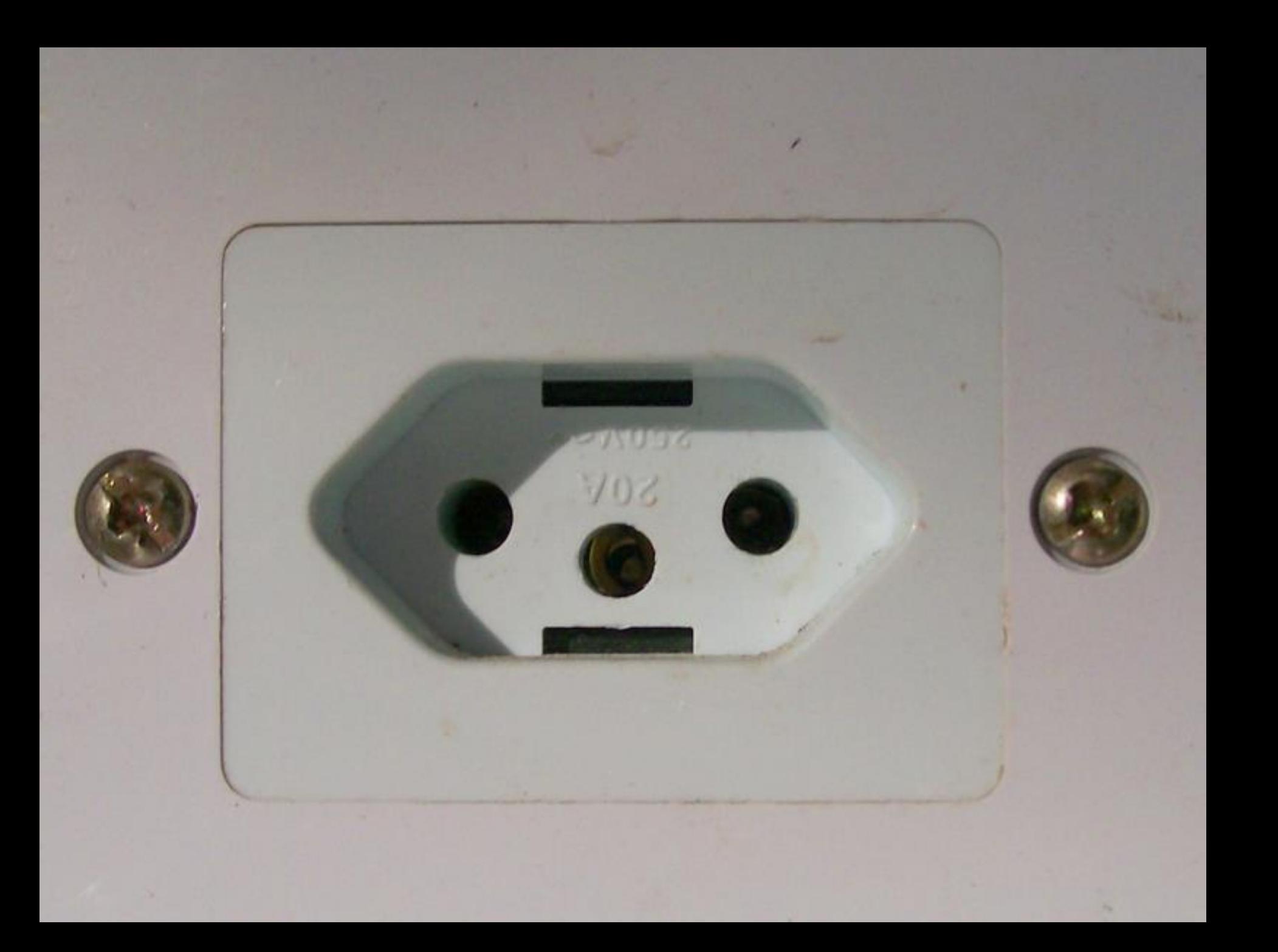

# macromedia<sup>®</sup>

#### The Web Standard for Vector Graphics and Animation

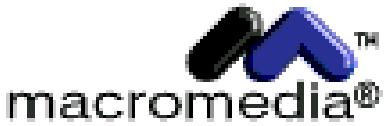

22)))

©1998, Macromedia, Inc. All rights reserved.

Macromedia, the Macromedia logo, and Flash are trademarks of Macromedia, Inc. SalesAgent, ©1997-1998, Release Software Corporation, www.releasesoft.com. All rights reserved.

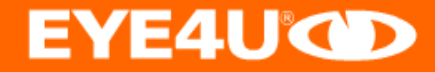

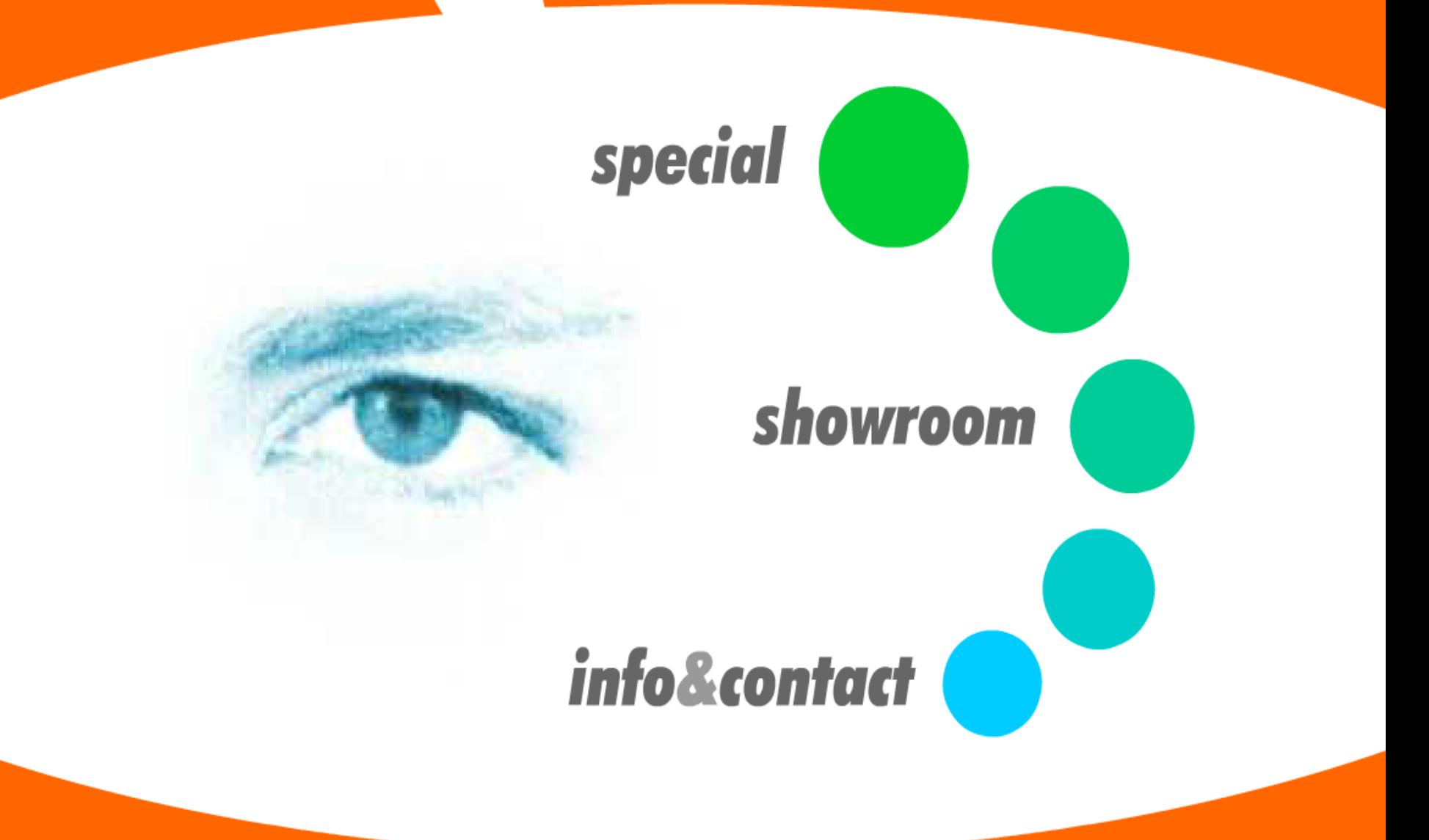

**New - EYE4U merchandise!** 

www.eye4u.com Site content is copyright ©1998-2003 EYE4U active media, munich

contact@eye4u.com

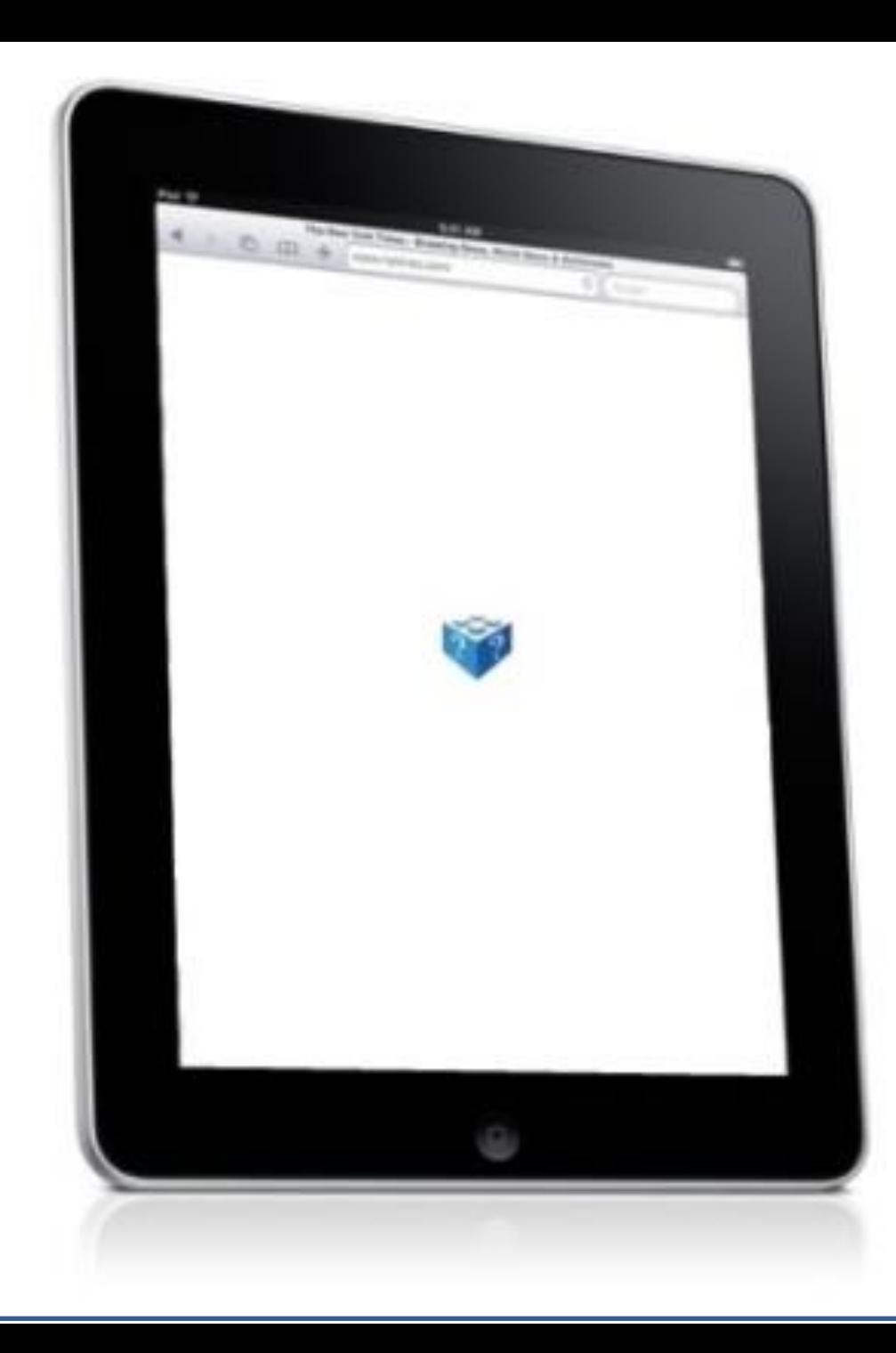

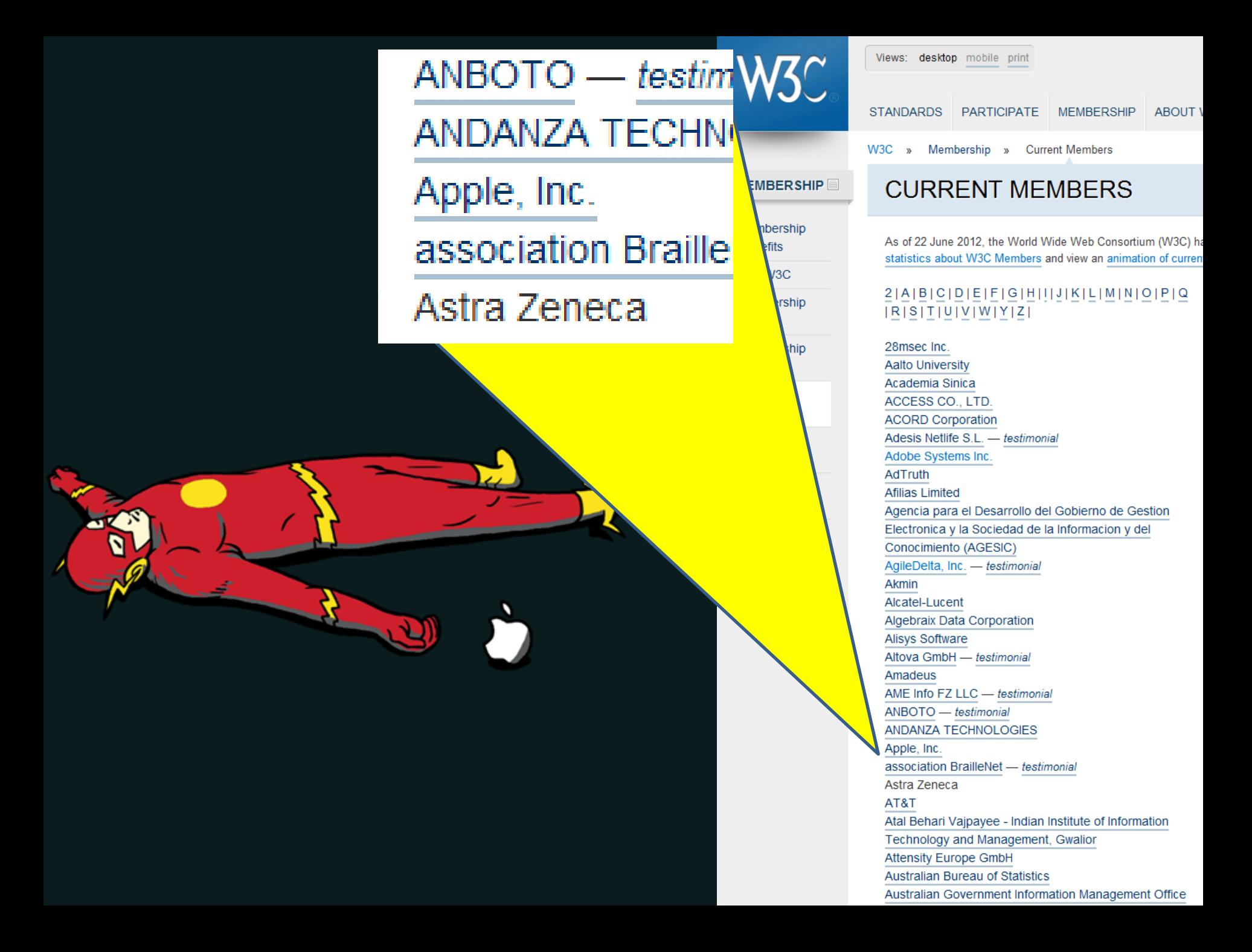

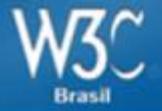

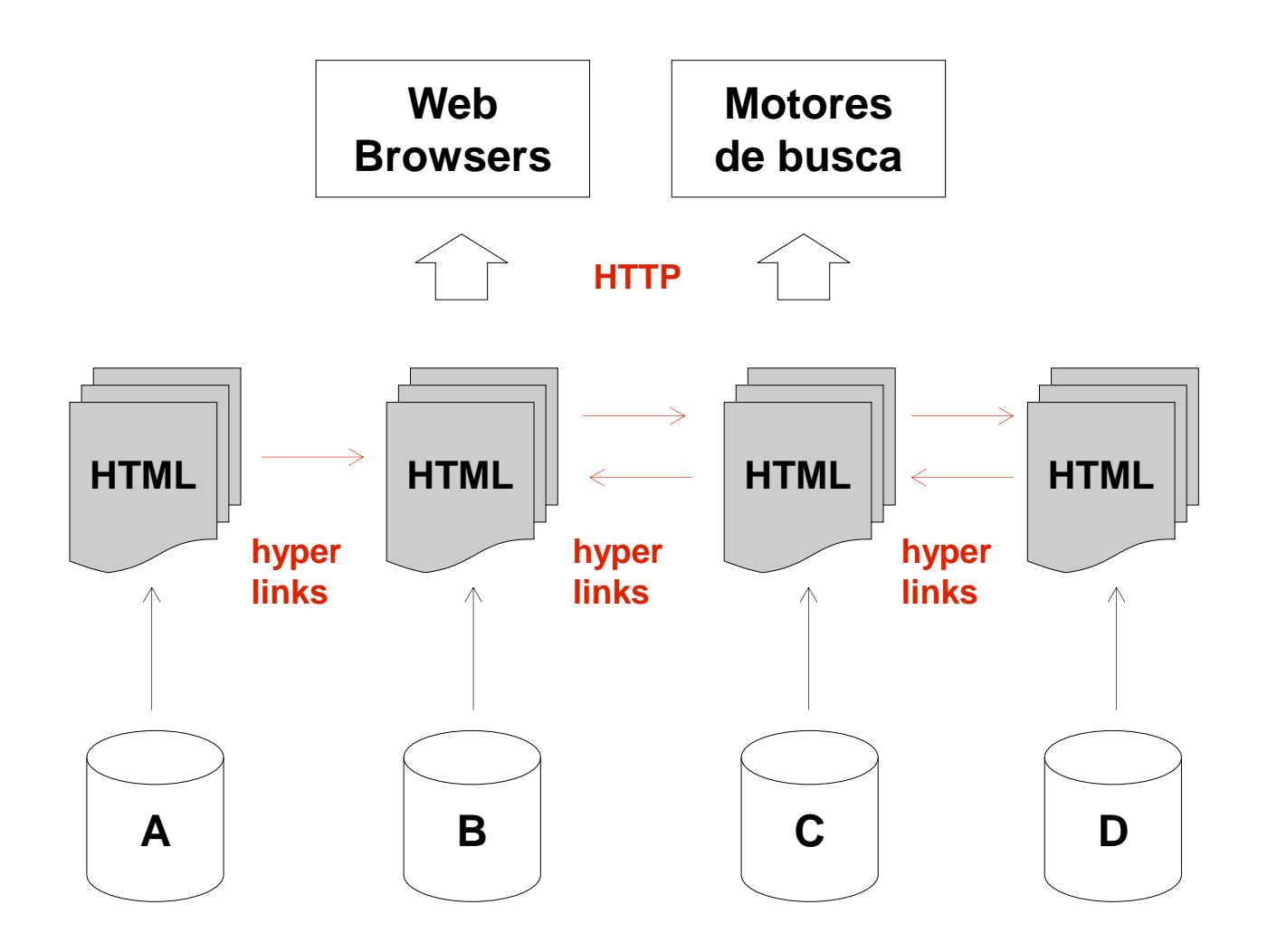

26

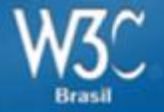

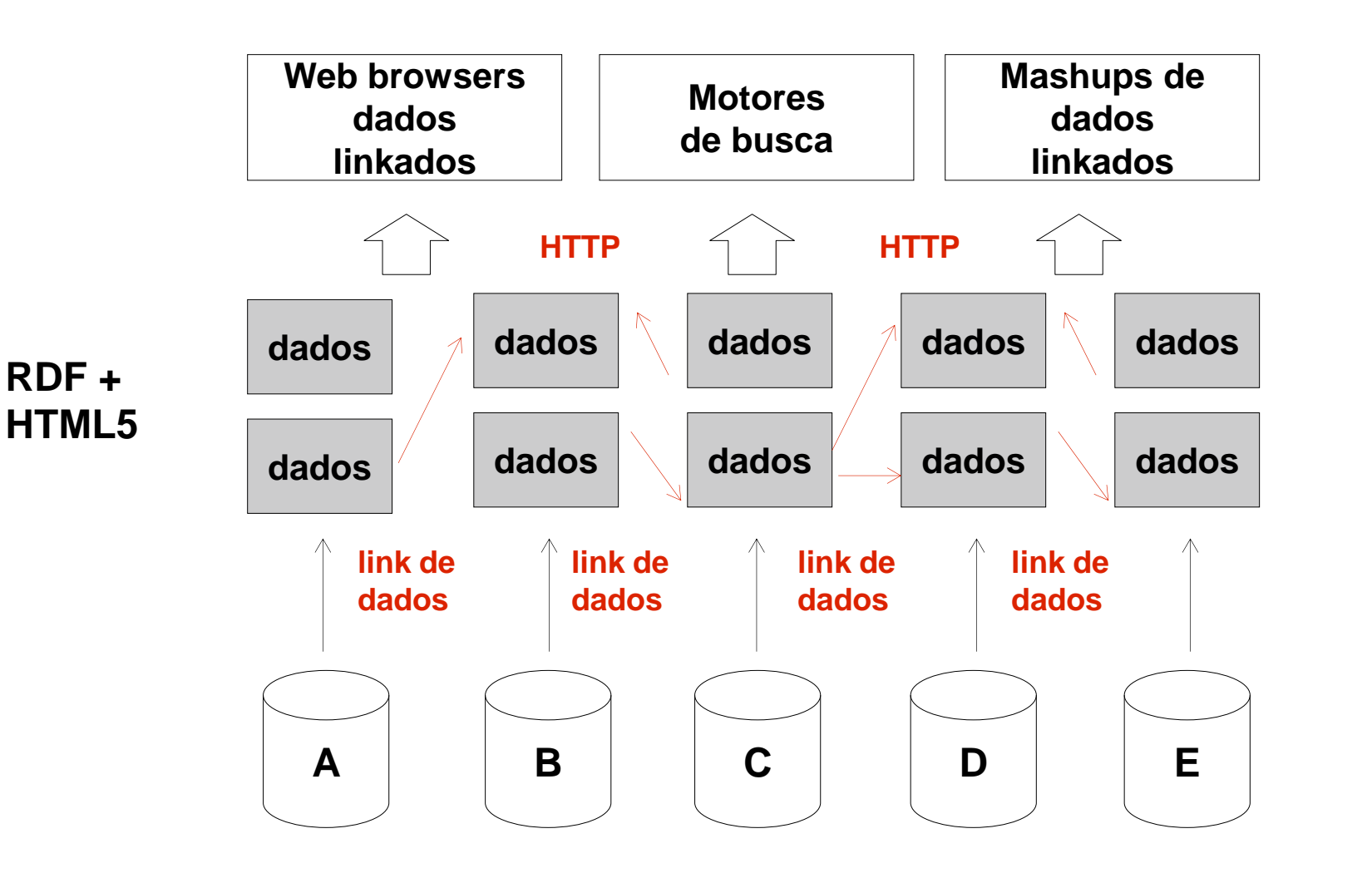

**URI**

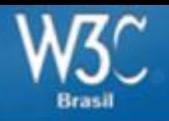

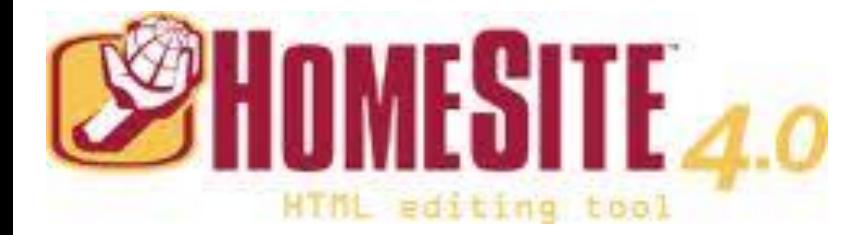

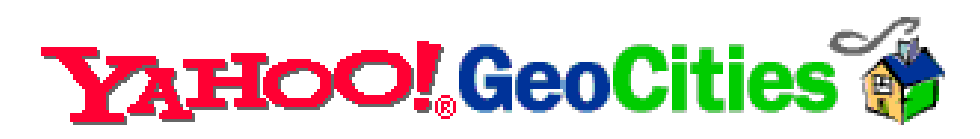

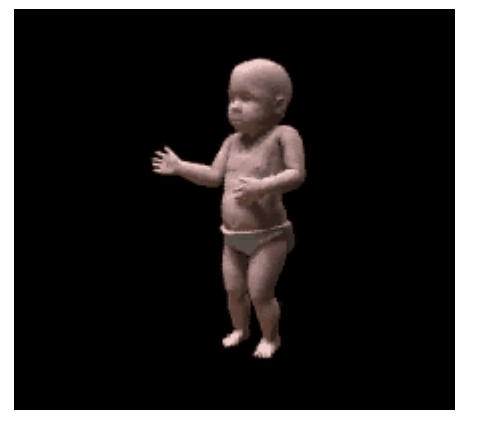

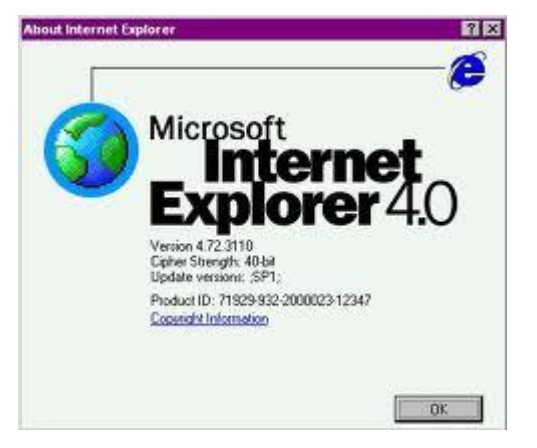

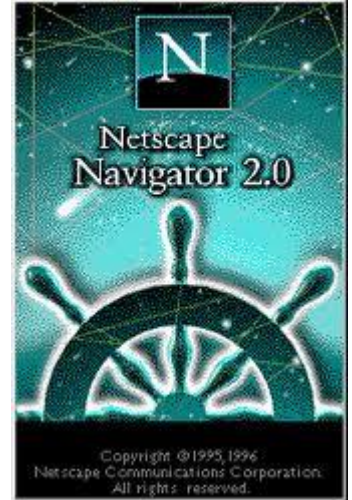

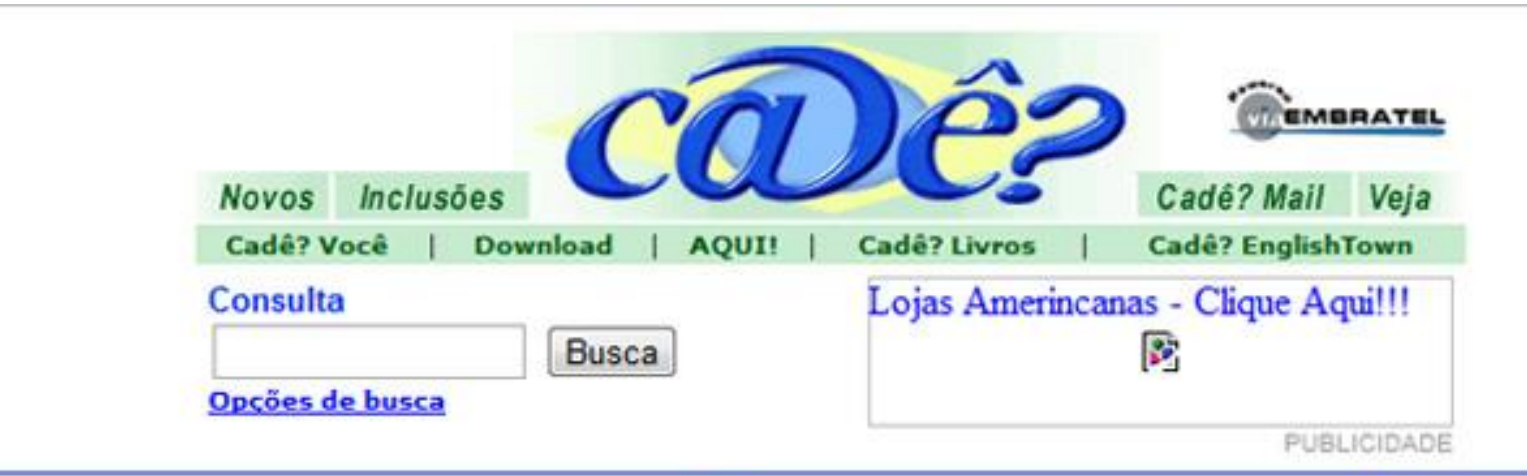

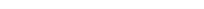

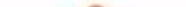

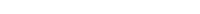

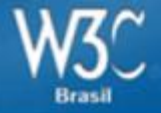

#### **WEB 2001**

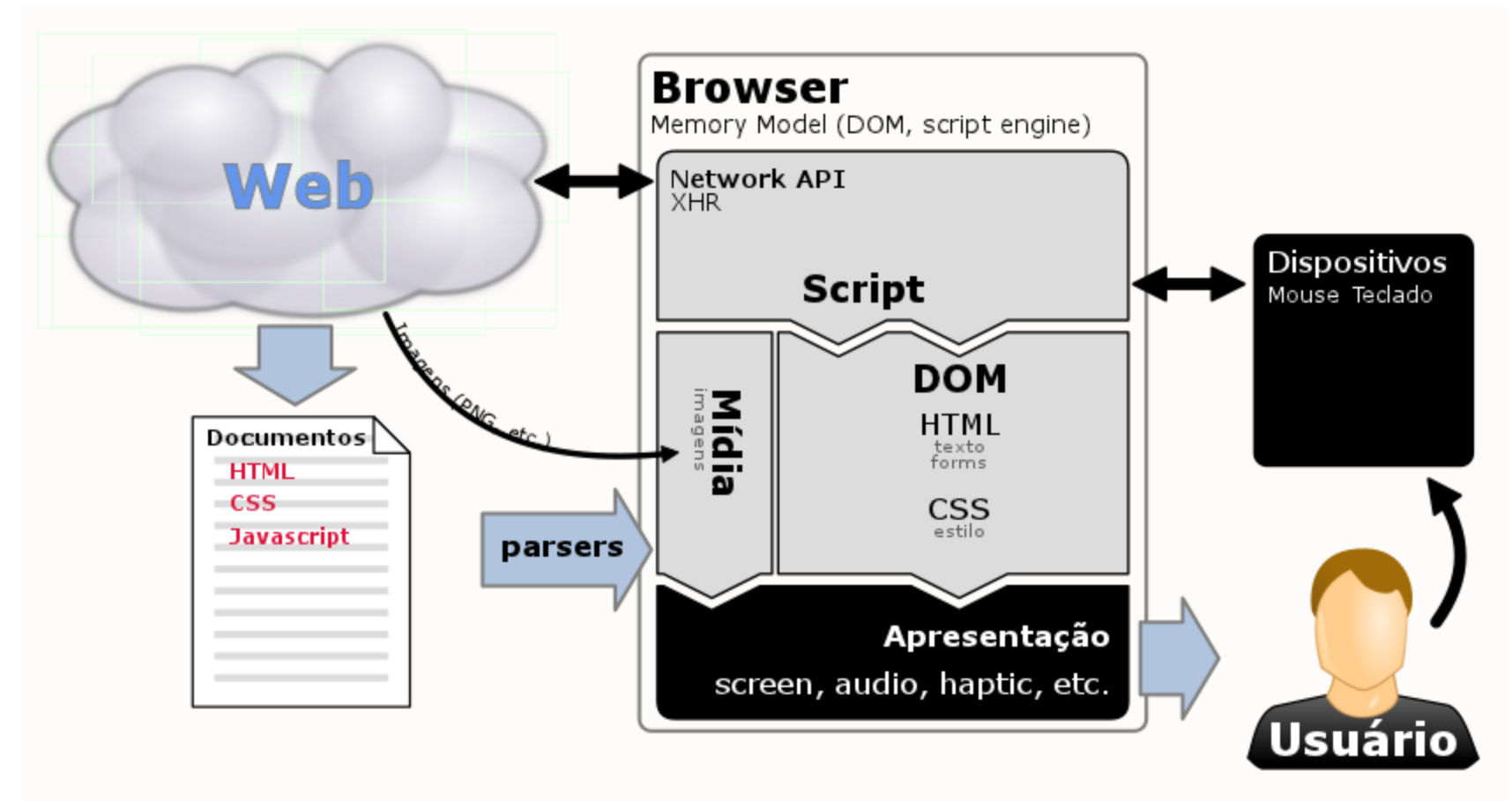

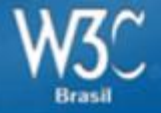

#### **WEB 2011**

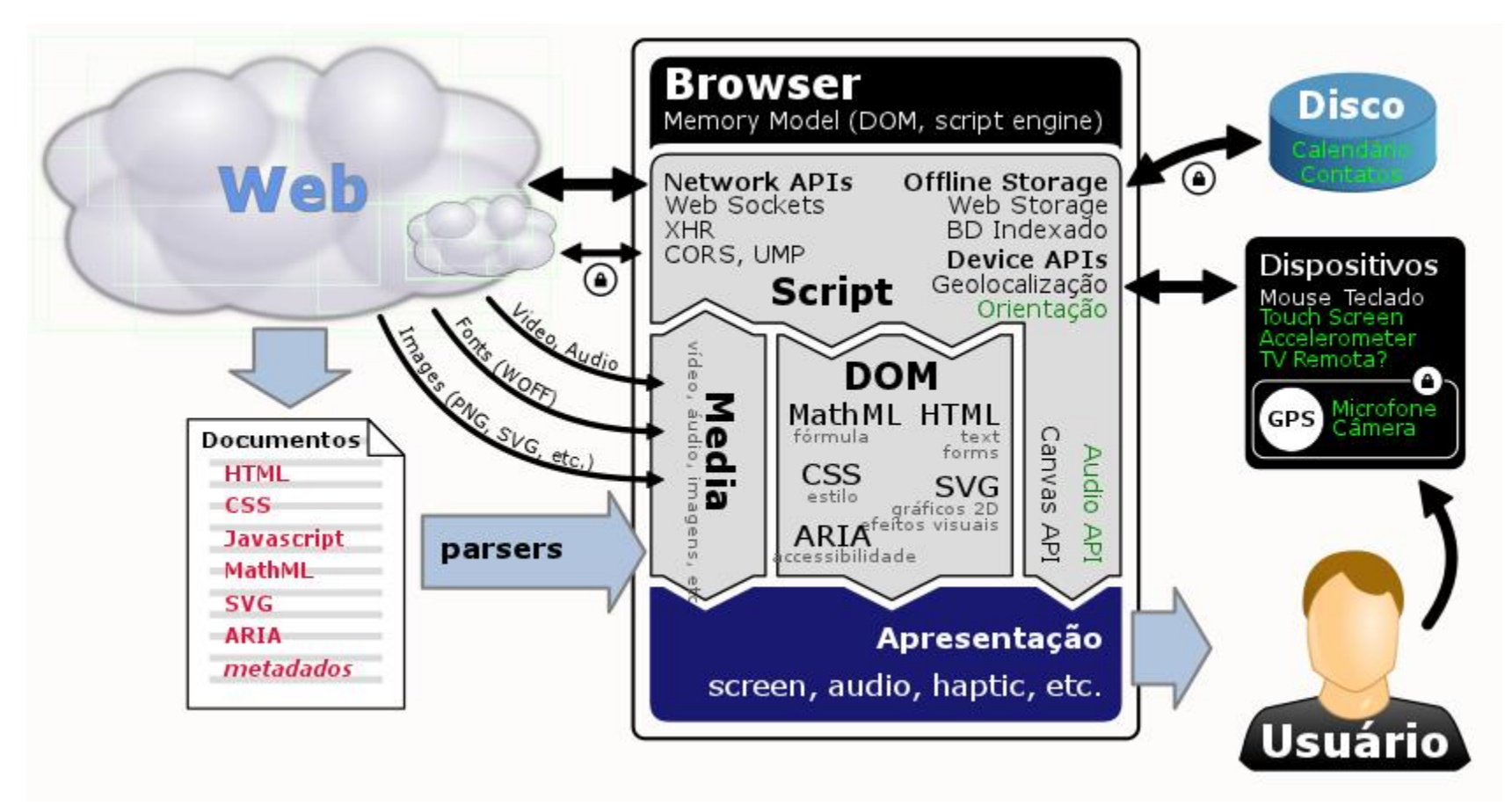

**HTML5 - Futuro da Web**

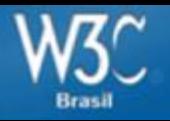

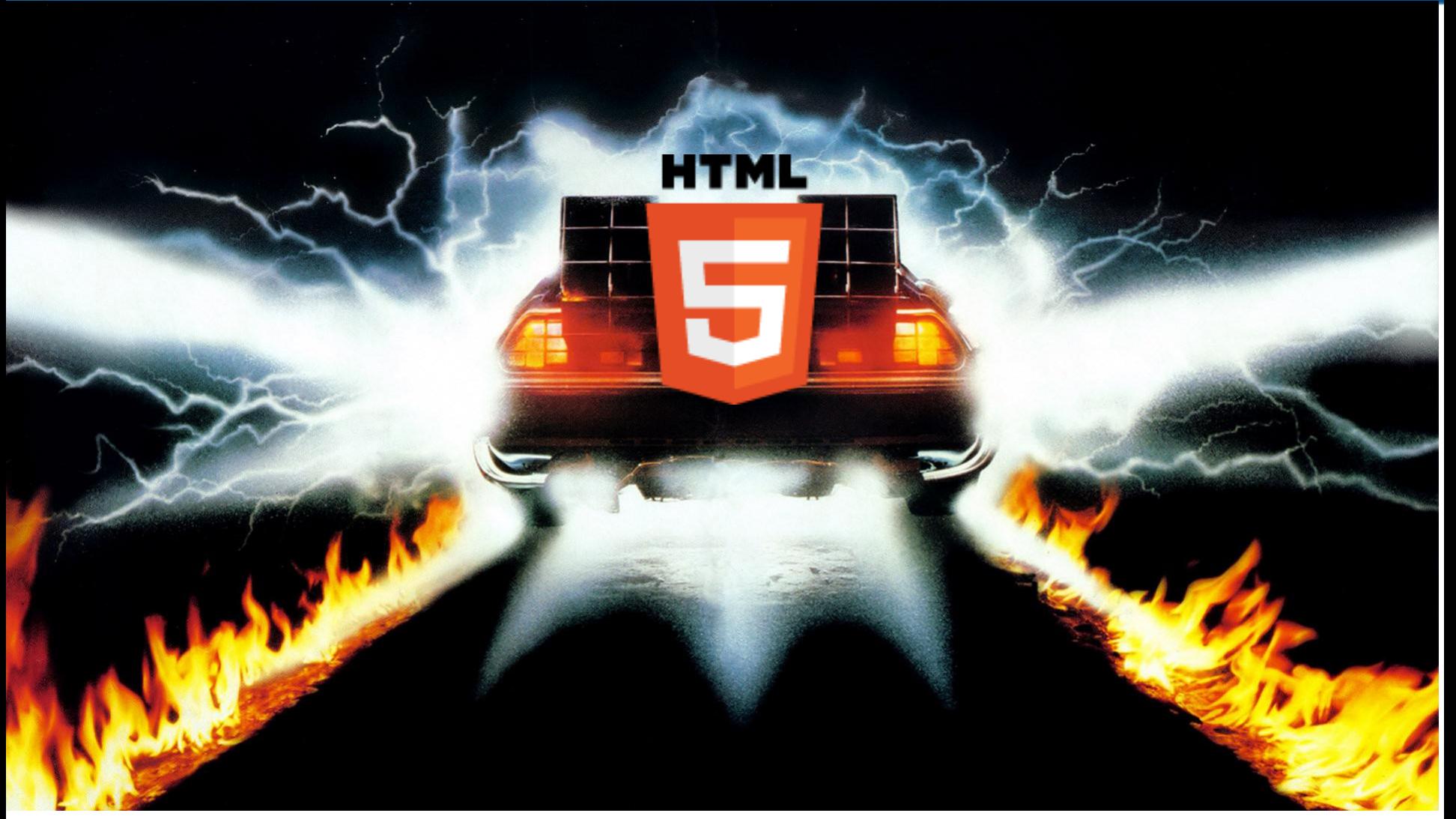

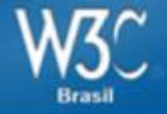

### **HTML4 – XHTML – HTML5**

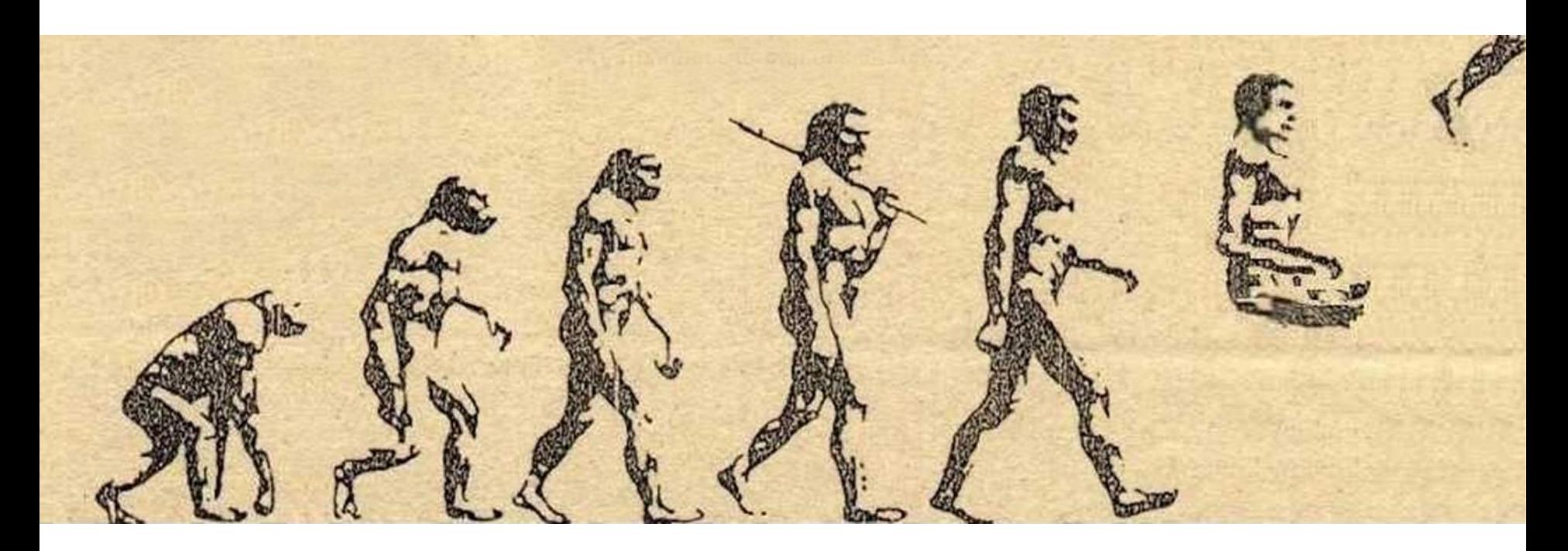

#### **HTML 5 [HyperText Markup Language]**

- 1991 html tag Tim Berners Lee
	- 1994 HTML 2 já incluia tag <img>
	- 1997 HTML 3.2
	- 1999 HTML 4.01
	- 2000 XHTML 1.0
	- 2001 XHTML 1.1 CSS
	- 20... Ian Hickson (Opera) propõe estender HTML: Web Forms 2.0, Web Apps 1.0
	- 2004 Apple, Mozilla e Opera criam WHAT WG (Web Hypertext Application Technology Working Group)
	- 2007 W3C retorna HTML Working Group
	- 2009 W3C descontinua XHTML
	- 2010-2011 Apple, Google, Microsoft, Mozilla e Opera implementam HTML5

мтмі

## **Futuro da Web - HTML5**

#### proposed new tag: IMG

Marc Andreessen (marca@ncsa.uiuc.edu) Thu, 25 Feb 93 21:09:02 -0800

- Messages sorted by: [date ][thread ][subject ][author]
- . Next message: Tony Johnson: "Re: proposed new tag: IMG"
- · Previous message: Bill Janssen: "Re: xmosaic experience"
- Next in thread: Tony Johnson: "Re: proposed new tag: IMG"

I'd like to propose a new, optional HTML tag:

**IMG** 

Required argument is SRC="url".

This names a bitmap or pixmap file for the browser to attempt to pull over the network and interpret as an image, to be embedded in the text at the point of the tag's occurrence.

An example is:

<IMG SRC="file://foobar.com/foo/bar/blargh.xbm">

(There is no closing tag; this is just a standalone tag.)

This tag can be embedded in an anchor like anything else; when that happens, it becomes an icon that's sensitive to activation just like a regular text anchor.

## **Futuro da Web - HTML5**

#### A suggestion for alt text.

Daniel N. Wood (dwood@cory.eecs.berkeley.edu) Sat, 15 Apr 1995 18:10:36 +0500

- Messages sorted by: [date ][thread ][subject ][author]
- Next message: ADMINISTRATOR.ROUTER@occshost.nlm.nih.gov: "ERROR REPLY:"
- Previous message: Martian: "Re: Word wrapping"

I would like to suggestion an addition to the FIG tag. (And perhaps the IMG tag.)

It seems to me that there are two common scenarios for alt text.

1) The alt text is a perfect substitute for the image. For example:

Replace IBM's logo with the word IBM. Alt text for some sort of fancy graphical title or headline. A set of hyperlinks which duplicate the function of an image map.

2) The alt text describes the image. For example:

A photo of me. An image map that is a real map. Charts or figures.

Wouldn't it be valuable to distinguish between these two cases?

This would allow a more advanced 'delayed image loading' for people on slow links or strange hardware. I am sure there are other uses as well

## **Futuro da Web - HTML5**

#### [whatwg] Video (Was: How not to fix HTML)

Ian Hickson ian at hixie.ch

Mon Oct 30 14:49:52 PST 2006

- Previous message: [whatwg] How not to fix HTML
- Next message: [whatwg] Video (Was: How not to fix HTML)
- Messages sorted by: [date ] [thread ] [subject ] [author]

On Mon, 30 Oct 2006, Charles Iliya Krempeaux wrote:  $\geq$ > Would you be open to hearing suggestions about how to add native video > and video player support?

Sure. FWIW, there's a lot of interest in browser vendors about introducing a <video> element or some such (or maybe making browsers natively support video in <object>, or both).

(What's most needed right now in this area is probably implementation experience.)

Ian Hickson U+1047E  $http://ln.hixie.ch/$ U+263A Things that are impossible just take longer.

 $\mathbb{R}$  )  $\mathbb{R}$  ,  $\mathbb{R}$  ,  $\begin{array}{c} \bigg(\frac{1}{2}, \frac{1}{2}, \ldots \bigg) \begin{array}{c} \begin{array}{c} \frac{1}{2}, \ldots \end{array} \\ \begin{array}{c} \frac{1}{2}, \ldots \end{array} \\ \begin{array}{c} \frac{1}{2}, \ldots \end{array} \\ \begin{array}{c} \frac{1}{2}, \ldots \end{array} \\ \begin{array}{c} \frac{1}{2}, \ldots \end{array} \\ \begin{array}{c} \frac{1}{2}, \ldots \end{array} \\ \begin{array}{c} \frac{1}{2}, \ldots \end{array} \\ \begin{array}{c} \frac{1}{2}, \ldots \end{array$ 

- Previous message: [whatwg] How not to fix HTML
- Next message: [whatwg] Video (Was: How not to fix HTML)
- Messages sorted by: [date ] [thread ] [subject ] [author]
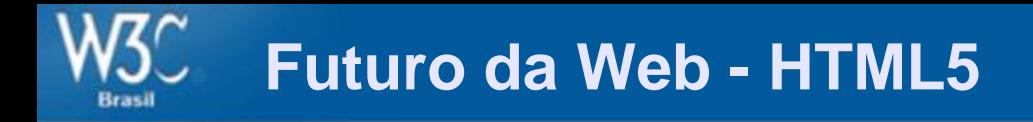

### **3 grandes atores da web**

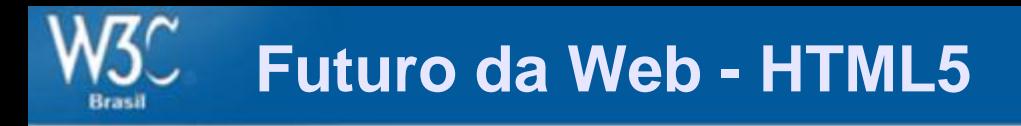

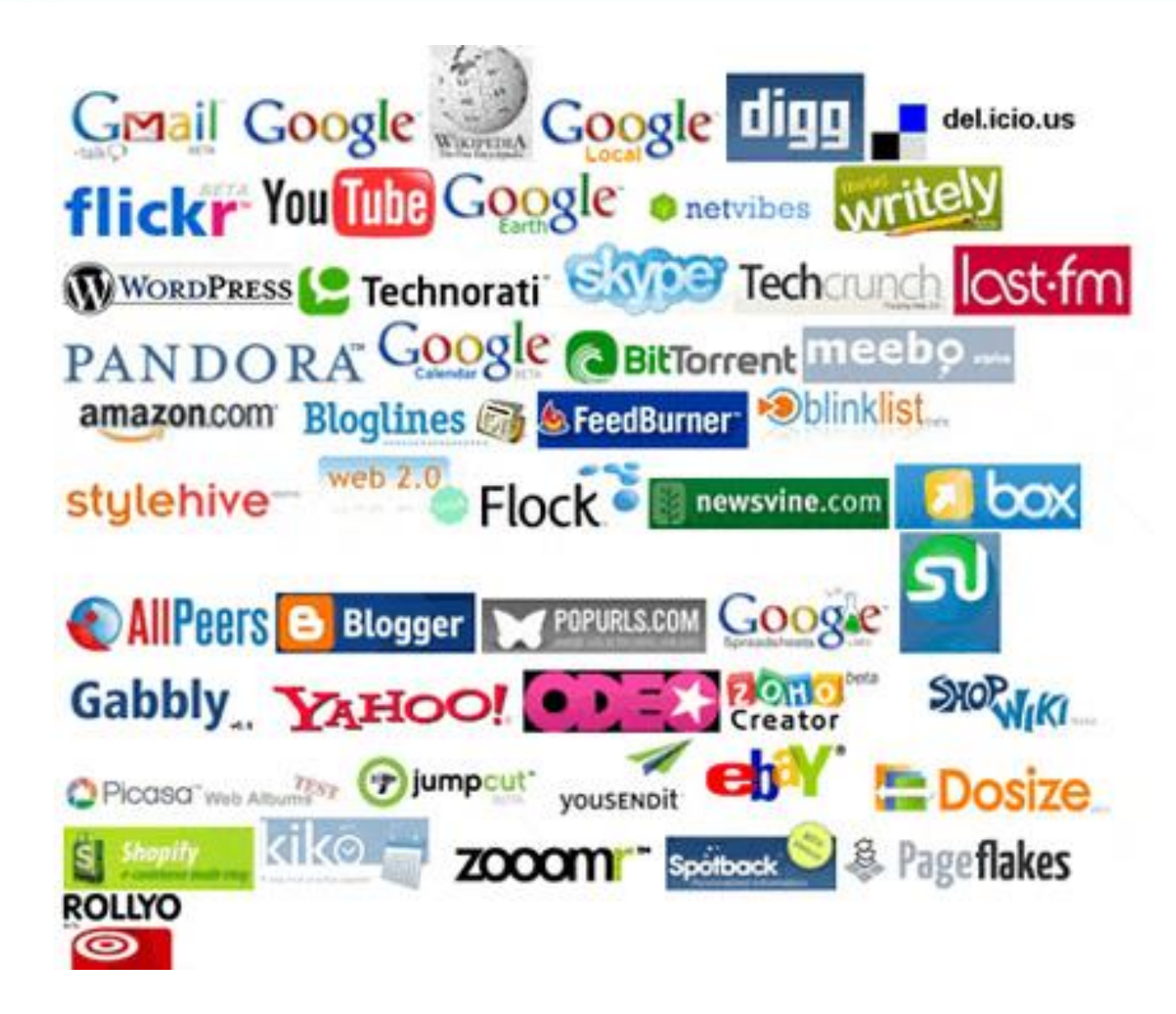

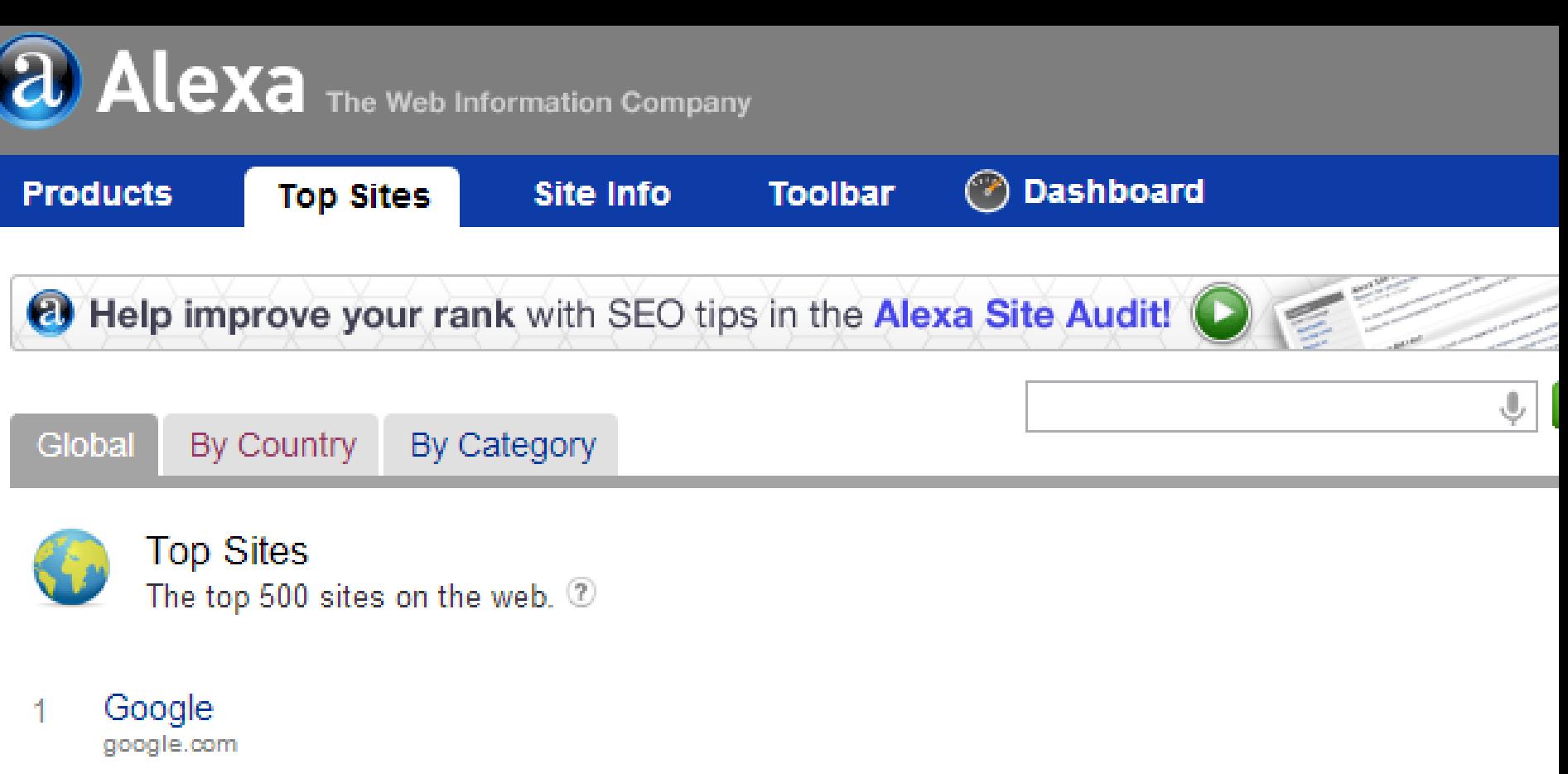

Enables users to search the world's information, including webpages, images, and videos. Offers... More 

Search Analytics ▶ Audience ▶

Facebook 2. facebook.com

A social utility that connects people, to keep up with friends, upload photos, share links and ... More 食食食食食 Search Analytics ▶ Audience ▶

YouTube 3.

youtube.com

YouTube is a way to get your videos to the people who matter to you. Upload, tag and share your... More

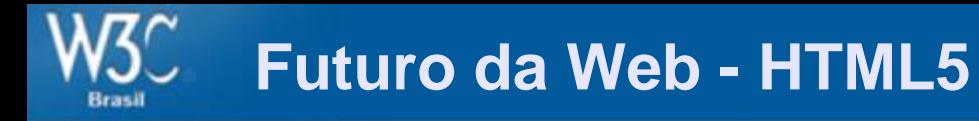

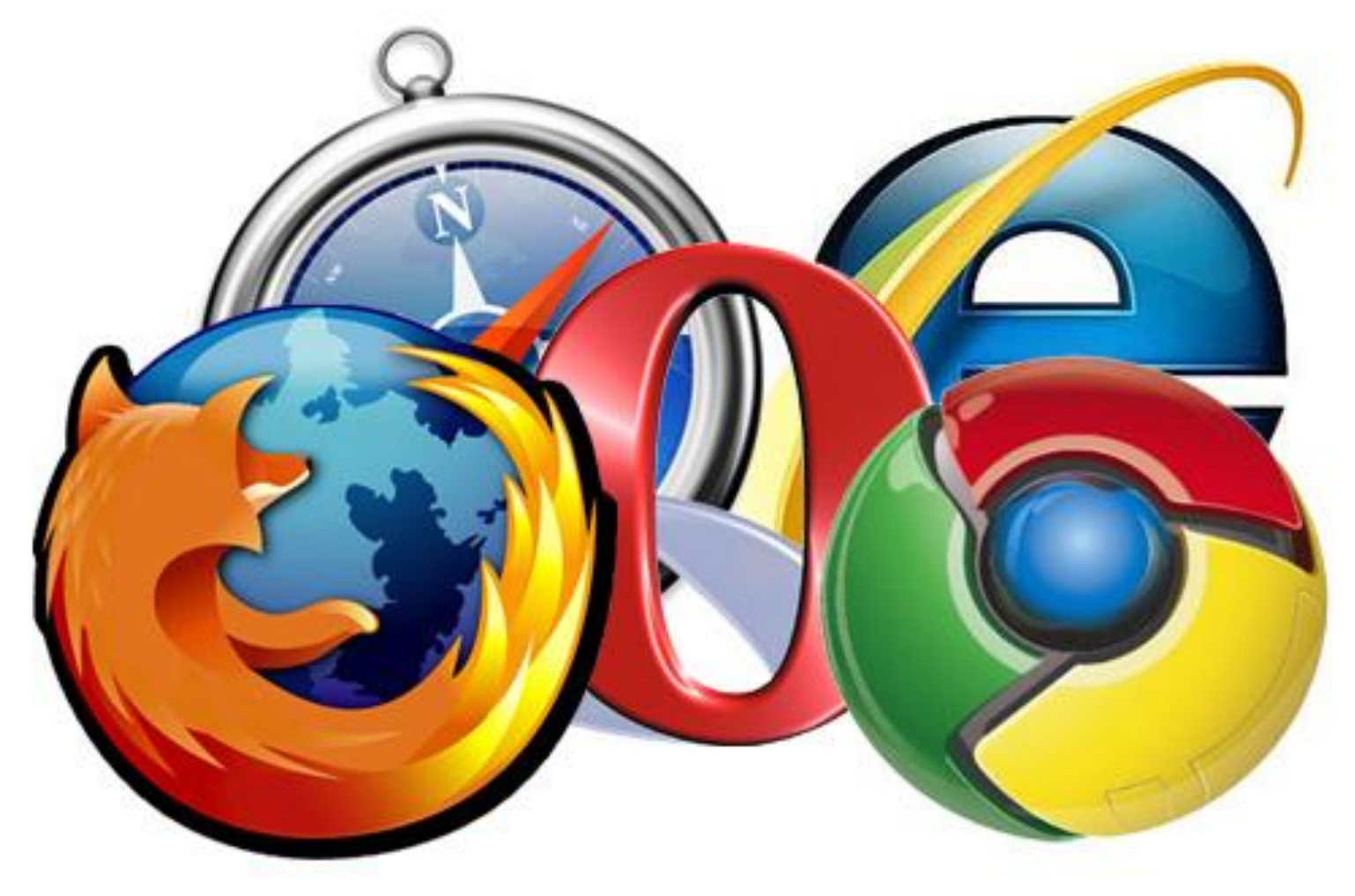

## Html5test.com

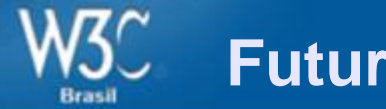

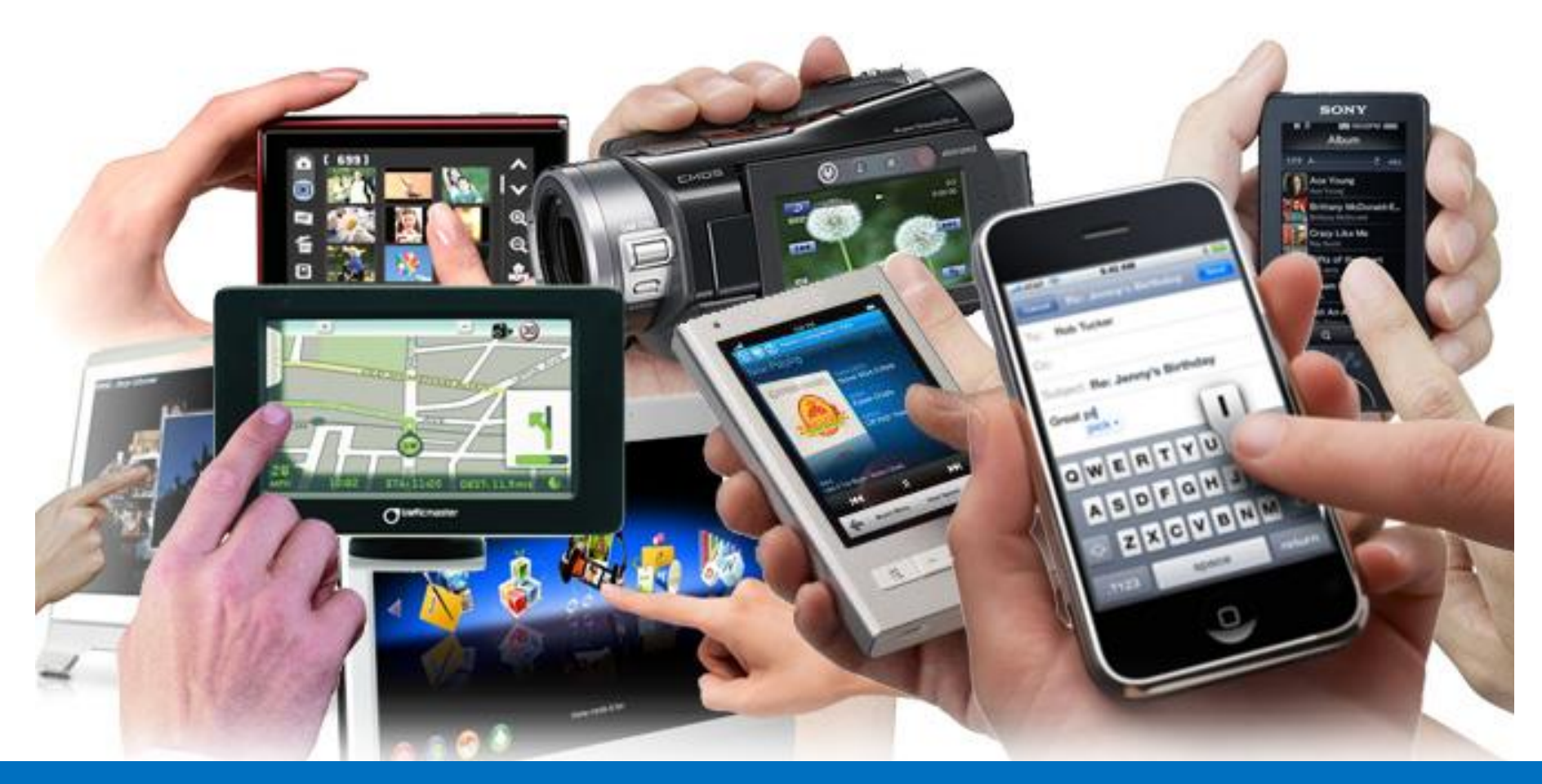

## **Exemplos**

41

**HTML5 - Futuro da Web**

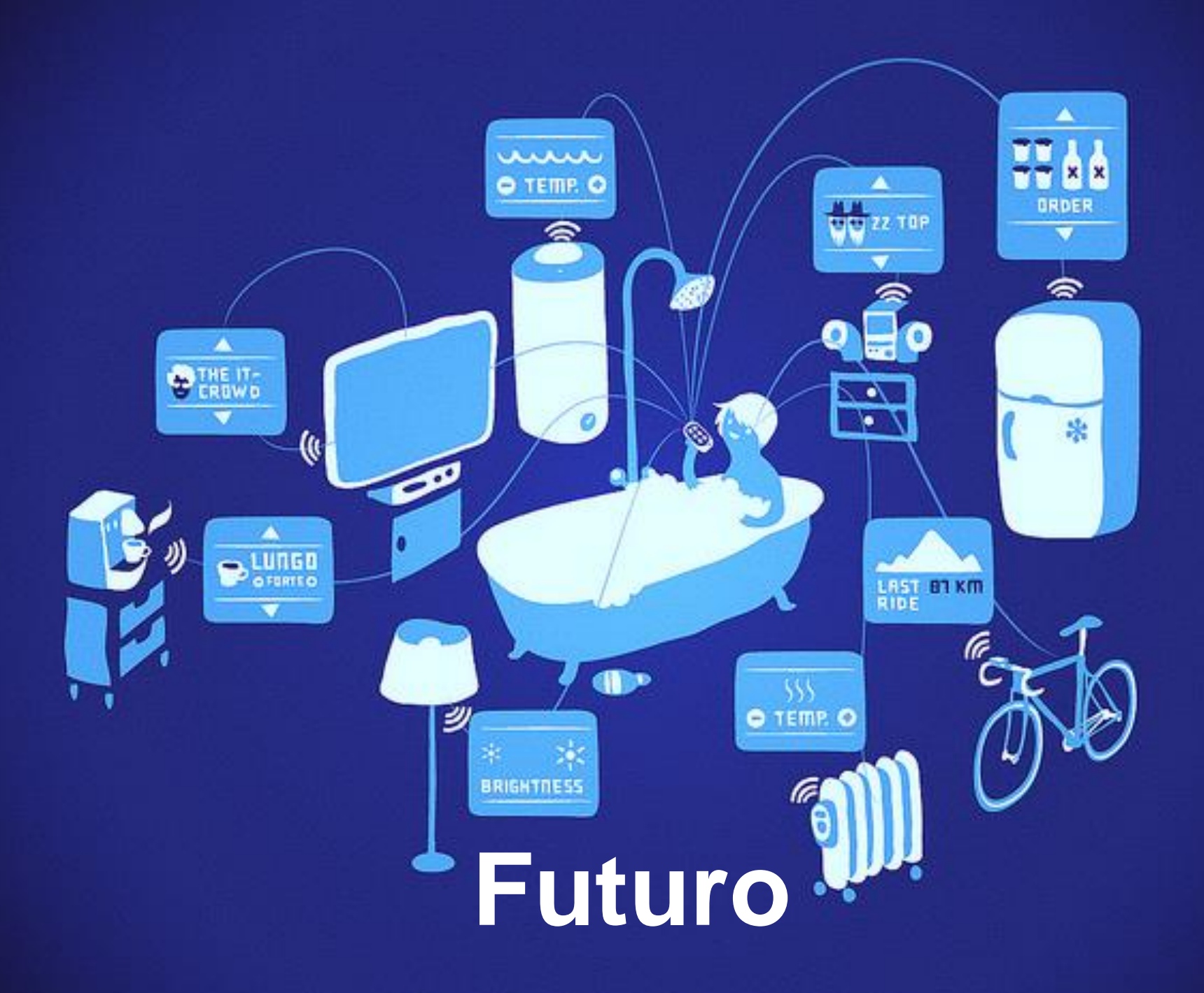

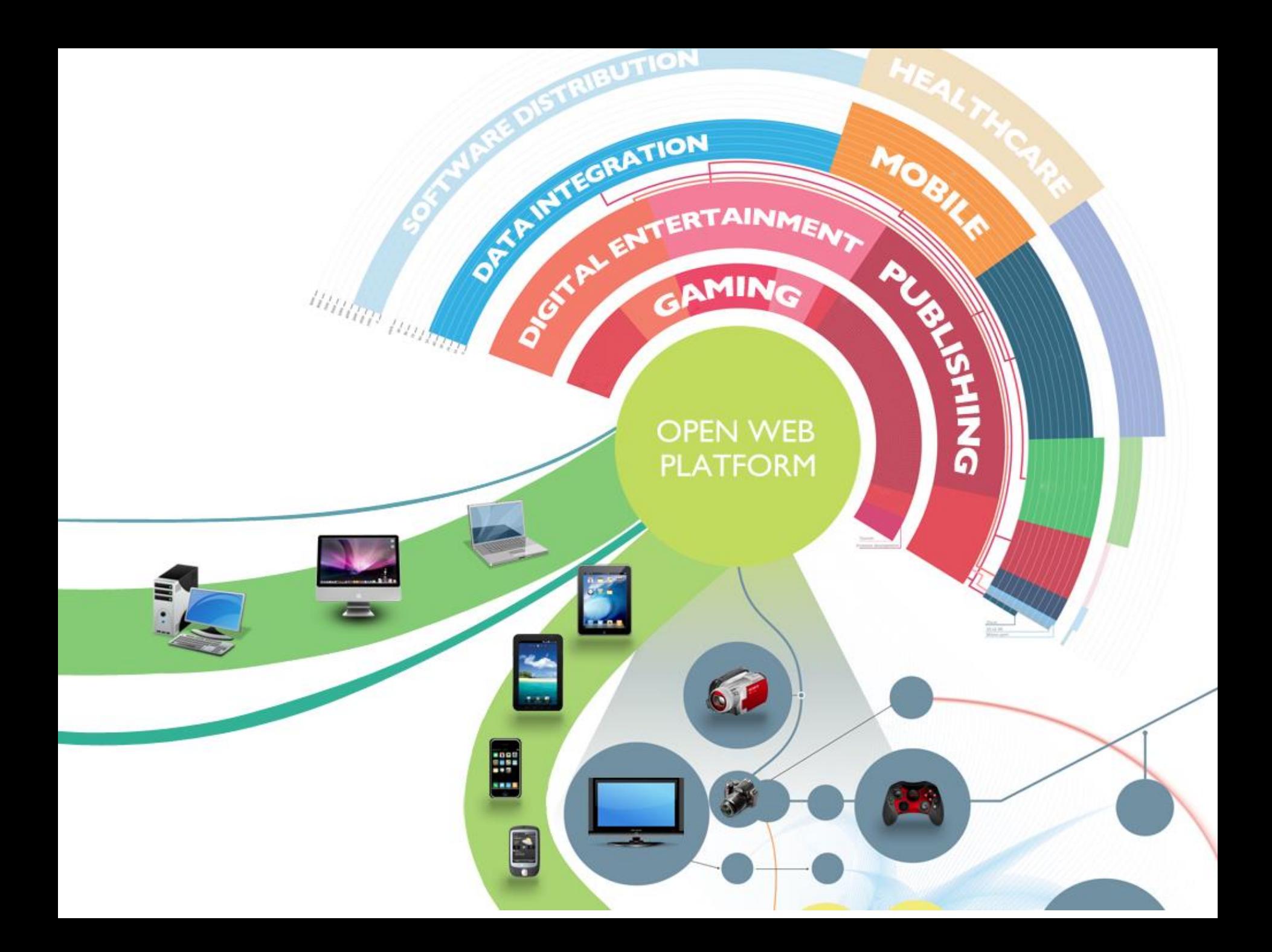

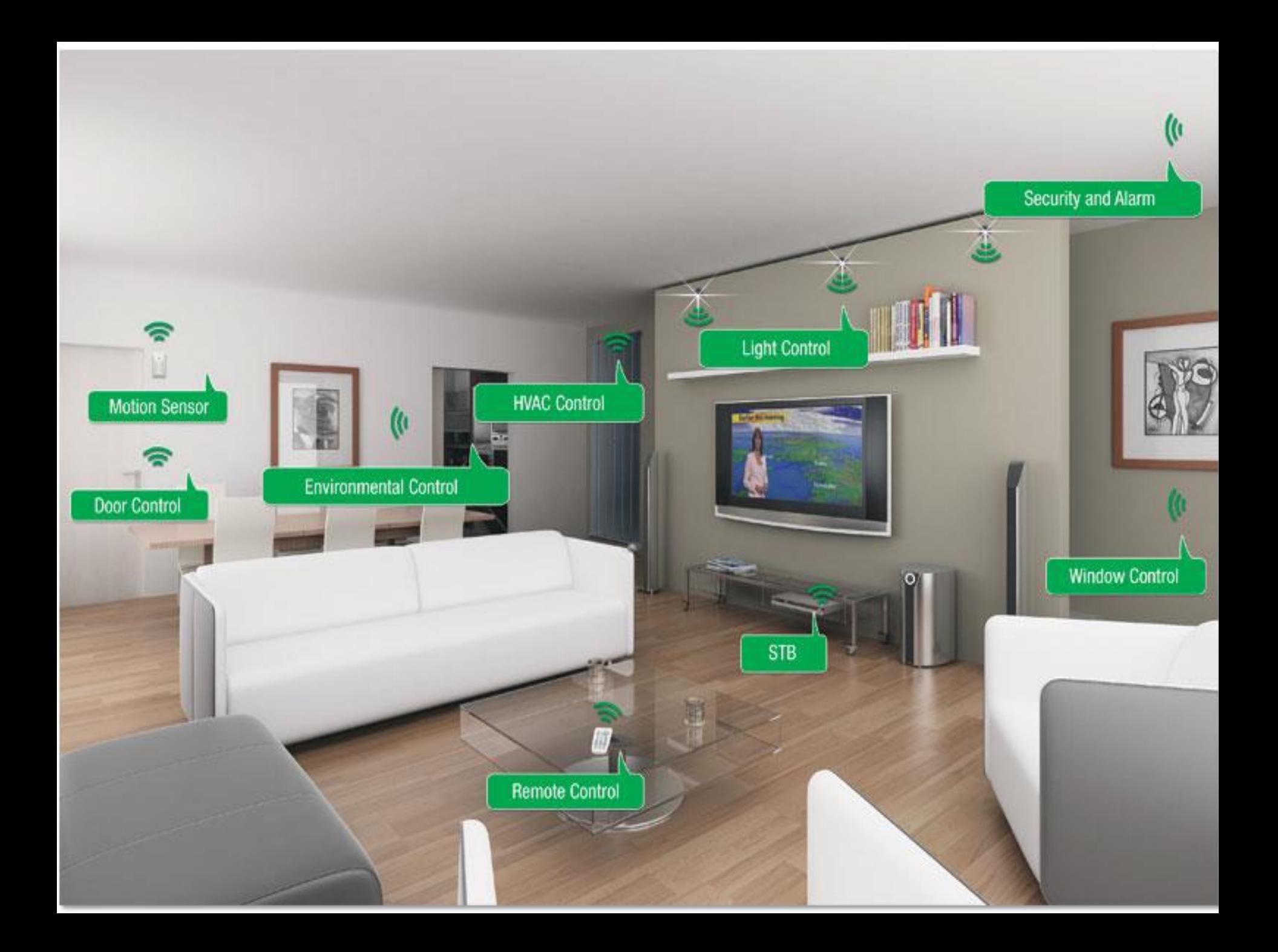

### **Mobile Web**

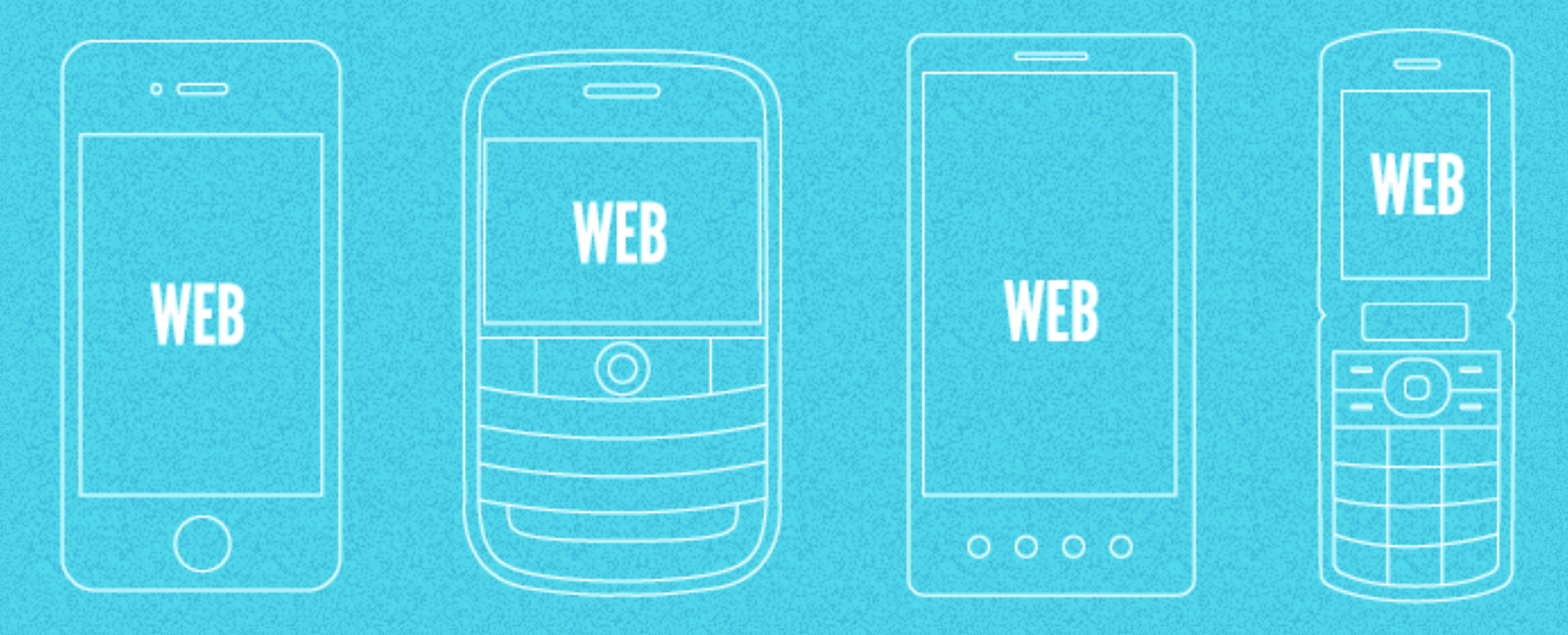

### **Mobile Web**

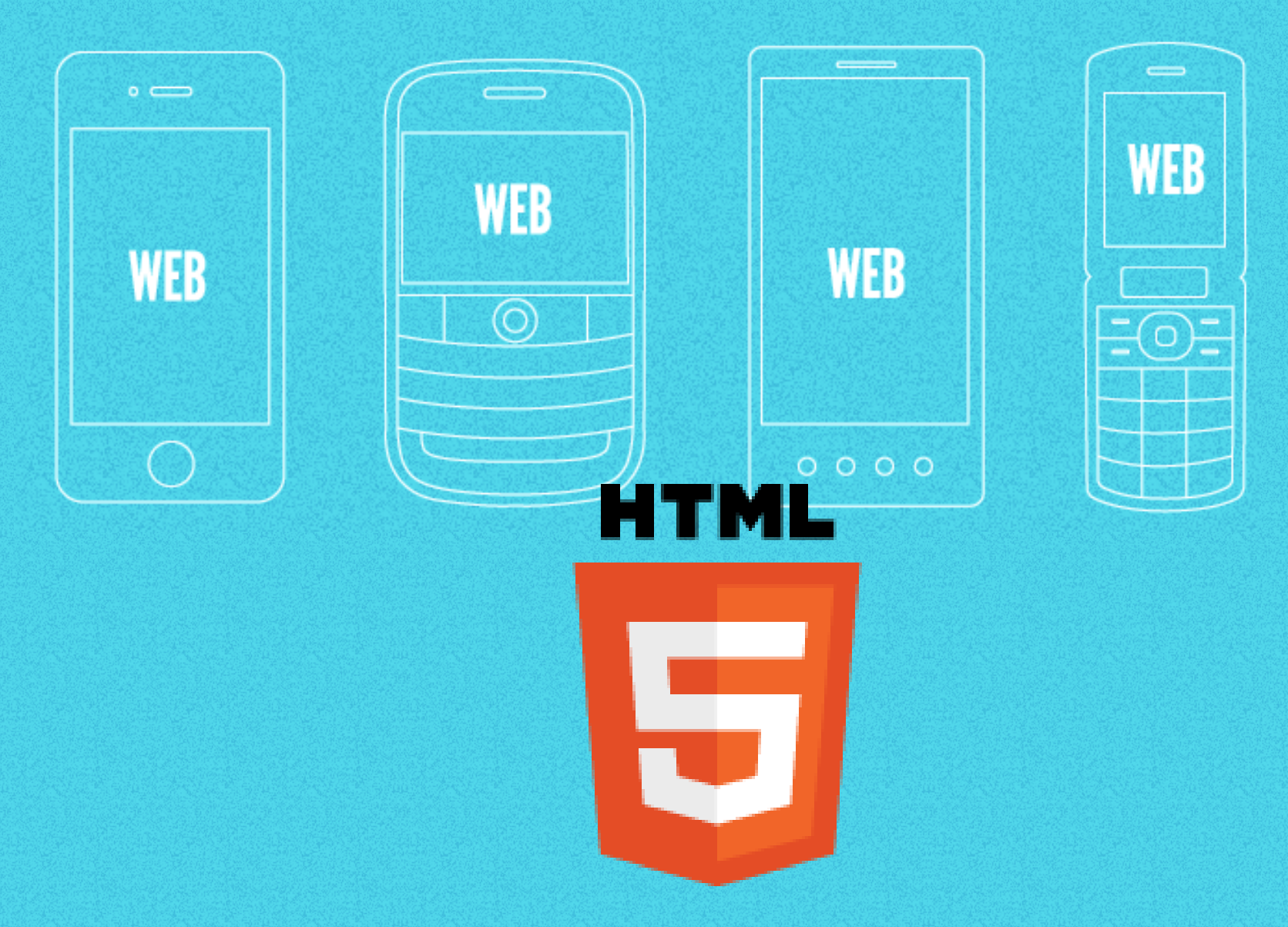

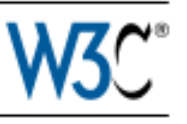

### Mobile Web Best Practices 1.0

### **Basic Guidelines**

### W3C Recommendation 29 July 2008

### This version:

http://www.w3.org/TR/2008/REC-mobile-bp-20080729/

### Latest version:

http://www.w3.org/TR/mobile-bp/

### **Previous version:**

http://www.w3.org/TR/2006/PR-mobile-bp-20061102/

### Editors:

Jo Rabin, mTLD Mobile Top Level Domain (dotMobi) Charles McCathieNevile, Opera Software [Early Drafts]

Please refer to the **errata** for this document, which may include some normative corrections.

### See also translations.

Copyright © 2008 W3C® (MIT, ERCIM, Keio), All Rights Reserved. W3C liability, trademark and document use rules apply.

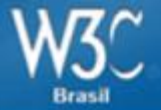

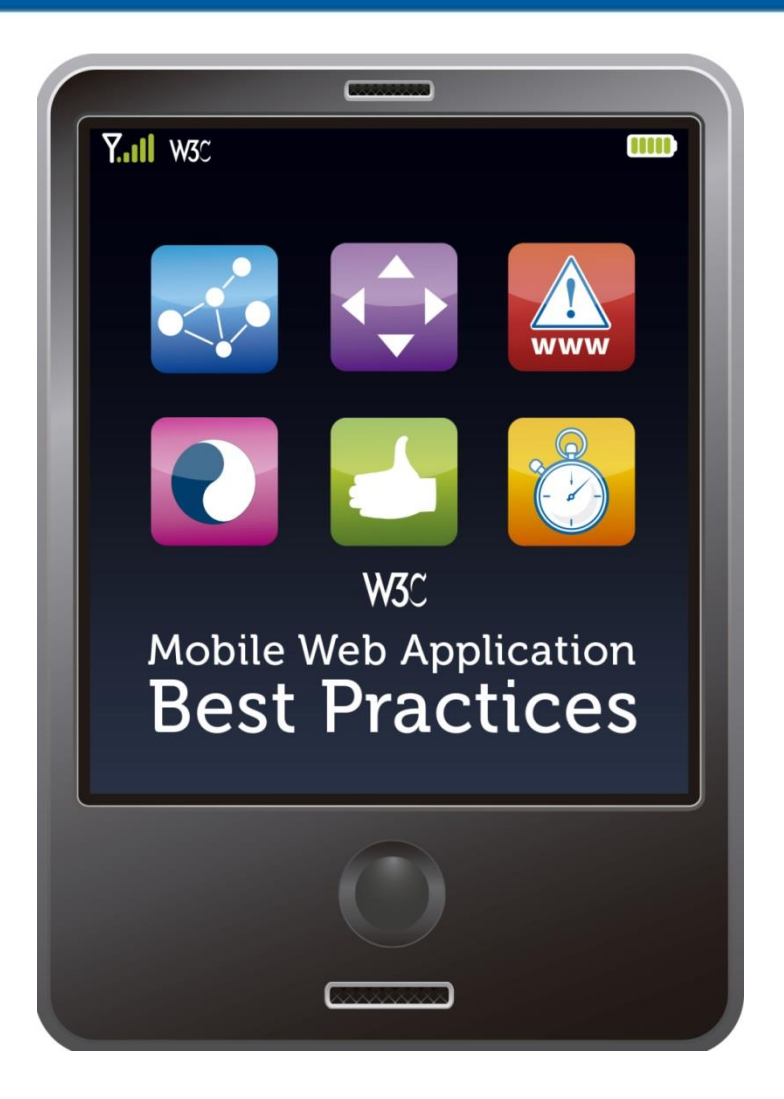

<http://www.w3.org/2010/09/MWABP/mwabp.pdf>

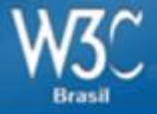

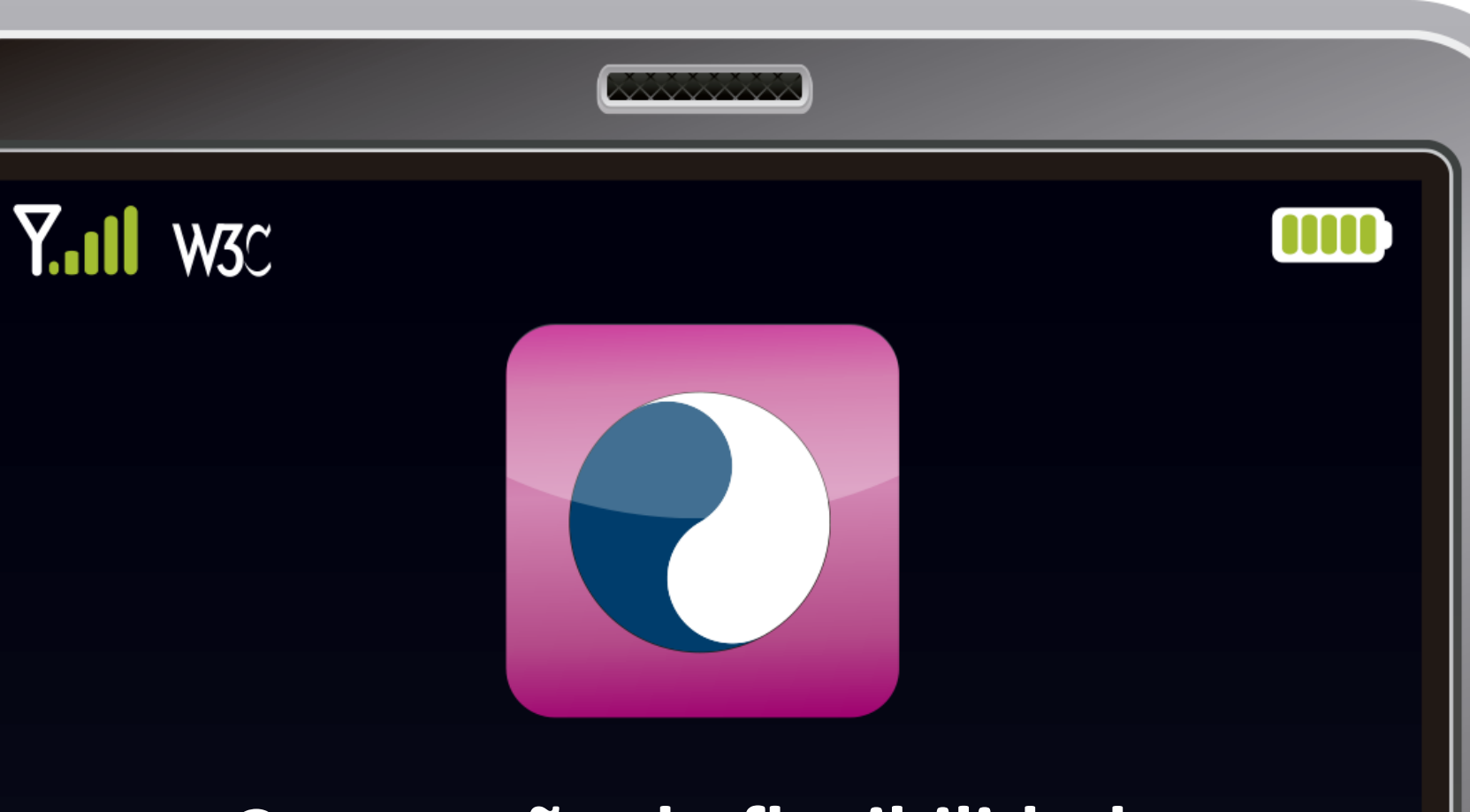

## **Concepção de flexibilidade**

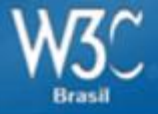

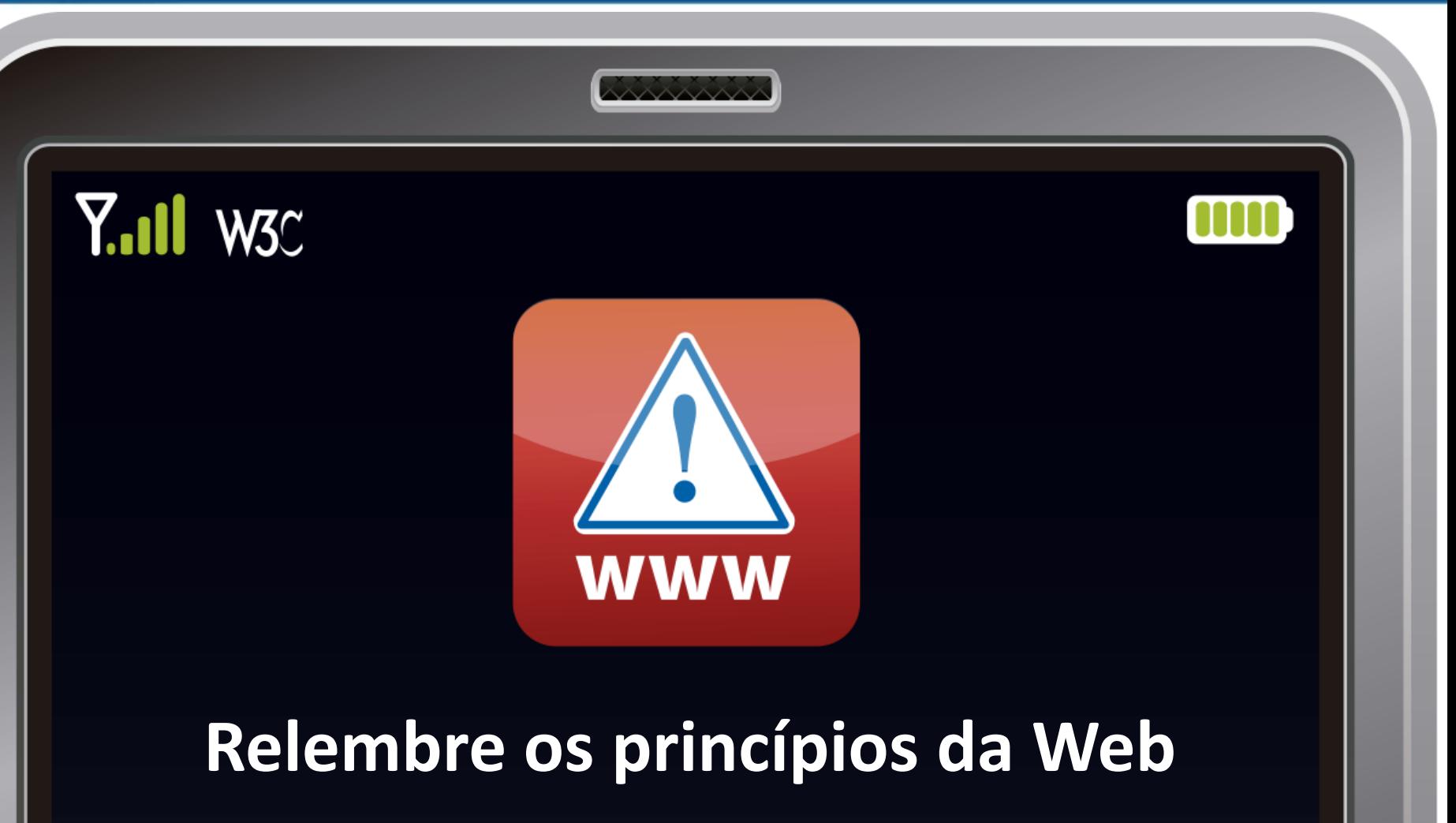

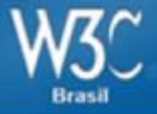

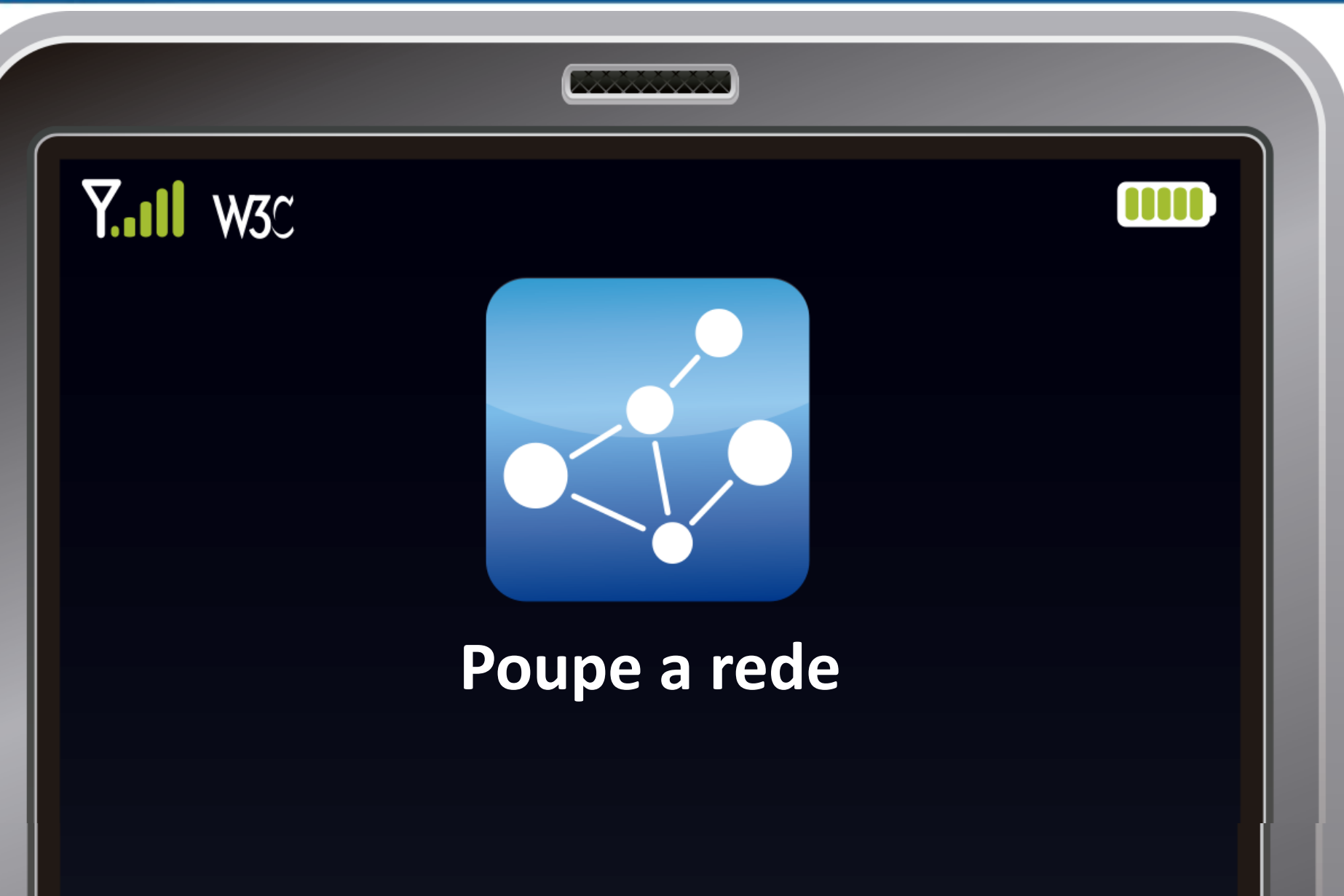

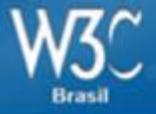

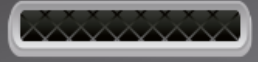

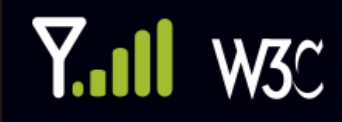

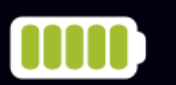

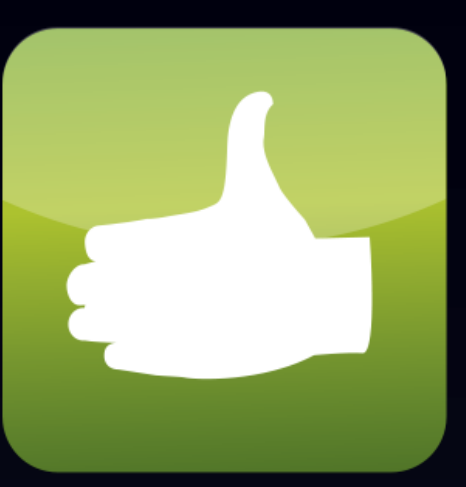

## **Explore características específicas de dispositivos móveis**

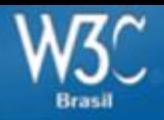

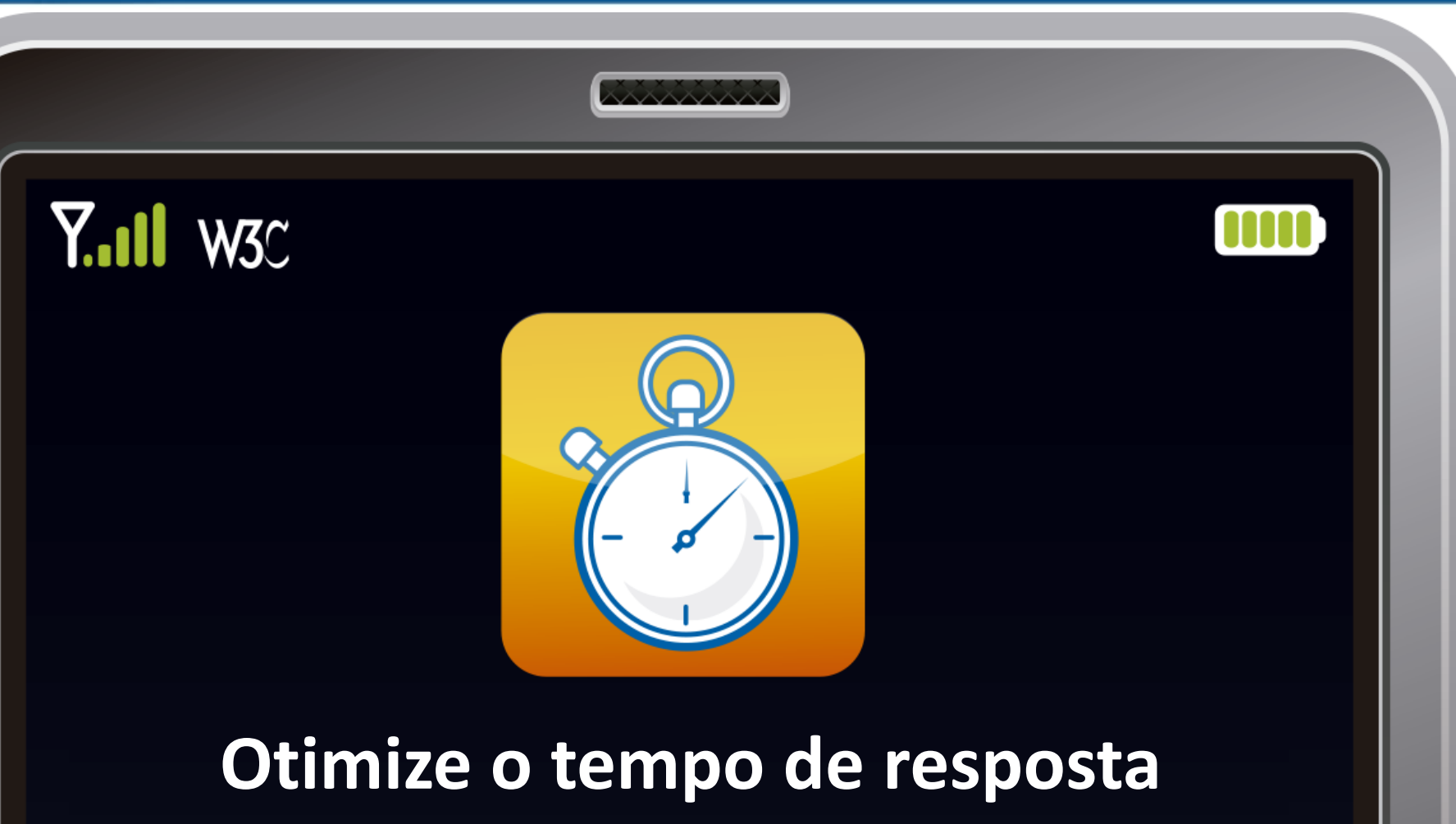

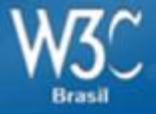

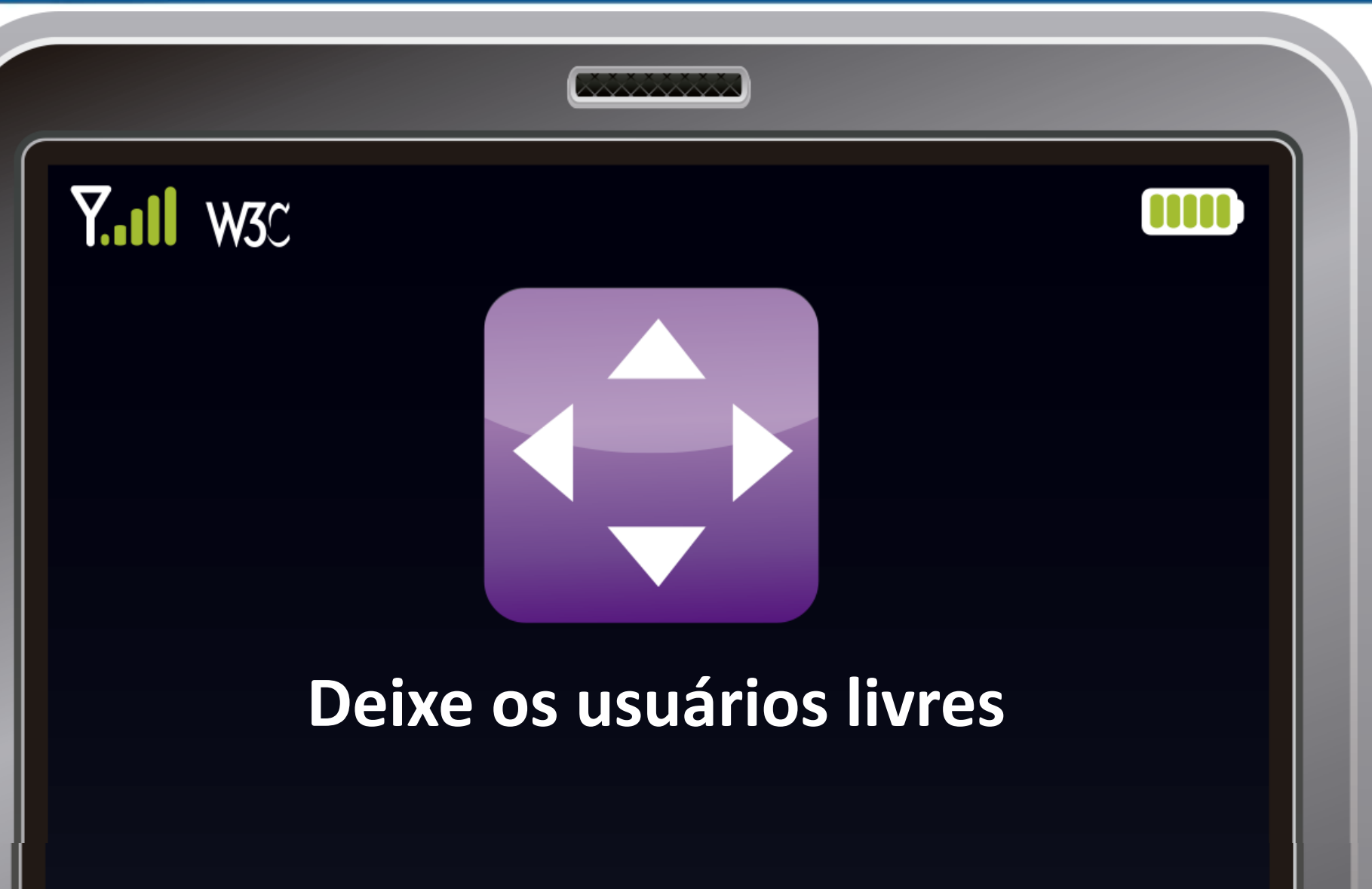

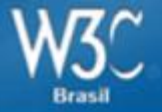

# **Um pouco de código**

**HTML** 

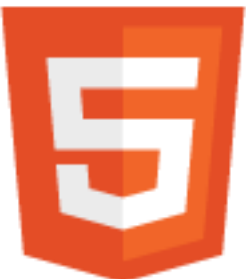

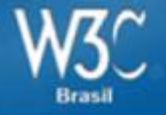

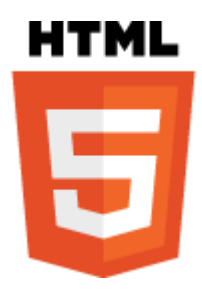

# **DOCTYPE**

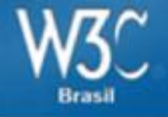

### **Doctype:**

### **HTML4**

<!DOCTYPE HTML PUBLIC "-//W3C//DTD HTML 4.01//EN" "http://www.w3.org/TR/html4/strict.dtd">

<!DOCTYPE HTML PUBLIC "-//W3C//DTD HTML 4.01 Transitional//EN" "http://www.w3.org/TR/html4/loose.dtd">

### **XHTML**

<!DOCTYPE html PUBLIC "-//W3C//DTD XHTML 1.0 Strict//EN" "http://www.w3.org/TR/xhtml1/DTD/xhtml1-strict.dtd">

<!DOCTYPE html PUBLIC "-//W3C//DTD XHTML 1.0 Transitional//EN" "http://www.w3.org/TR/xhtml1/DTD/xhtml1-transitional.dtd">

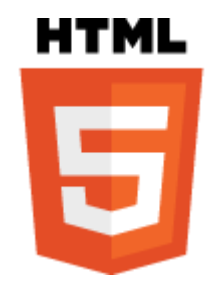

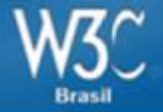

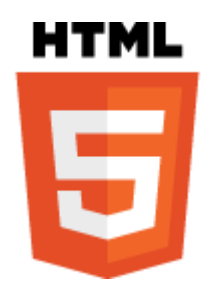

# **<!DOCTYPE html>**

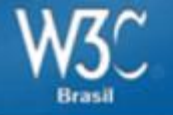

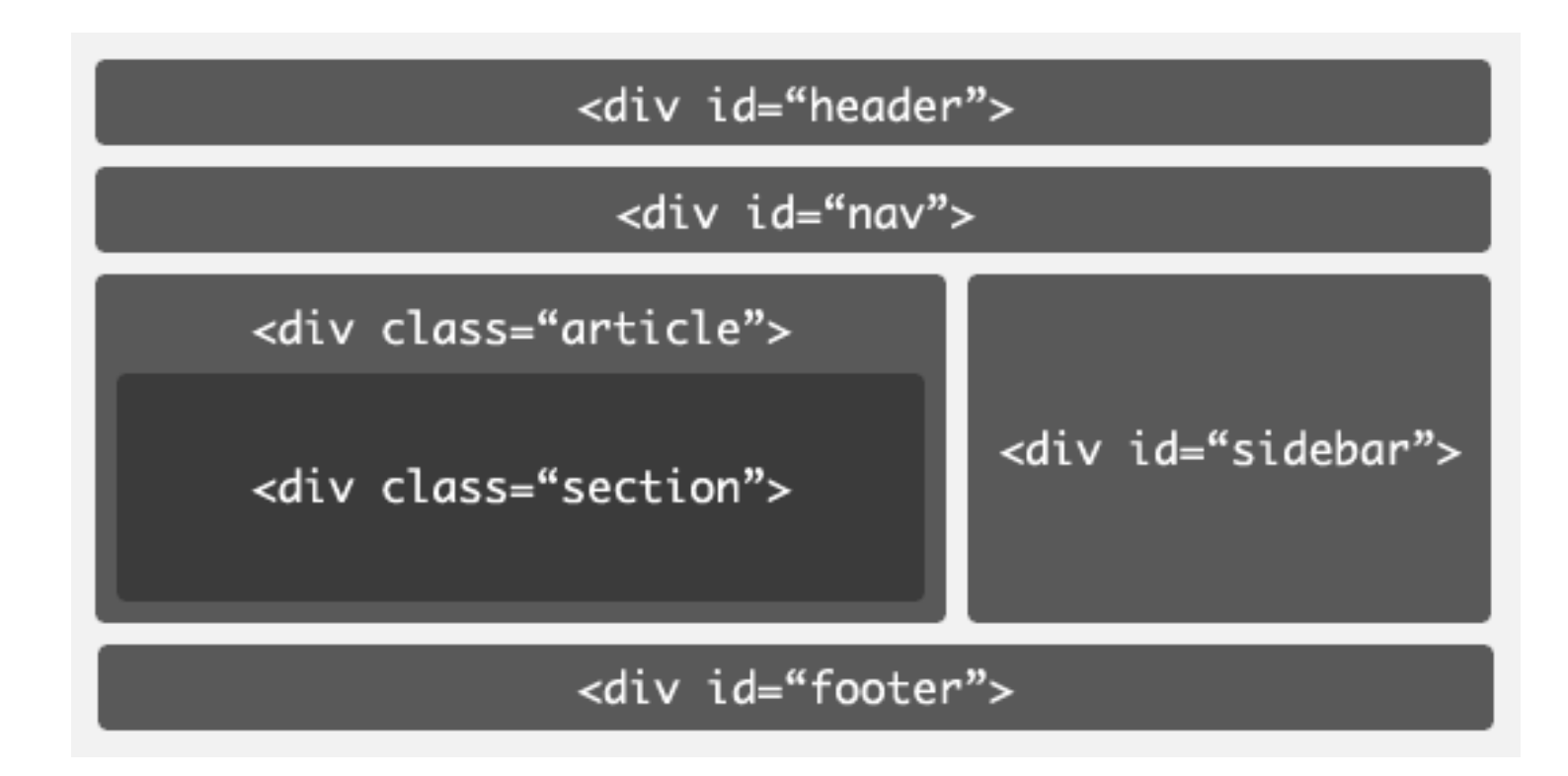

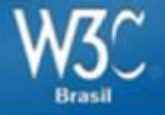

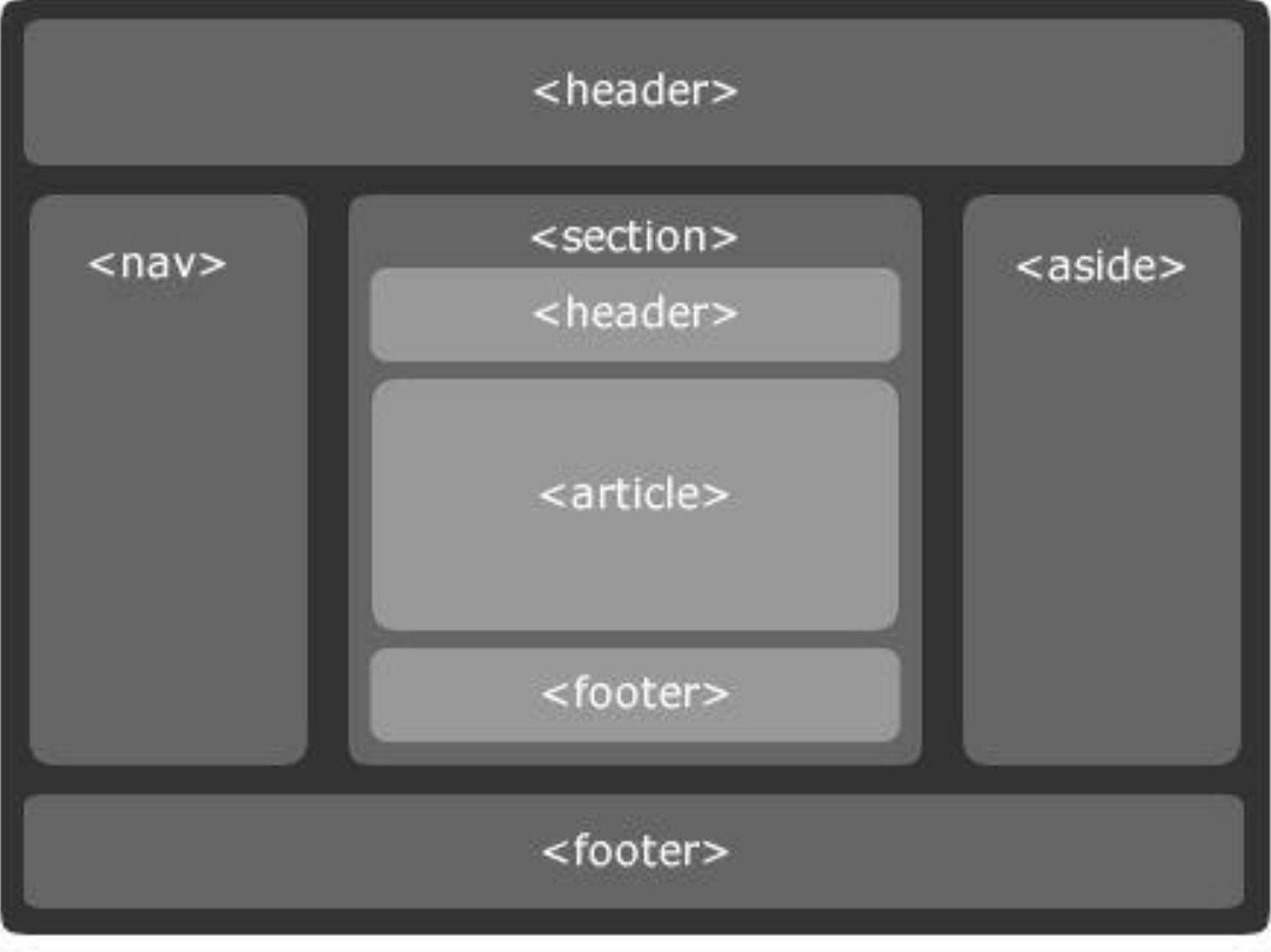

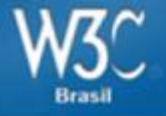

#### **Address**

Street Address

Address Line 2

# **Formulários**

Submit

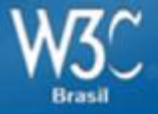

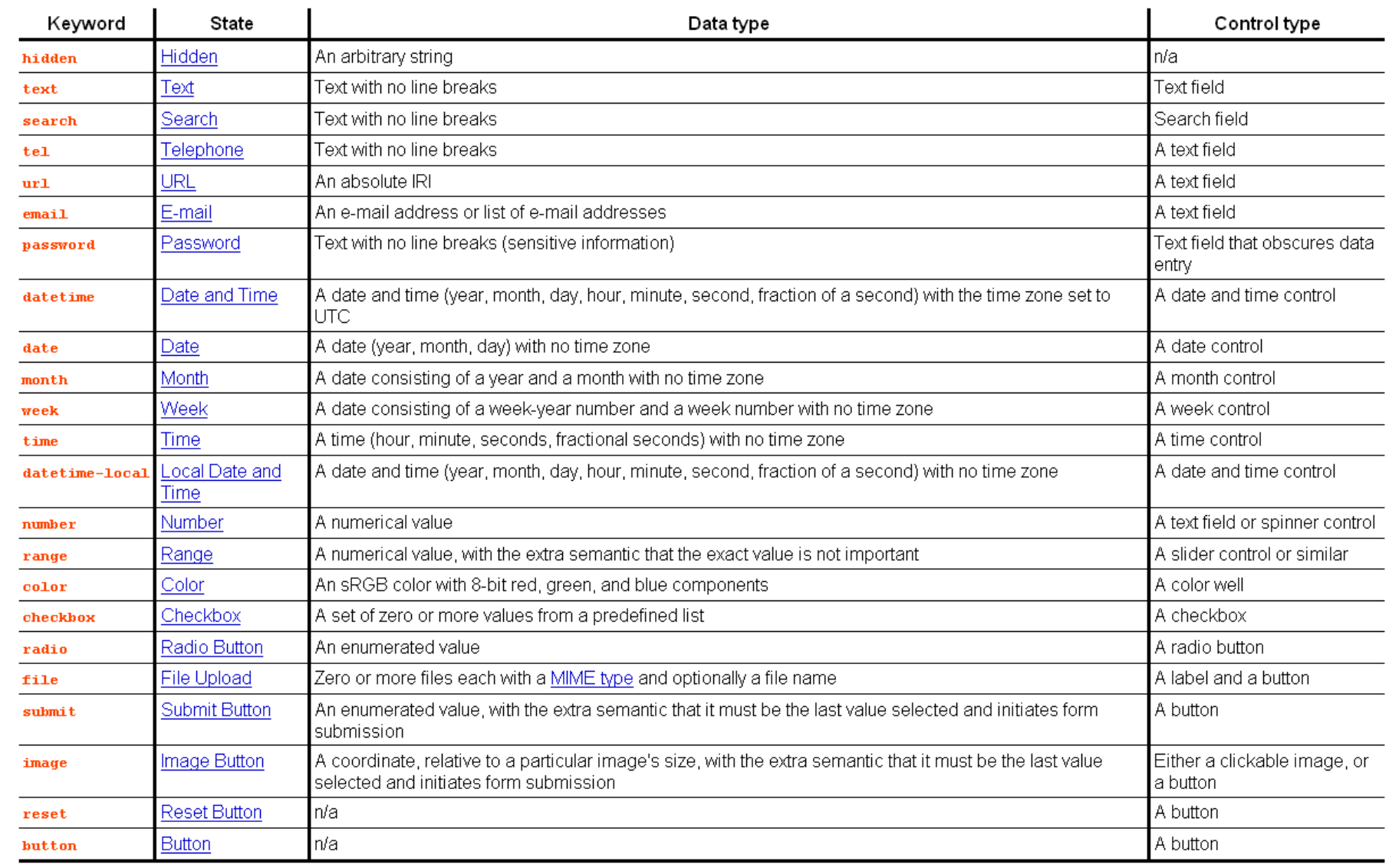

...

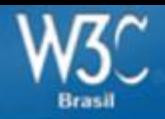

}

```
<SCRIPT LANGUAGE="JavaScript">
var now = new Date();
var month \arctan x = new
Array("Janeiro","Fevereiro","Março","Abril","Maio","Junho","Julho","Agosto","Setembro","Out
ubro","Novembro","Dezembro");
document.write("<form name=date_list><table bgcolor=silver><tr><td>");
document.write("<select name=month 
onchange=change_month(this.options.selectedIndex)>");
for(i=0;i<math>modth</math> array.length;i++){
if (now.getMonth() != i)
                                                                                      \bullet 1950 \bulletAgosto
{document.write ("<option value="+i+">"+month_array[i]);}
else
                                                                                   567
                                                                                           89
{document.write ("<option value="+i+" selected>"+month_array[i]);}
                                                                              10 11 12 13 14 15 16
}
                                                                              17 18 19 20 21 22 23
document.write("</select>");
                                                                              24 25 26 27 28 29 30
document.write("</td><td>");
                                                                              31 - 2 - 2 - 2 - 2document.write ("<select name=year 
onchange=change_year(this.options[this.options.selectedIndex])>");
for(i=1950;i<3000;i++)
{
if (now.getYear() != i)
{document.write("<option value="+i+">"+i);}
else
{document.write("<option value="+i+" selected>"+i);}
```
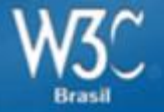

# <input **type="date"**>

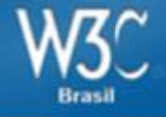

[<input type=datetime>](http://www.w3.org/TR/2012/CR-html5-20121217/forms.html), [<input type=month>](http://www.w3.org/TR/2012/CR-html5-20121217/forms.html), [<input type=week>](http://www.w3.org/TR/2012/CR-html5-20121217/forms.html), [<input type=time>](http://www.w3.org/TR/2012/CR-html5-20121217/forms.html), [<input type=datetime-local>](http://www.w3.org/TR/2012/CR-html5-20121217/forms.html)

Correm o risco de ficar fora da especificação final.

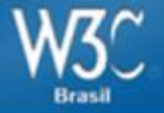

# <input **type="email"**> <input **type="url"**> <input **type="tel"**>

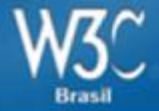

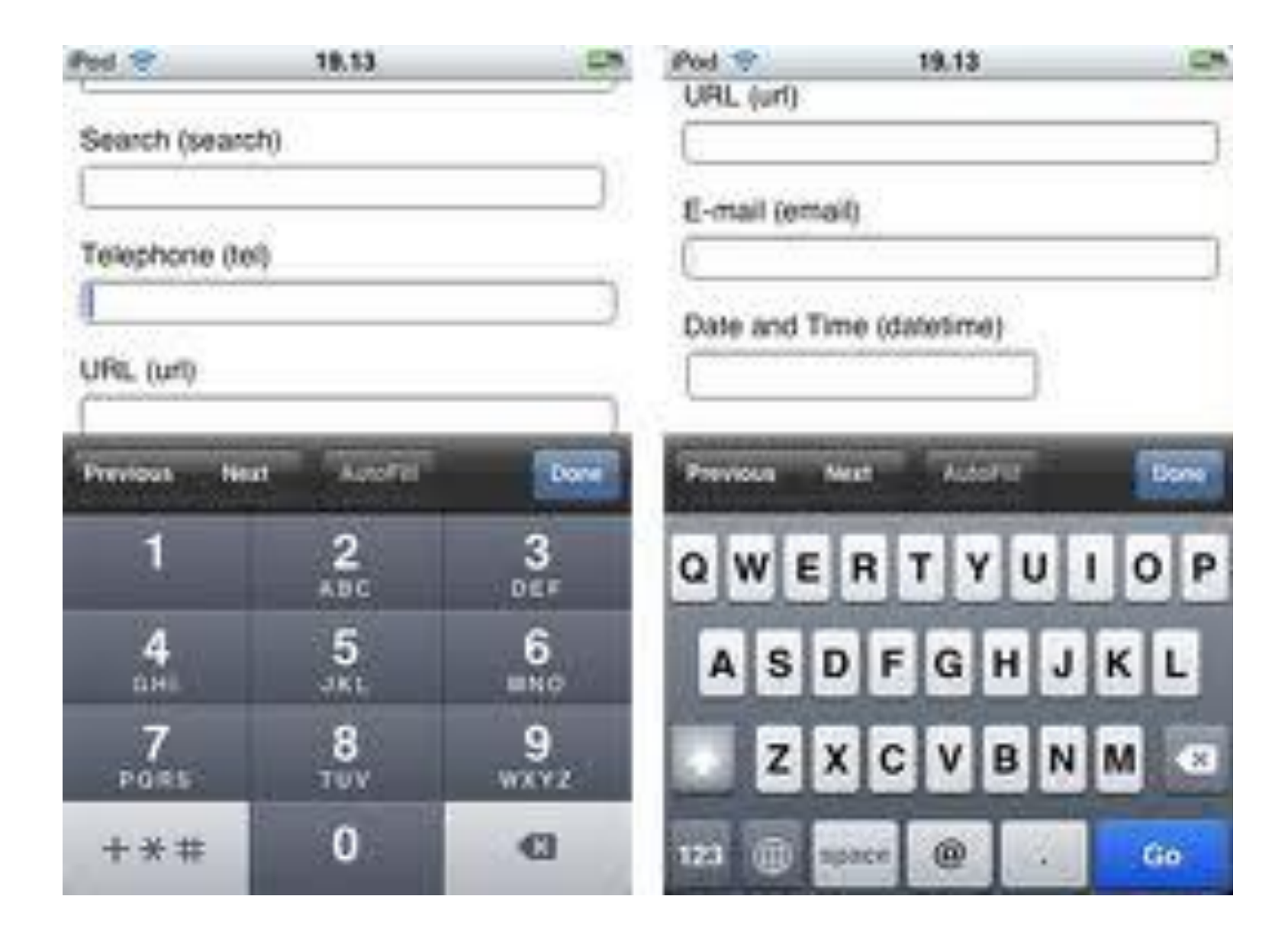

# Exemplo

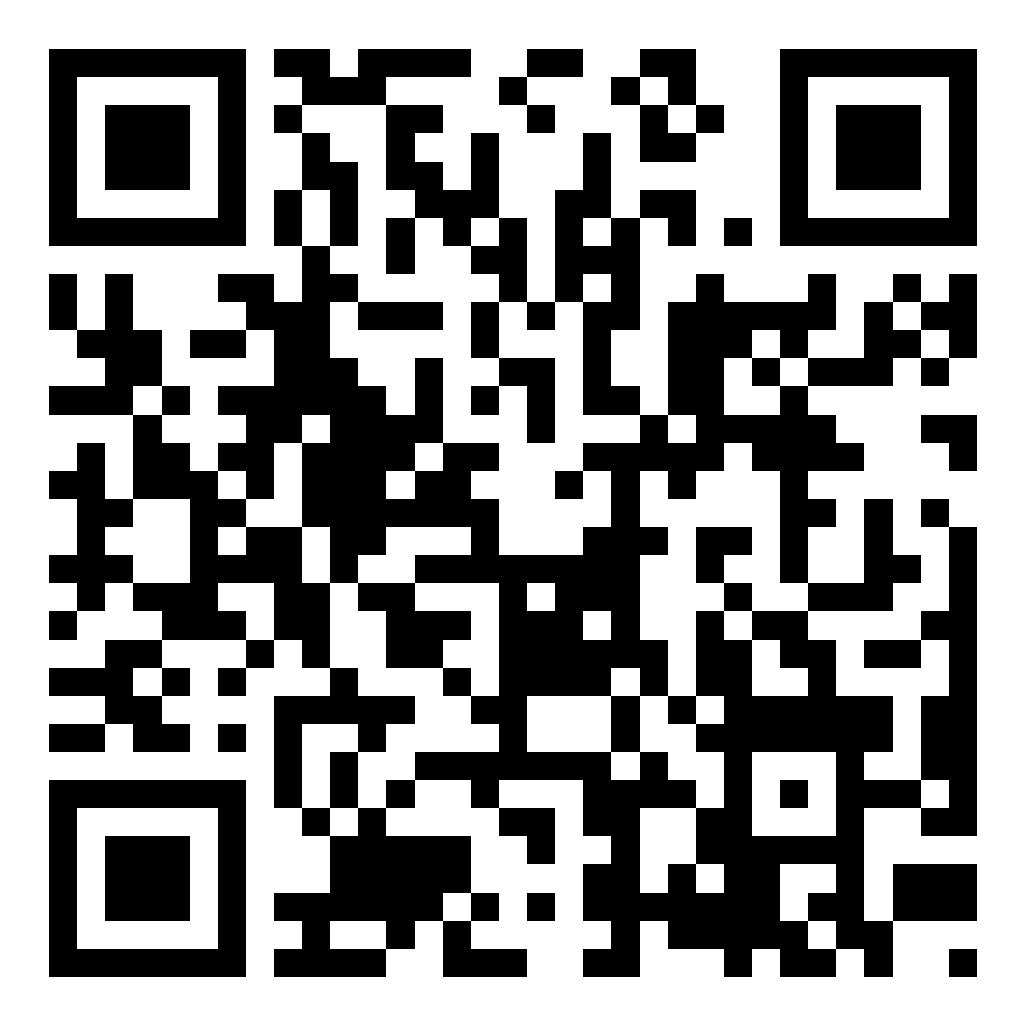

<http://robertnyman.com/html5/forms/input-types.html>

# Exemplo

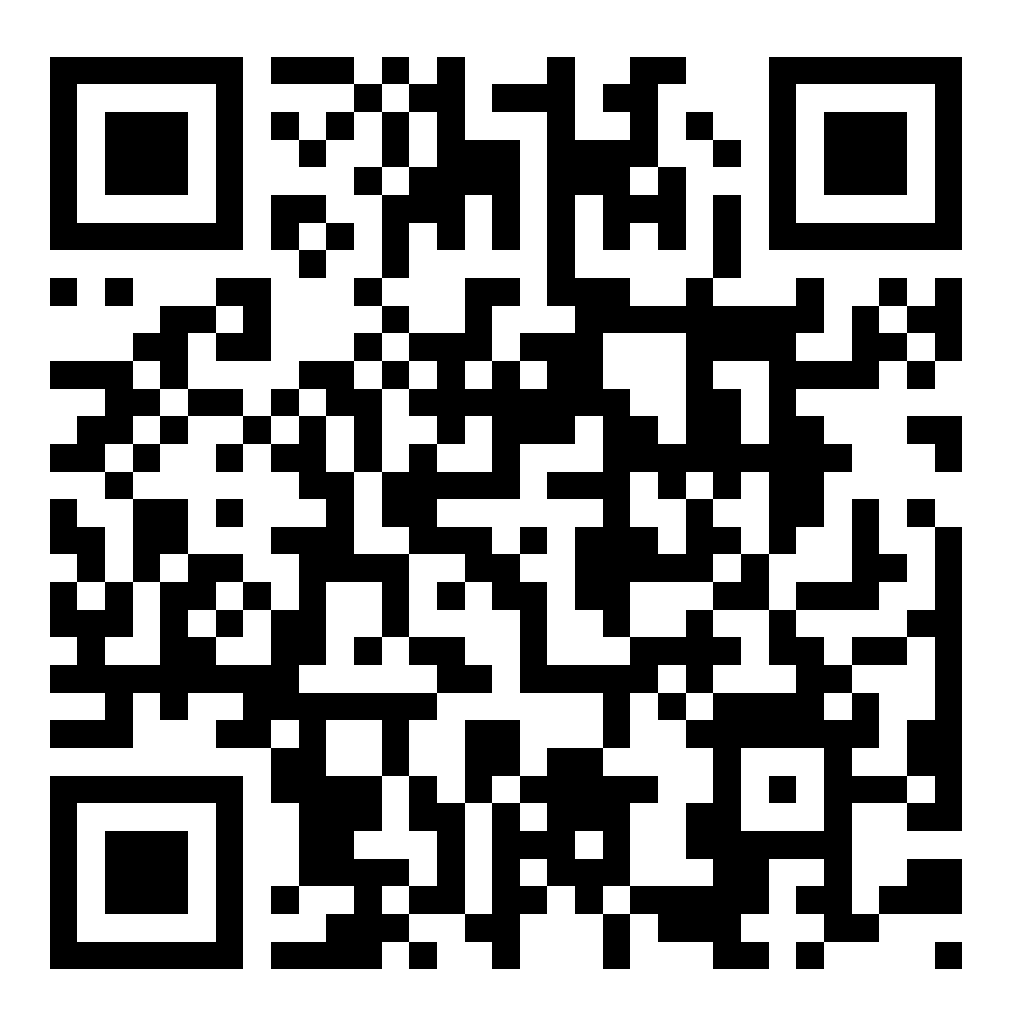

<http://robertnyman.com/html5/forms/attributes.html>

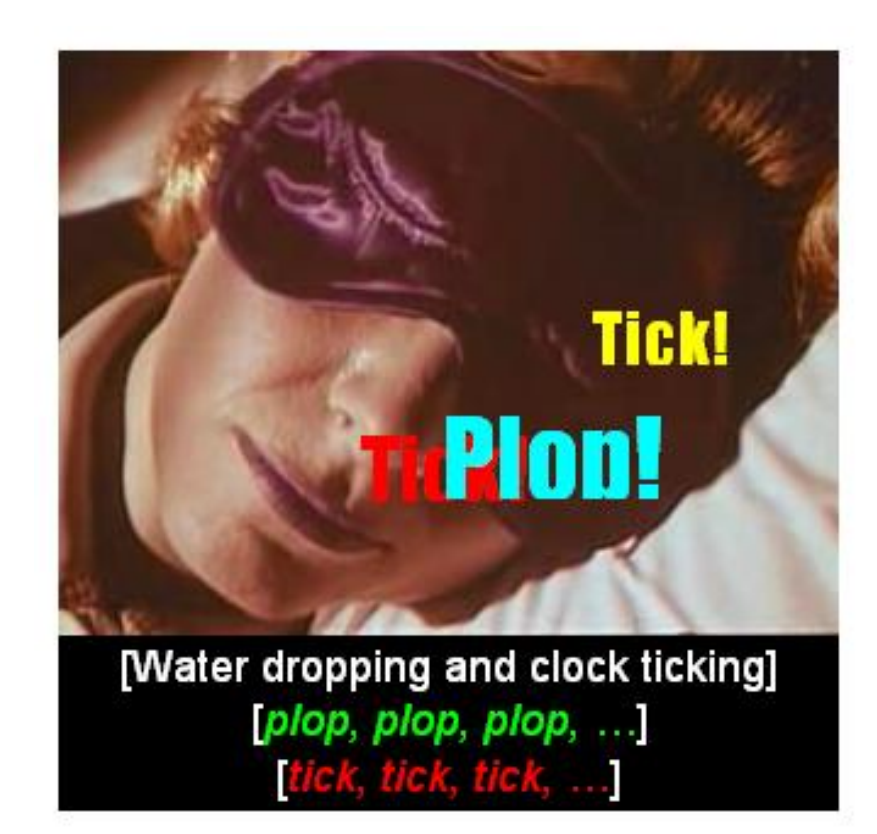

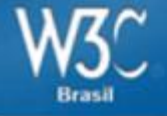

<video controls="controls" autoplay="autoplay" > <source src="video.OGV" type="video/ogg"> <source src="video.webm" type="video/webm"> <source src="video.MP4" type="video/mp4"> </video>

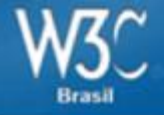

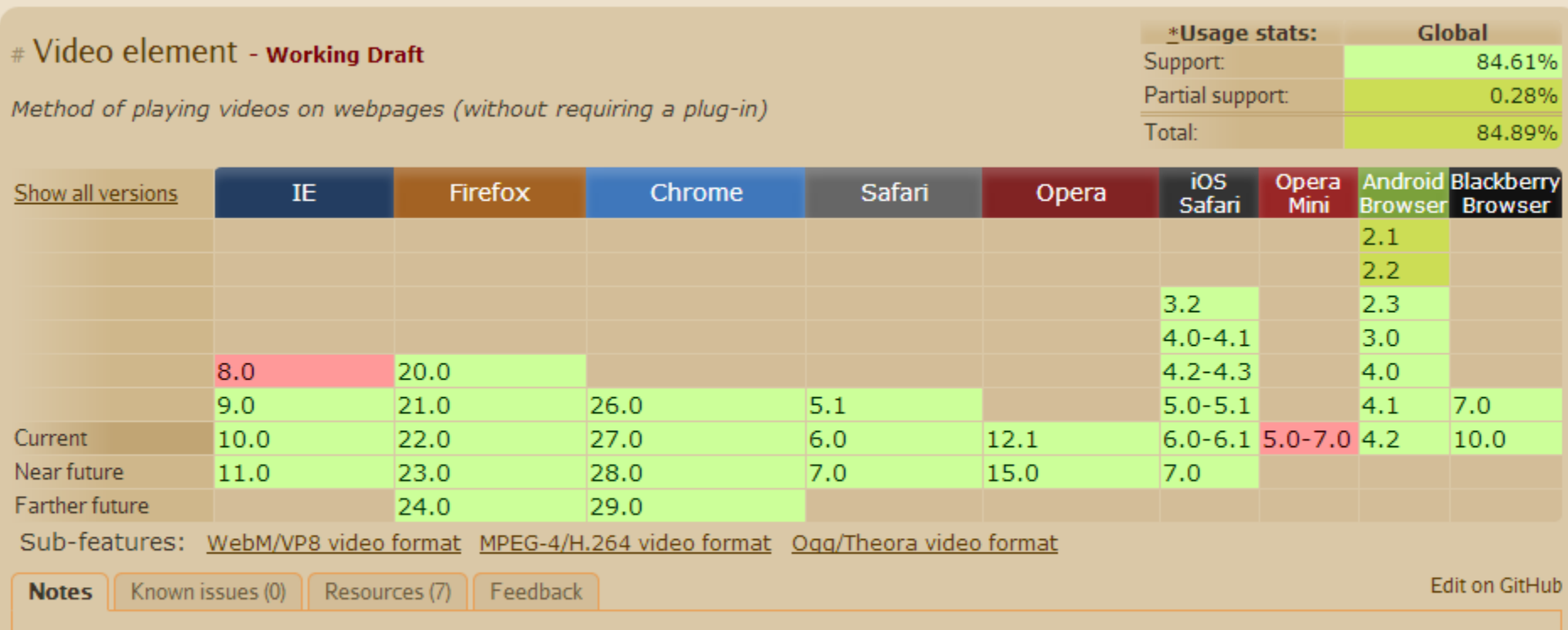

Different browsers have support for different video formats, see sub-features for details. The Android browser (before 2.3) requires specific handling to run the video element.

### **[http://caniuse.com/#search=video](http://caniuse.com/)**
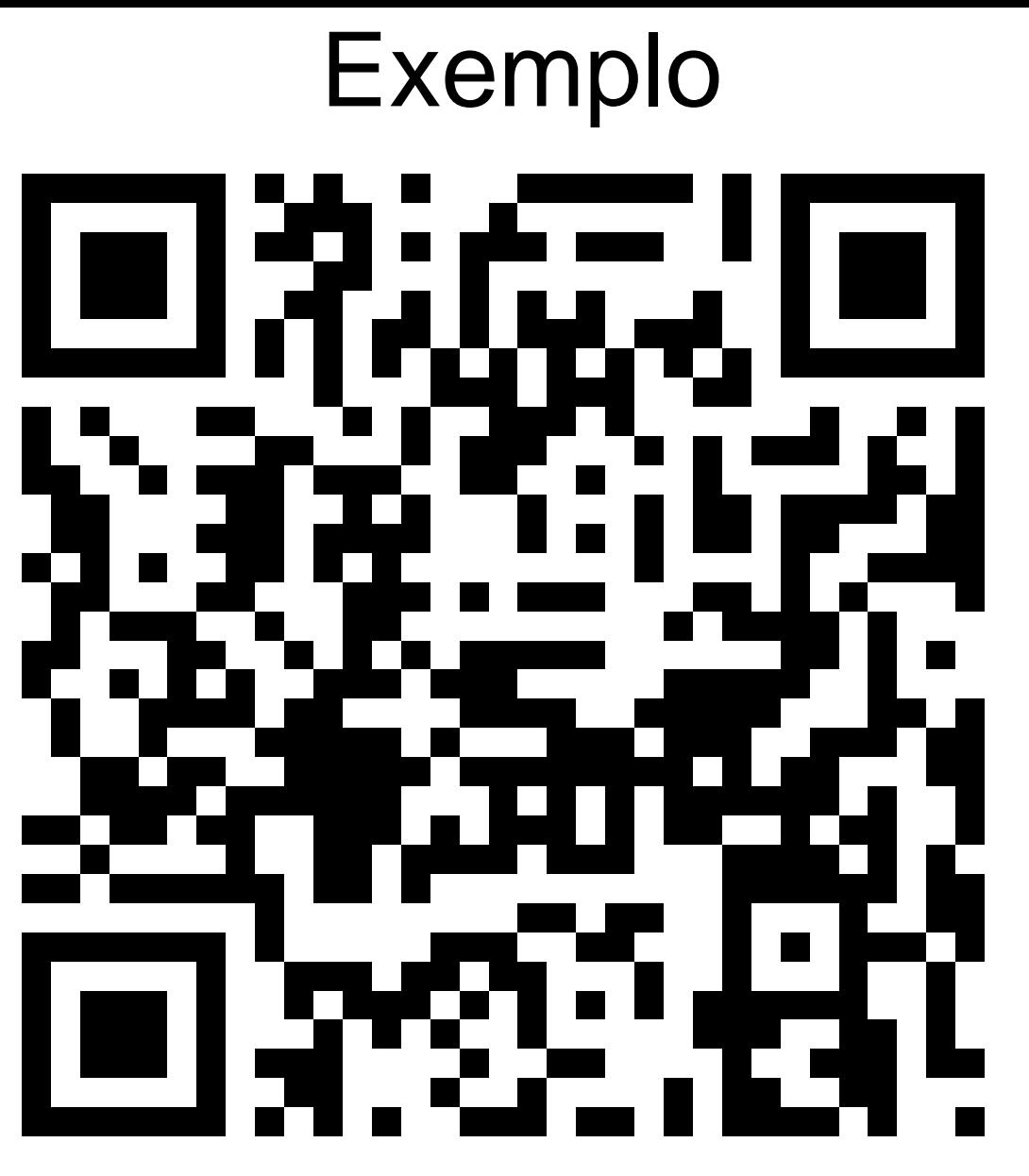

http://www.w3.org/2009/02/ThisIsCoffee.html

# Exemplo

<http://conferenciaweb.w3c.br/2012/luli.htm>

# Exemplo

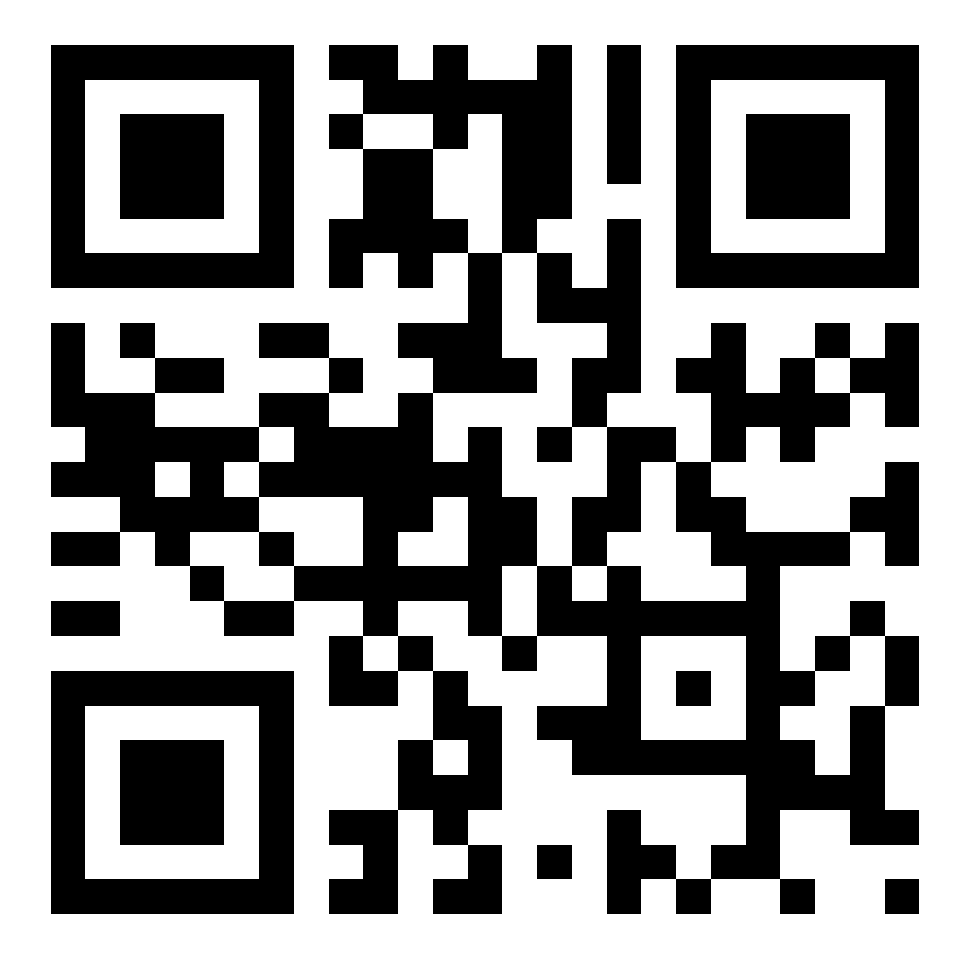

<http://html5demos.com/geo>

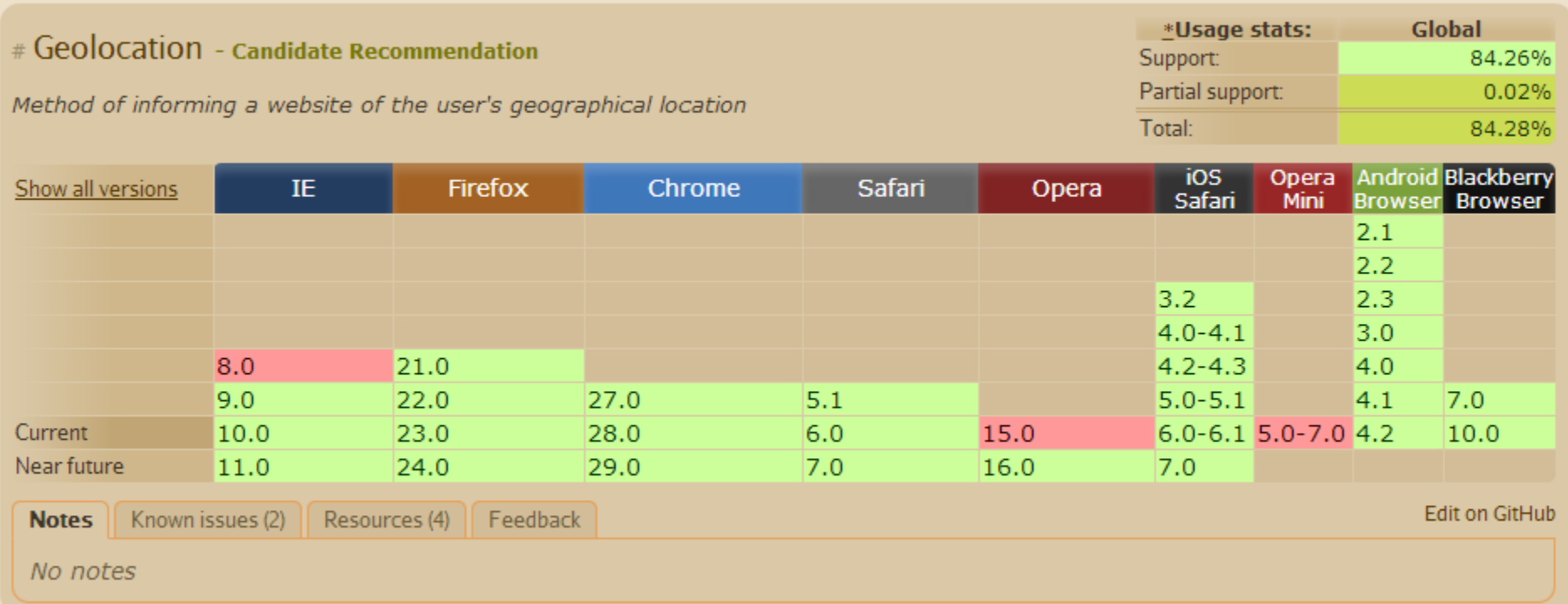

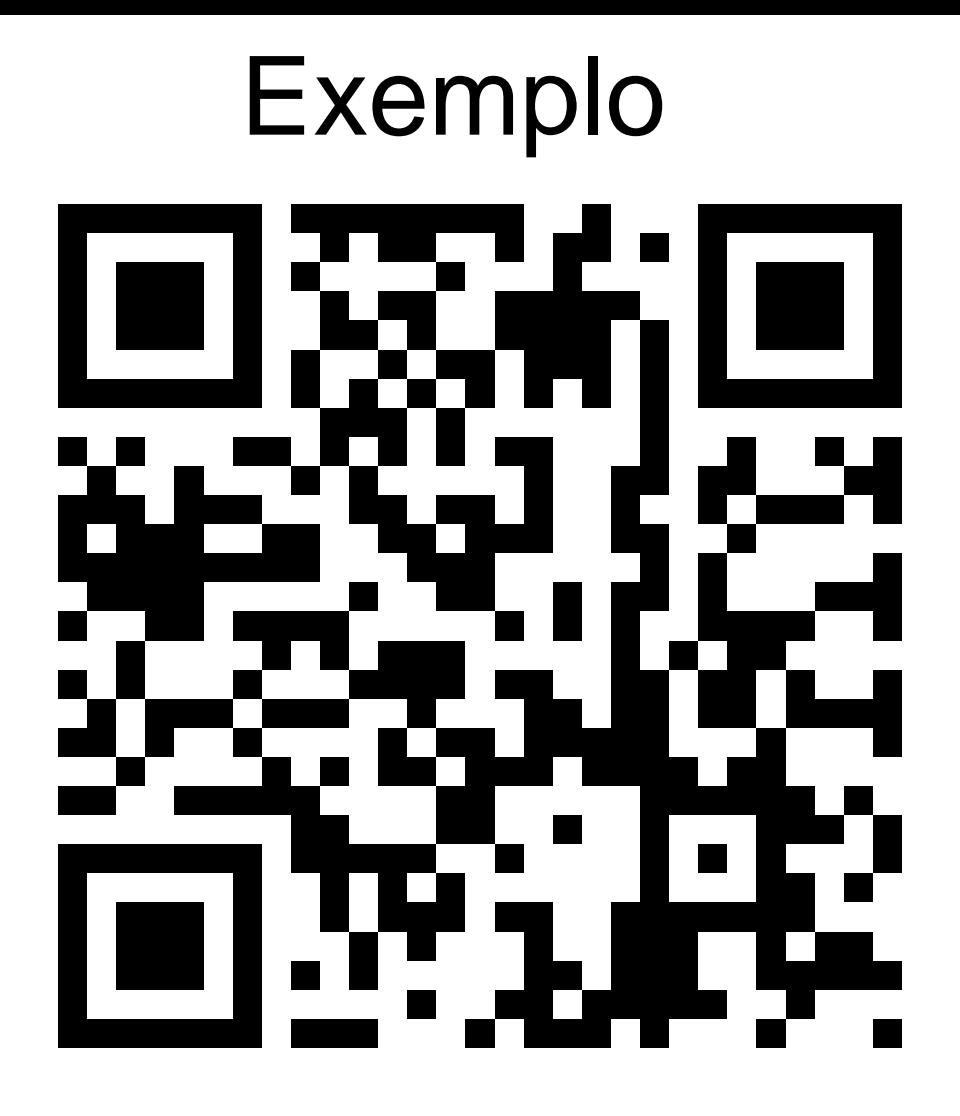

<http://html5demos.com/offline>

#### RE. **CONTRIBUTE**

#### **SEARCH**

#### Offline web applications  $\bar{p}$

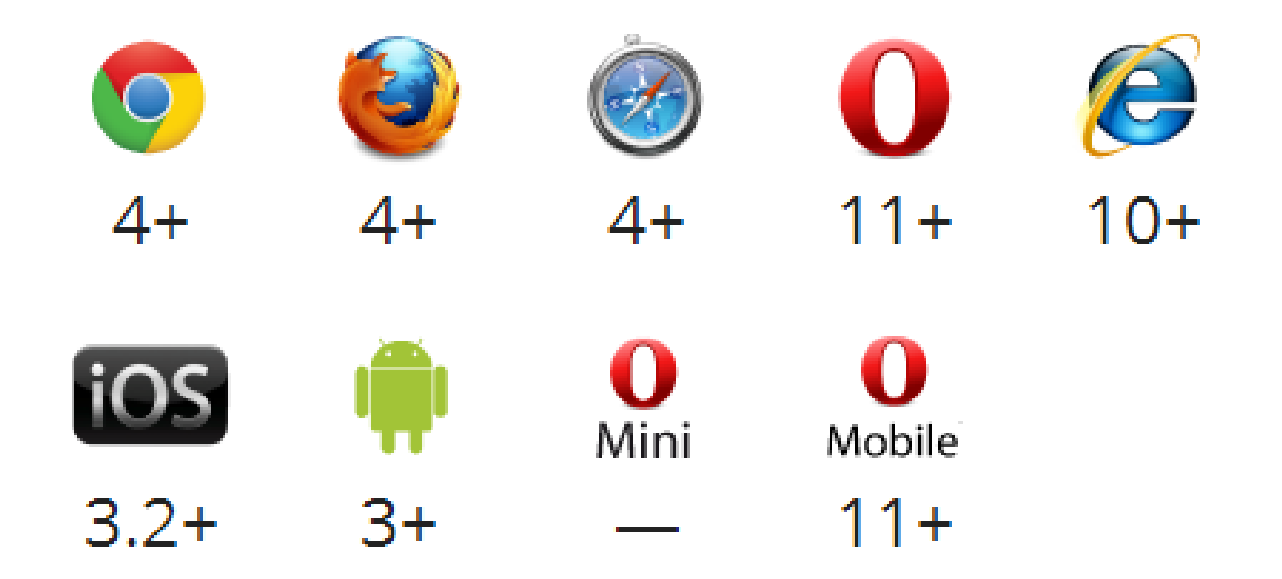

Data courtesy of caniuse.com 显 and Chrome Platform Status 显.

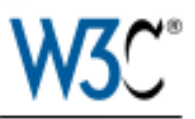

### **Media Queries**

#### W3C Recommendation 19 June 2012

#### **This Version:**

http://www.w3.org/TR/2012/REC-css3-mediagueries-20120619/

#### **Latest Version:**

http://www.w3.org/TR/css3-mediagueries/

#### **Latest Editor's Draft:**

http://dev.w3.org/csswg/css3-mediagueries/

#### **Previous Version:**

http://www.w3.org/TR/2012/PR-css3-mediagueries-20120426/

#### **Disposition of Comments:**

http://www.w3.org/Style/2012/MediaQueriesDisposalOfComments.html

#### Editors:

Florian Rivoal <florianr @opera.com>

#### **Previous Editors:**

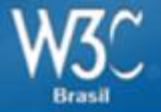

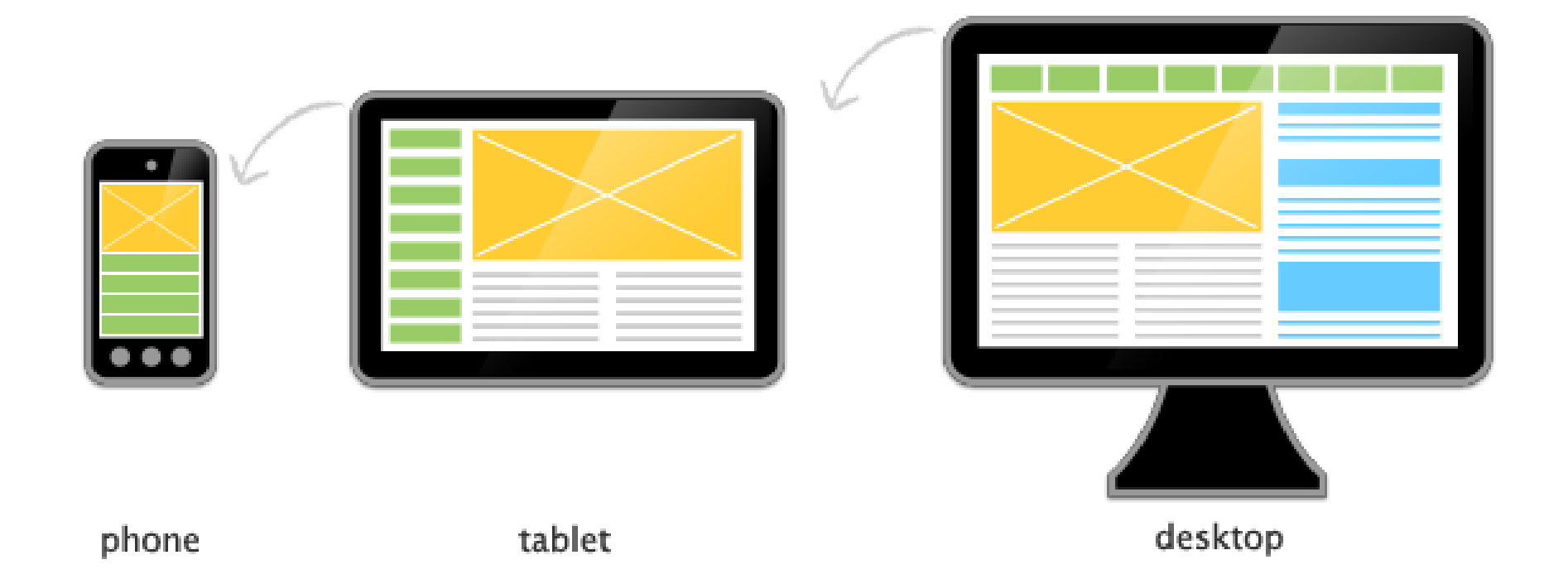

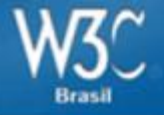

# @media all and (min-width:500px) { … }

```
@media (min-width:500px)
{ … }
```
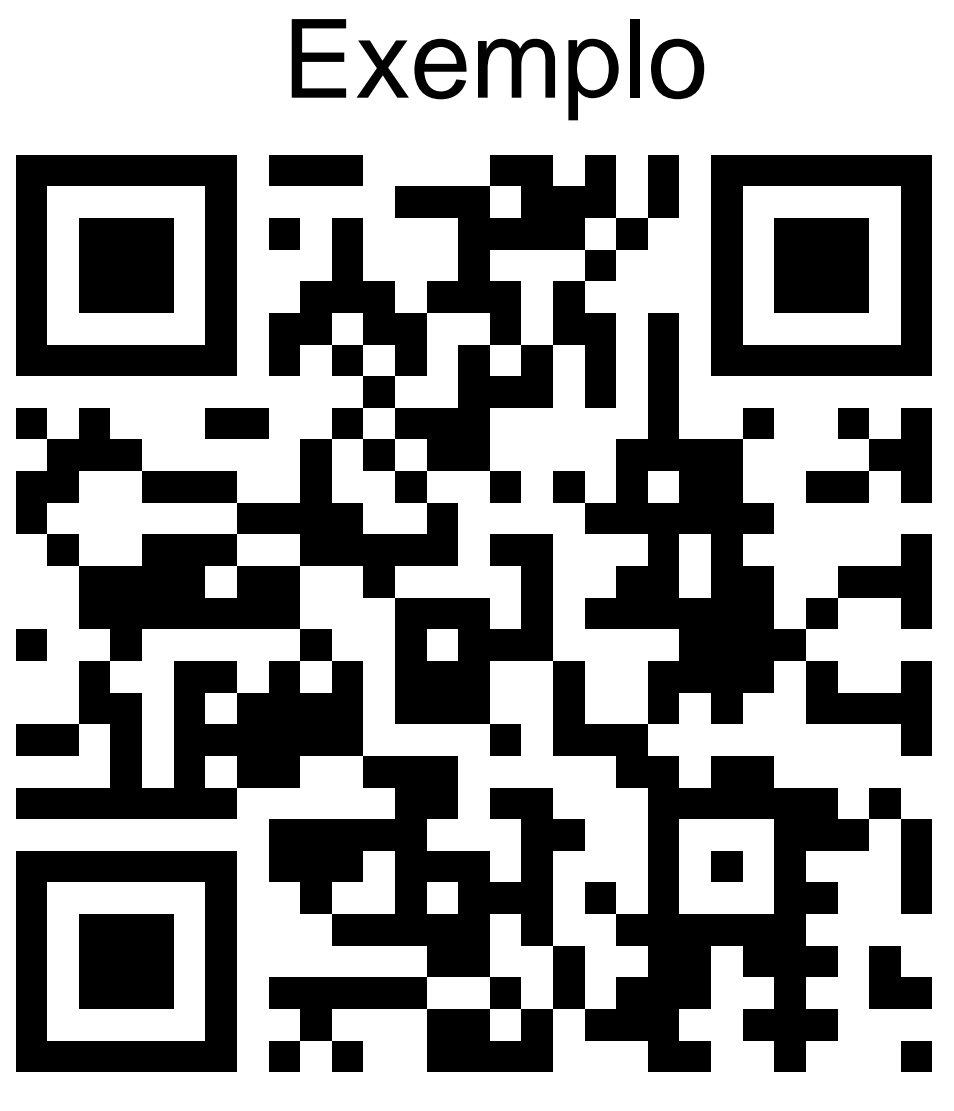

[http://www.w3c.br](http://www.w3c.br/)

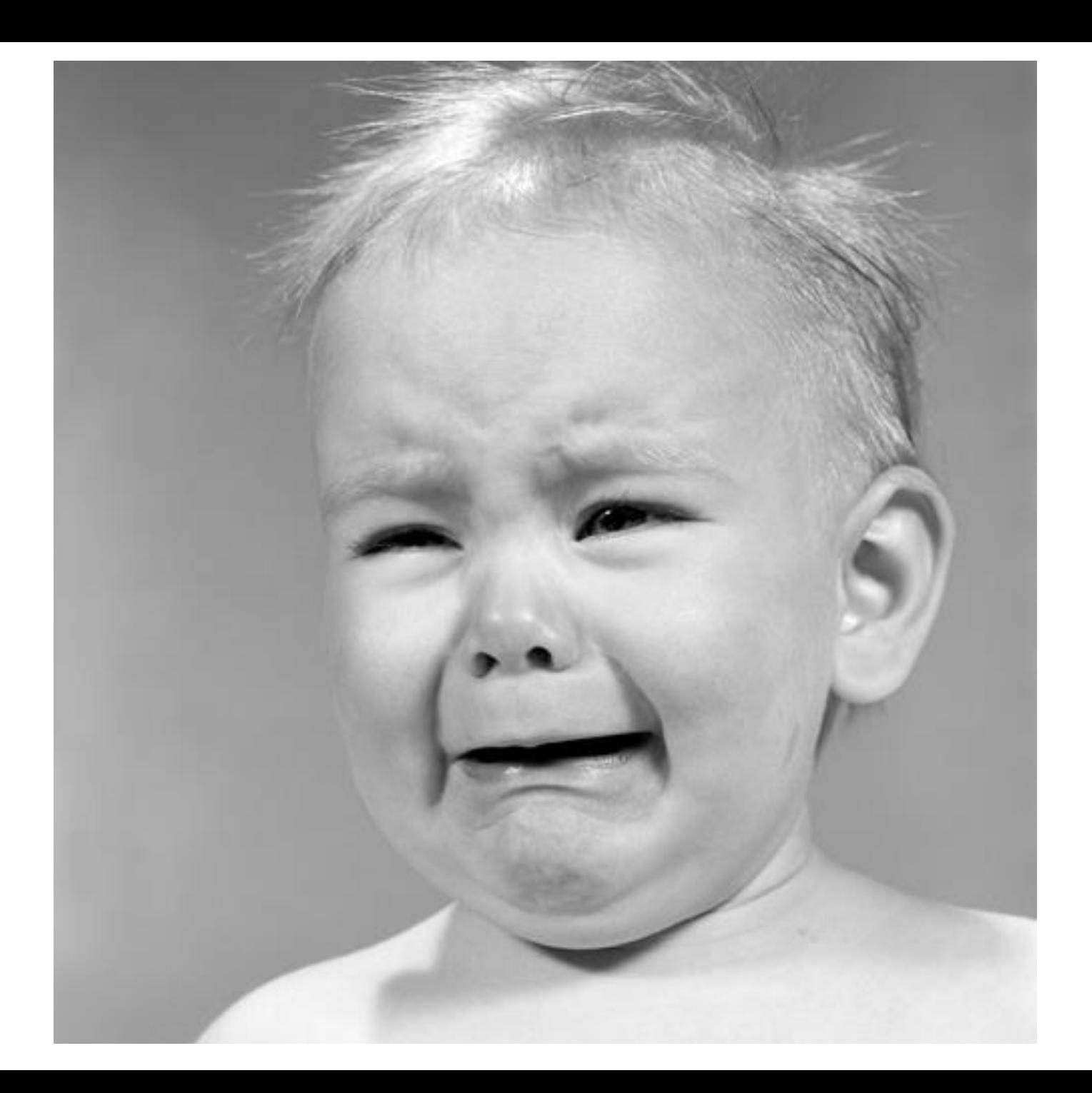

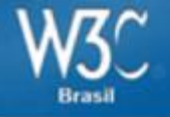

#### Browsers desktop

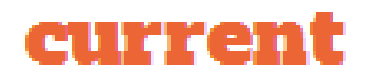

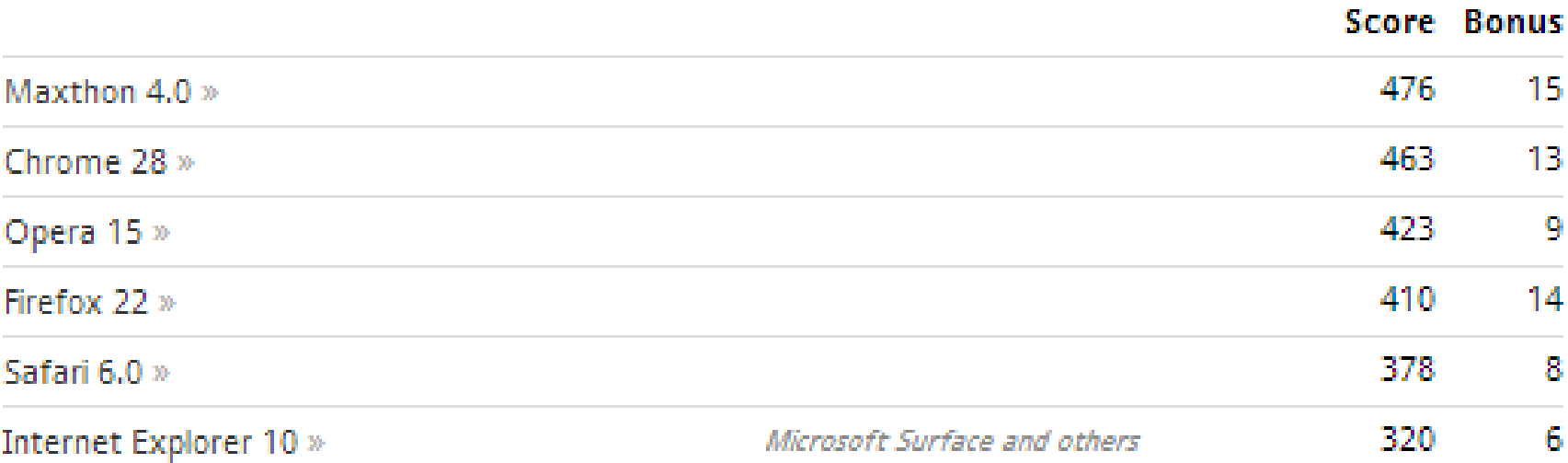

<http://html5test.com/>

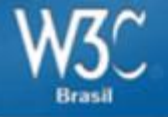

#### Browsers mobile

#### current

BlackBerry 10.1 »

Opera Mobile 15 »

Firefox Mobile 22 »

Chrome 25 »

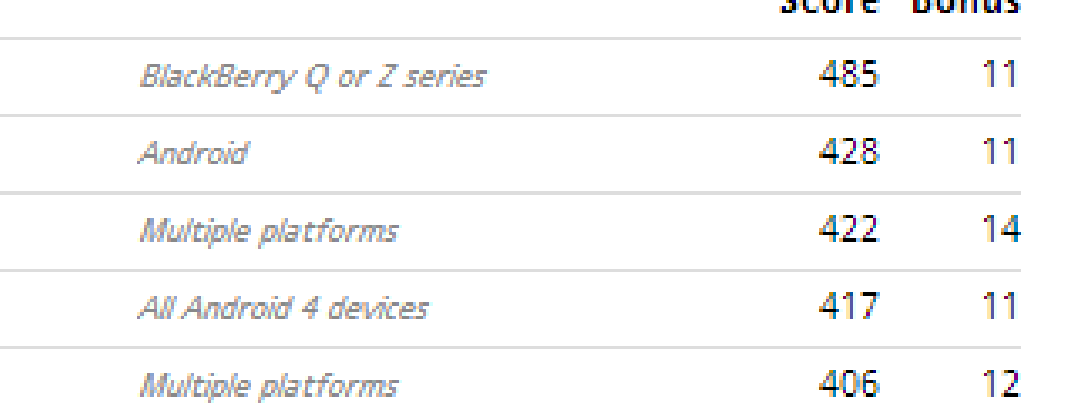

Compo Domine

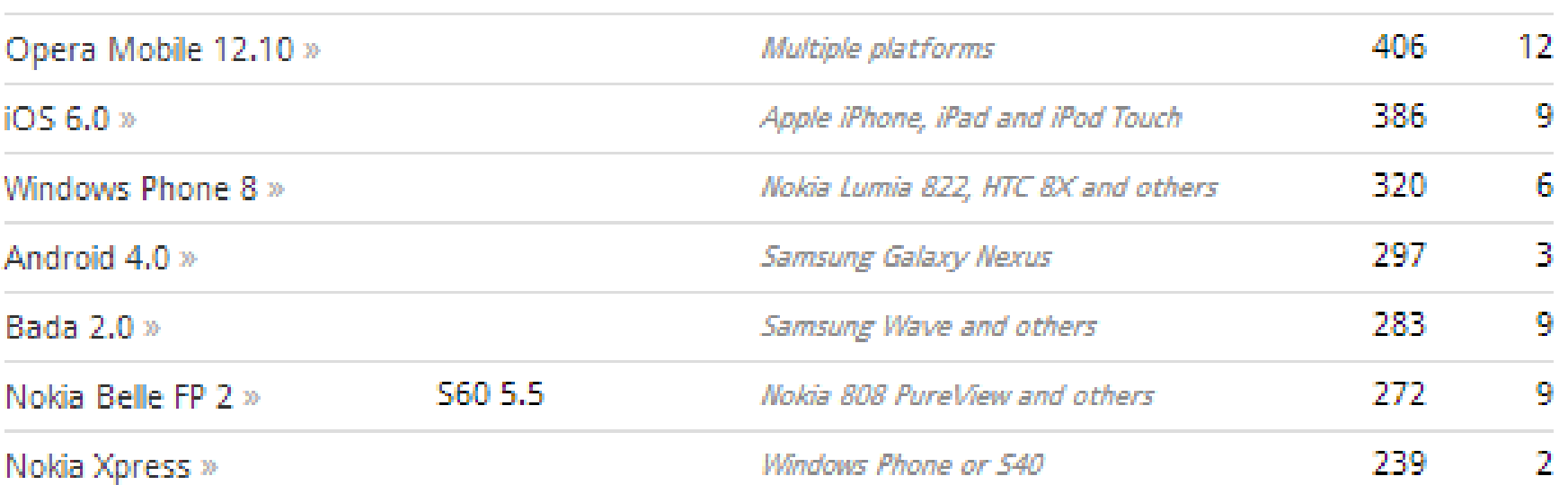

<http://html5test.com/>

#### **A**Modernizr

FRONT-END DEVELOPMENT DONE RIGHT

#### **DOWNLOAD DOCUMENTATION RESOURCES NEWS**

#### "An indispensable tool."

- Bruce Bowman, sr. product manager, Edge Tools & Services

**Modernizr** is a JavaScript library that detects HTML5 and CSS3 features in the user's browser.

#### Why use Modernizr?

Taking advantage of cool new web technologies is great fun, until you have to support browsers that lag behind. Modernizr makes it easy for you to write conditional JavaScript and CSS to handle each situation, whether a browser supports a feature or not. It's perfect for doing progressive enhancement easily.

#### How it works

Modernizr runs quickly on page load to detect features; it then creates a JavaScript object with the results, and adds classes to the html element for you to key your CSS on. Modernizr supports dozens of tests, and optionally includes YepNope.js for conditional loading of oxtornal le and eee rocourcoc

#### Download Modernizr 2.6.2

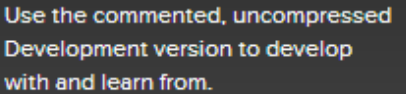

ncompressed, 42 Kb

View documentation

**DEVELOPMENT** 

**PRODUCTION** 

gure Your Build

Then, dive into the Production build tool and pick just the tests you need!

#### Get started with Modernizr

While Modernizr gives you finer control over the experience through JavaScript-driven feature detection, it is important to continue to use best practices throughout your development process. Use progressive enhancement wherever you can, and don't sacrifice accessibility for convenience or performance.

- Documentation: Getting started
- Taking Advantage of HTML5 and CSS3 with Modernizr, **Faruk Ates**
- · How to use Modernizr, Inayaili de León
- . Modernizr: front-end development done right Ryan Seddon

# <font> **Rest in peace**

# **E o que ficou de fora do HTML5?**

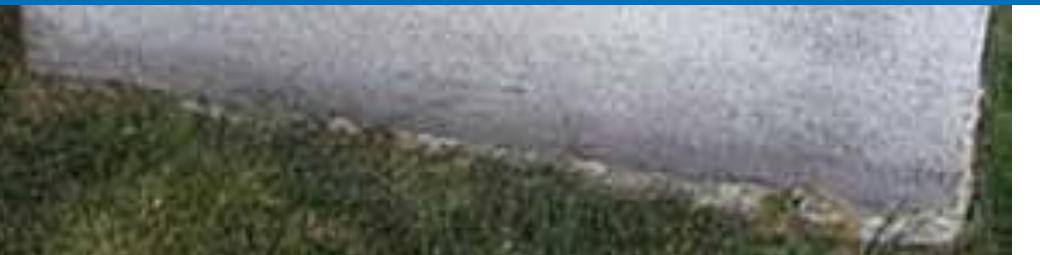

abbr, **align**, allowtransparency, archive, background, bgcolor, **border**, cellspacing, classid, clear, code, codetype, color, compact, frameborder, **height**, hspace, link, marginbottom, marginheight, marginleft, **marginright**, margintop, marginwidth, noshade, **nowrap**, profile, rev, rules, scheme, scrolling, size, standby, target, text, urn, **valign**, valuetype, version, vlink, vspace, **width**

abbr, **align**, allowtransparency, archive, background, **but a strategier**, cellspacing, classid, clear, compact, fram<sup>e</sup>borger, height, height and the settlement of the settlement of the settlement of the settlement of the set  $margin$   $\sim$   $\sim$   $\sim$  marginleft, margin**ing the studies of the marginal studies** of the material studies of the material studies of the material of the material studies of the material studies of the material studies of the material studies of the materia noshade, **New York and Alex**, scheme, scrolling, size, standby, the set, urn, **valign**, valuetype, version, vspace, width

**Futuro da Web - HTML5**

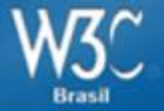

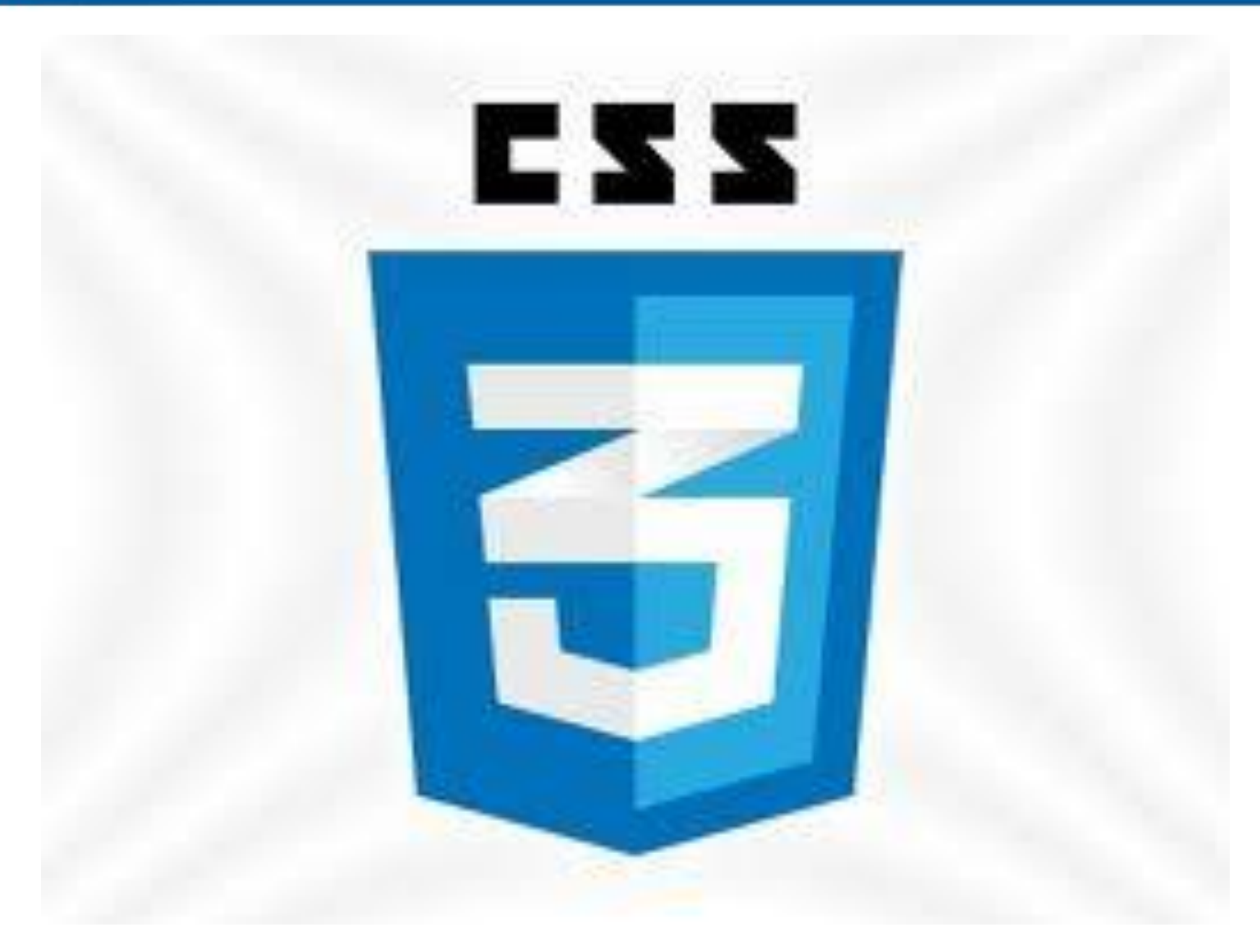

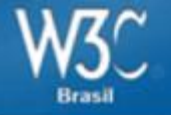

# **Prefixos**

-webkit--moz-

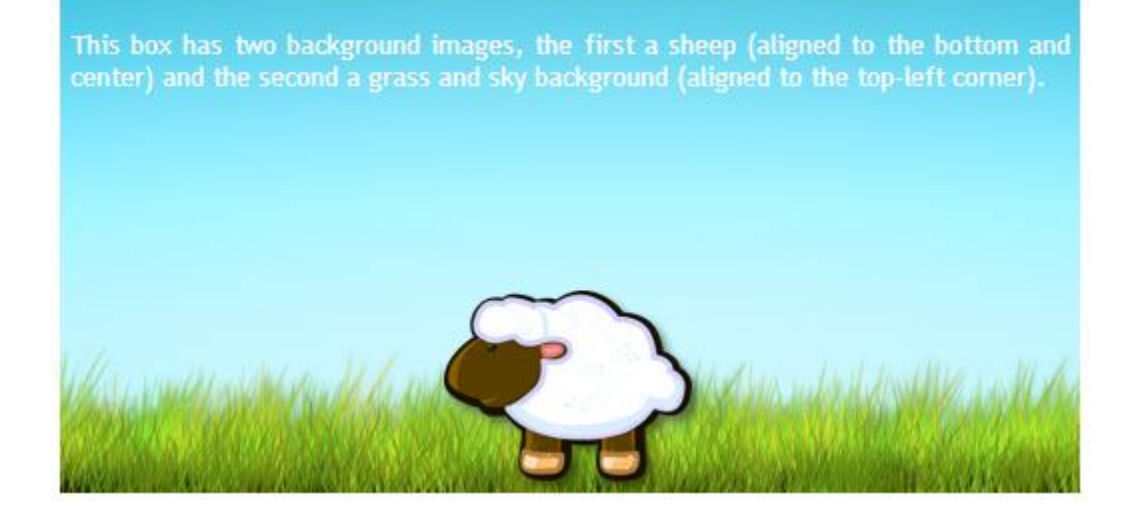

#example1 {

width: 500px;

height: 250px;

background-image: url(sheep.png), url(betweengrassandsky.png); background-position: center bottom, left top; background-repeat: no-repeat; }

# Exemplo

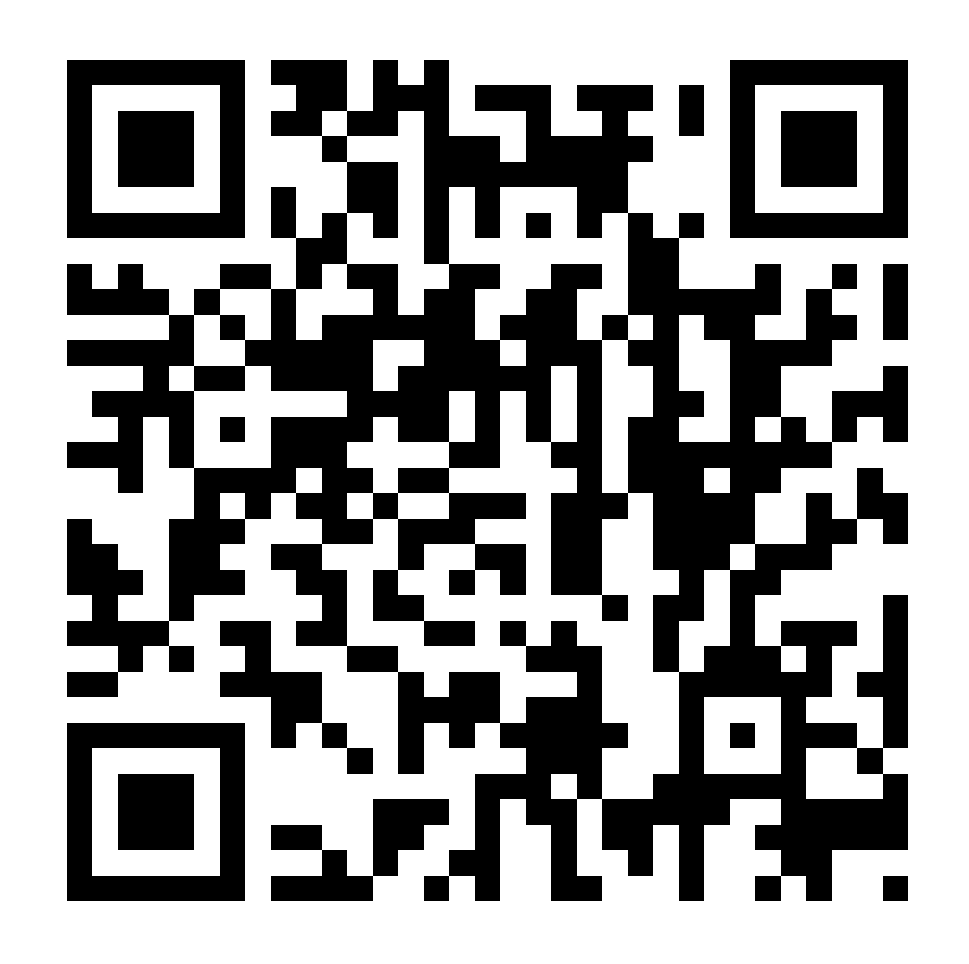

http://www.css3.info/preview/multiple-backgrounds/

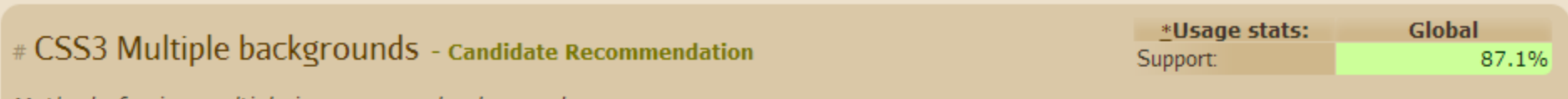

Method of using multiple images as a background

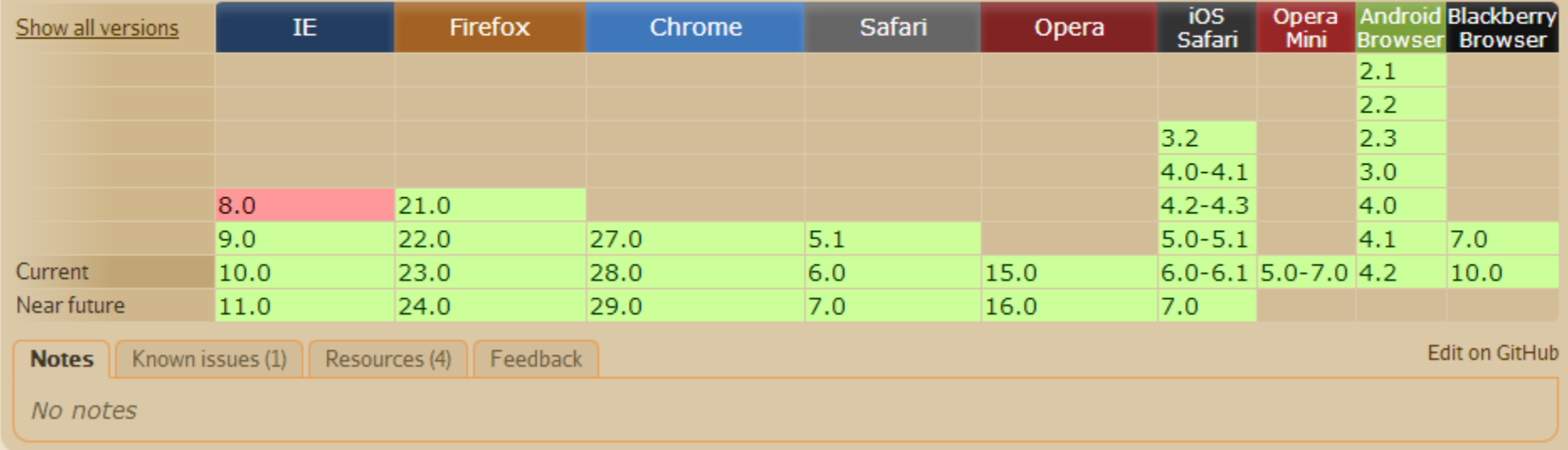

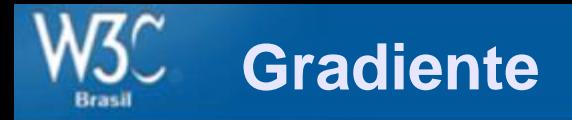

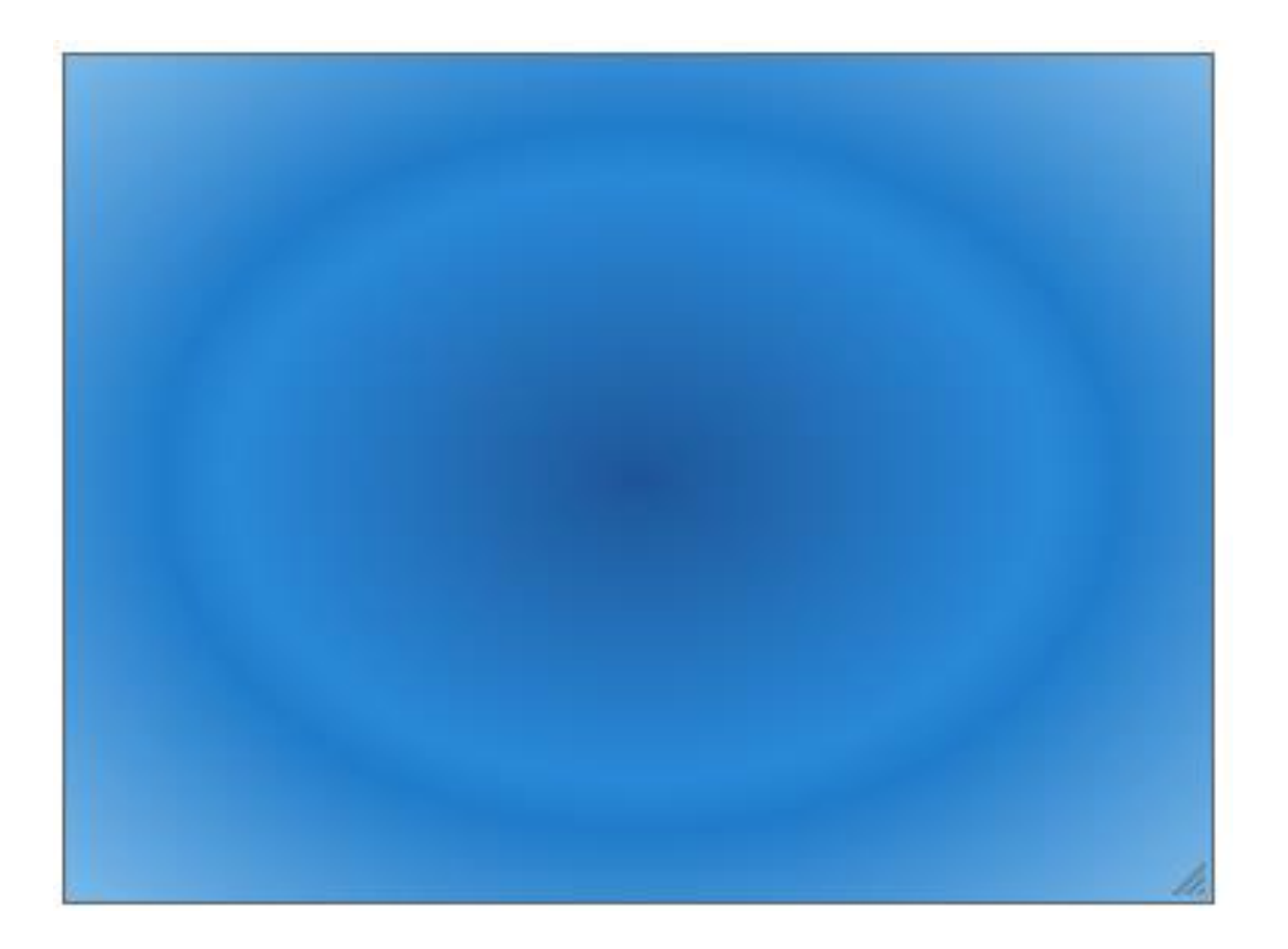

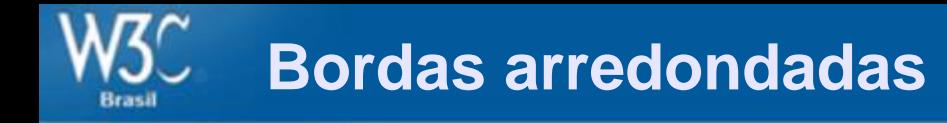

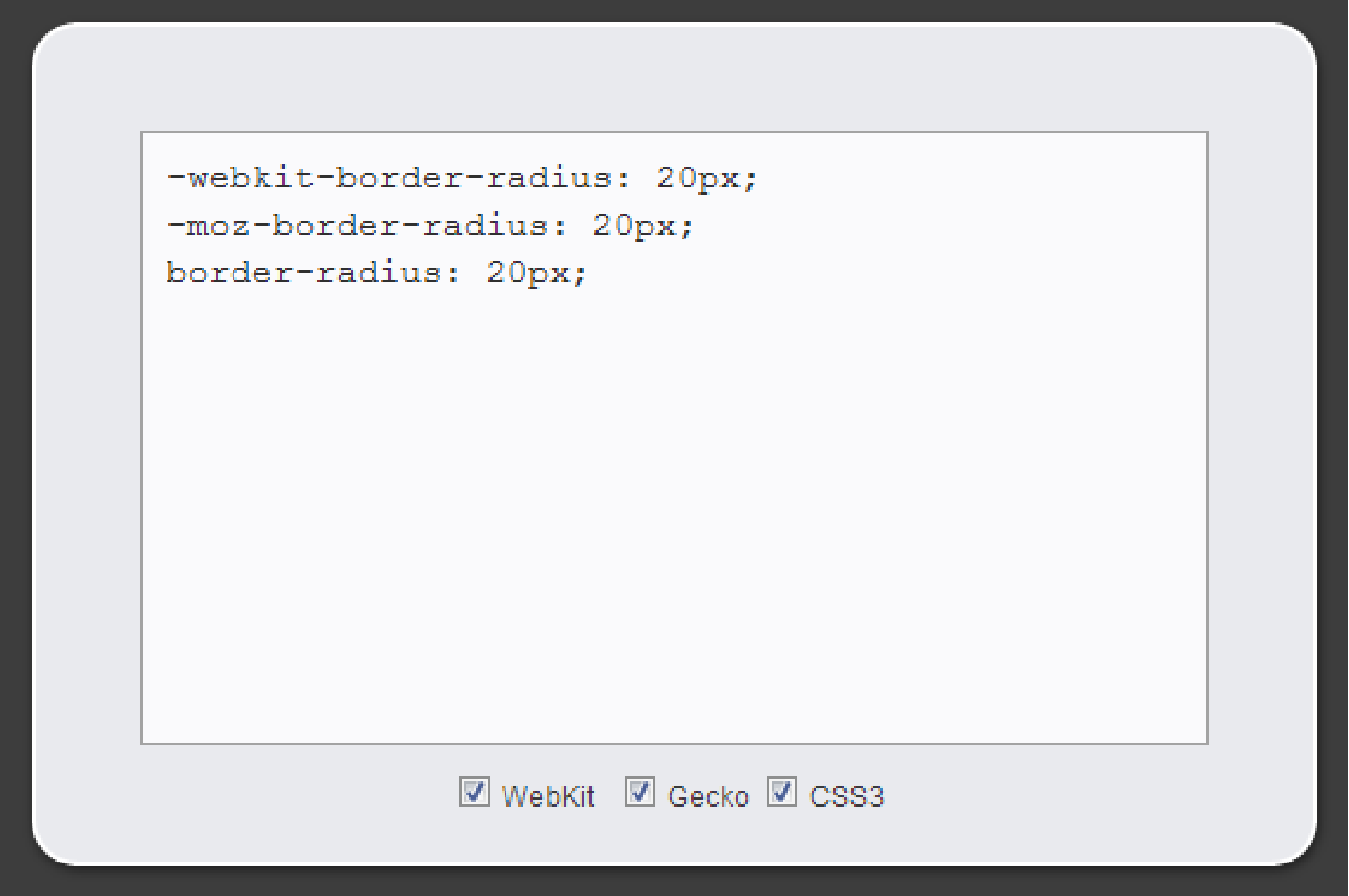

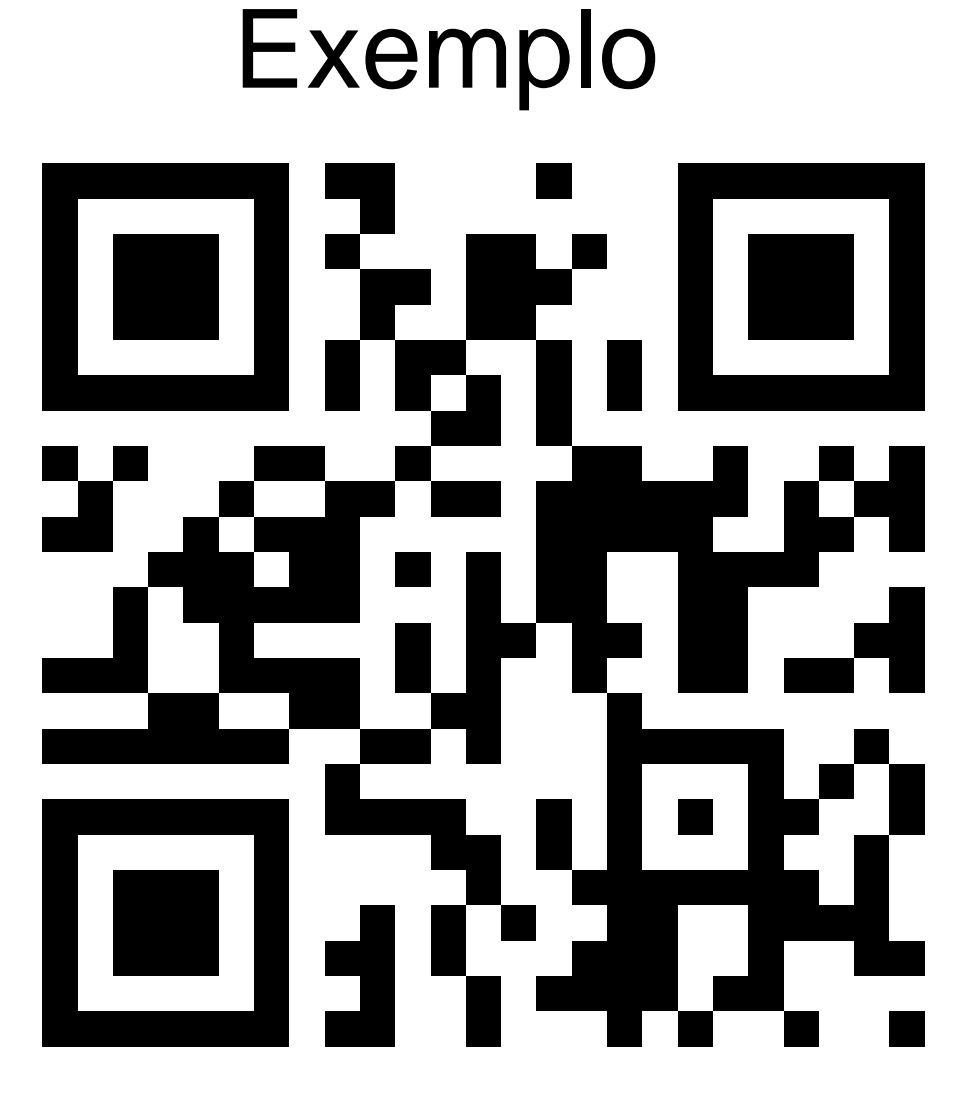

<http://border-radius.com/>

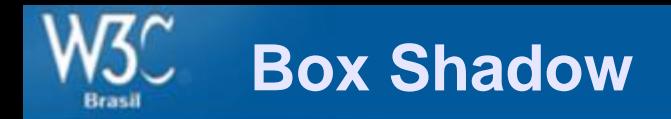

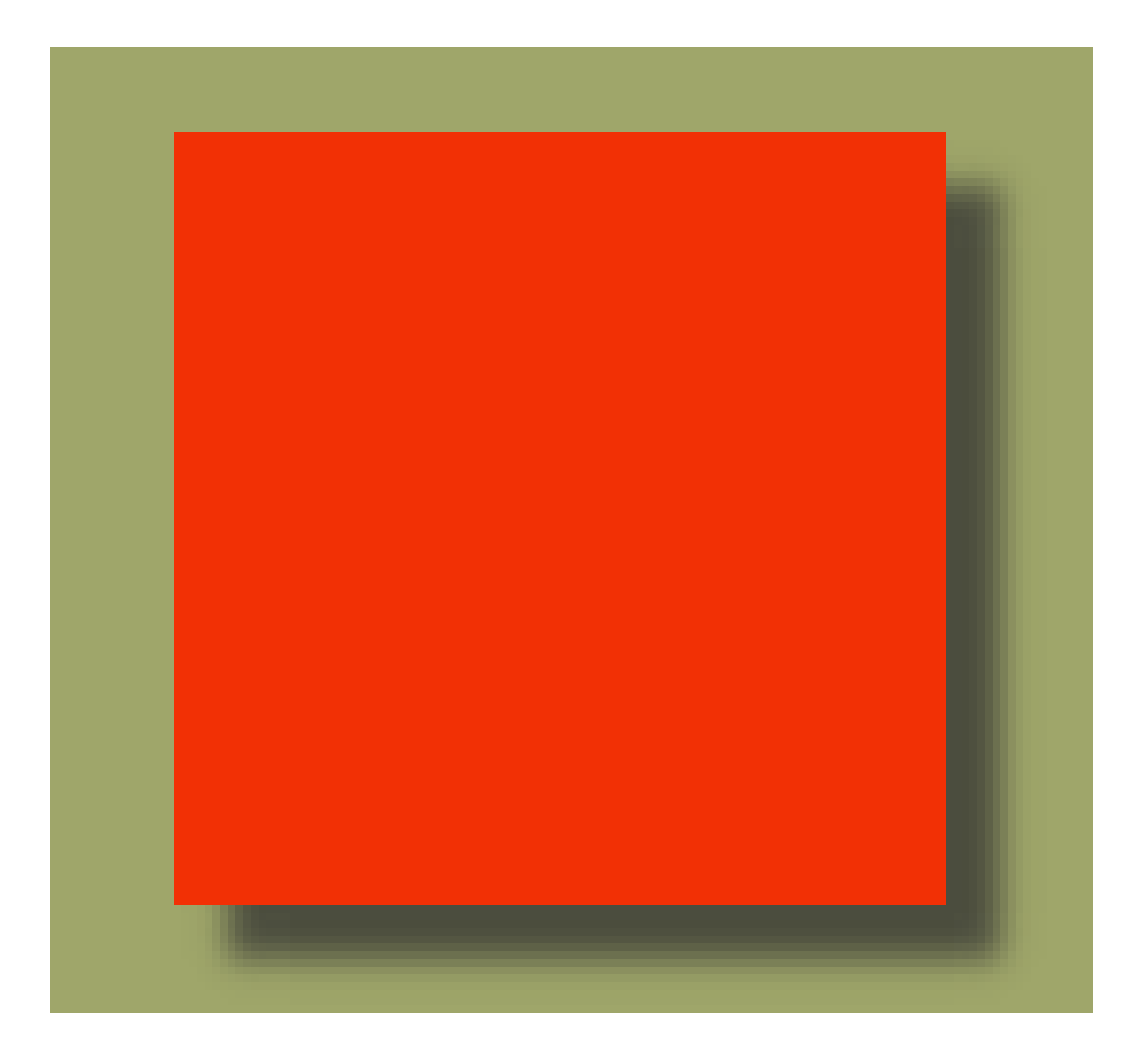

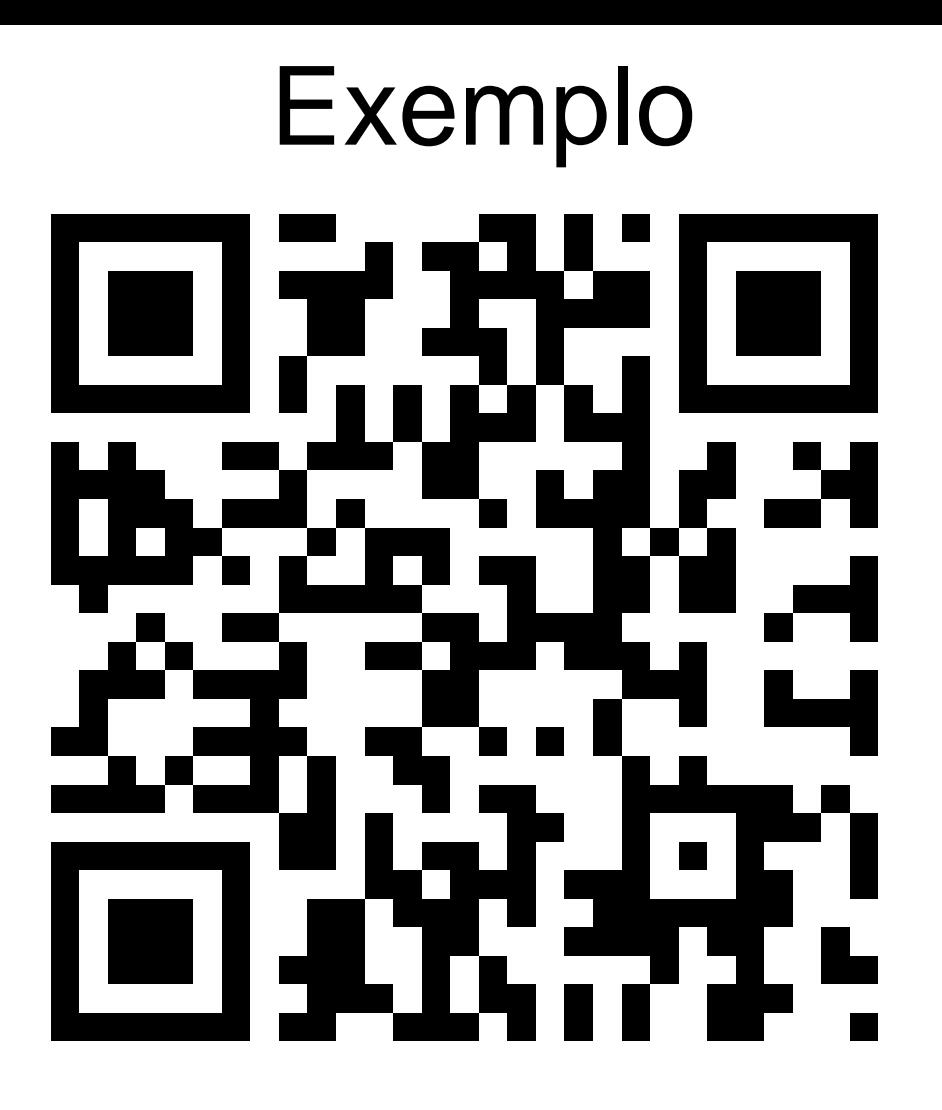

## http://css3gen.com/box-shadow/

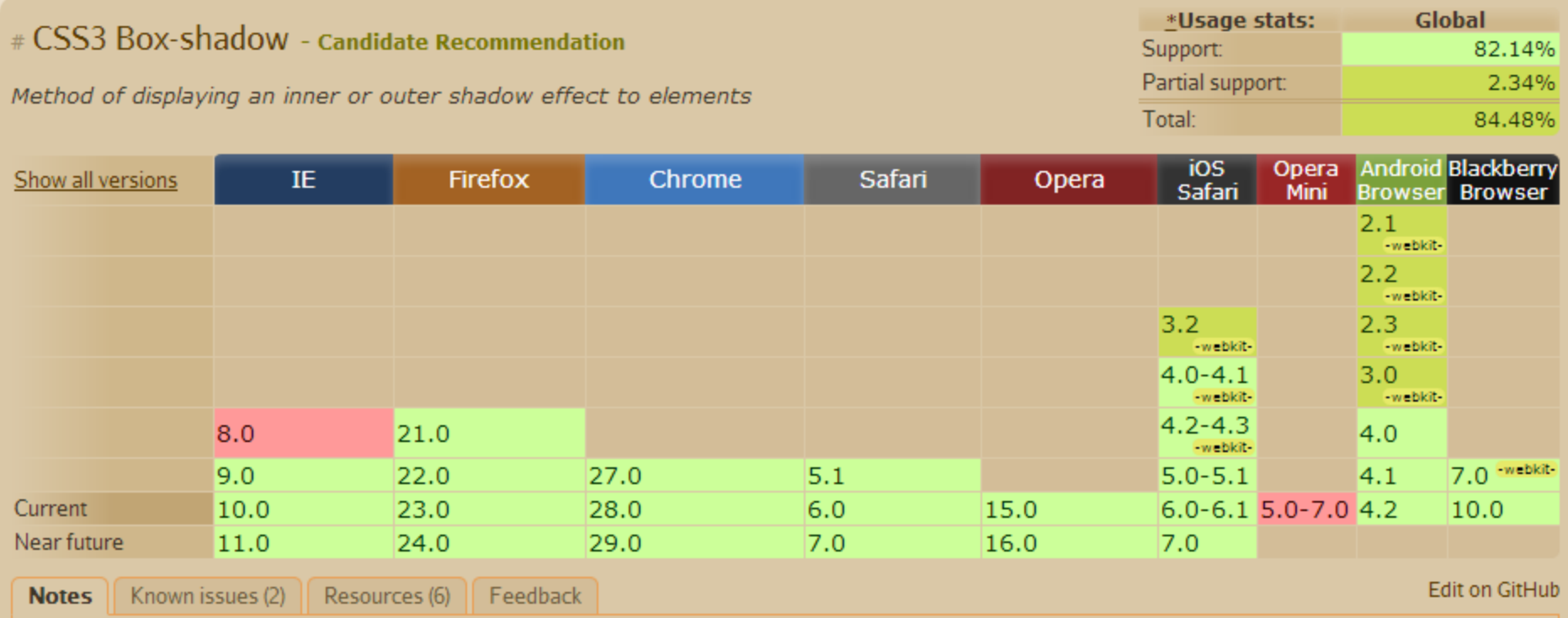

Can be partially emulated in older IE versions using the non-standard "shadow" filter. Partial support in Safari, iOS Safari and<br>Android Browser refers to missing "inset" and blur radius value support.

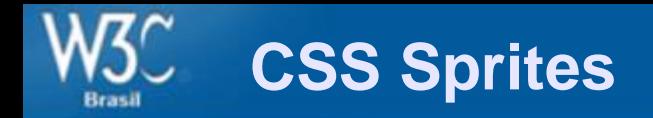

# Gooooooooogle, 1 2 3 4 5 6 7 8 9 10 **Next**

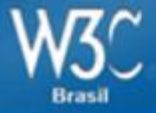

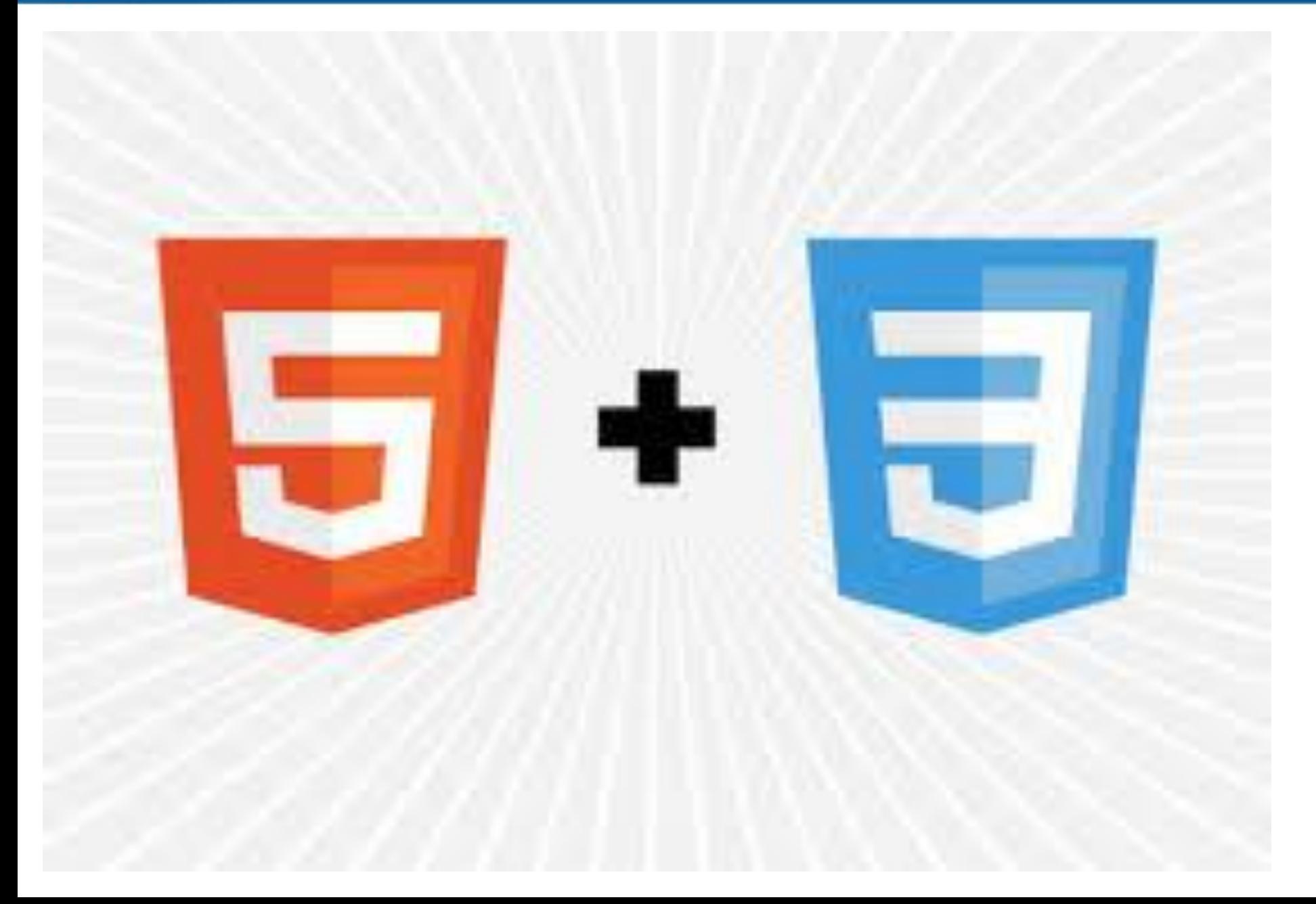

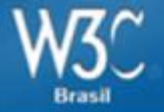

# 10 Dicas rápidas para desenvolvimento web mobile

Um resumo baseado em [http://mobilewebbestpractices.com](http://mobilewebbestpractices.com/)

# Saiba quando usar um framework

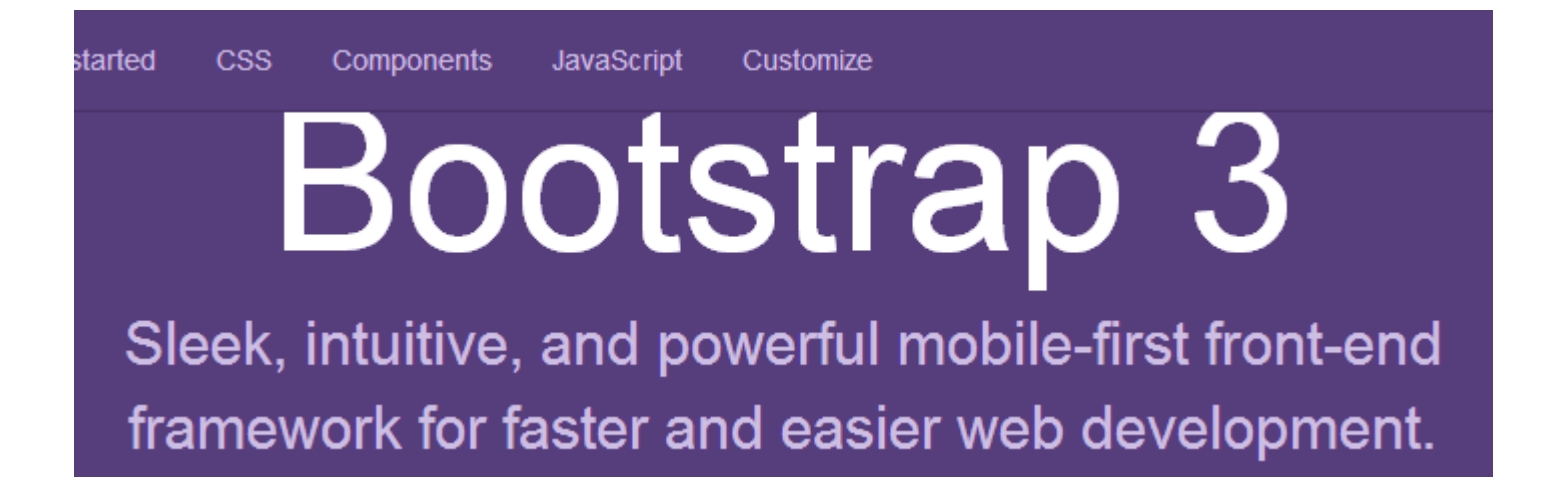

# Não reduza o tamanho do seu site do desktop

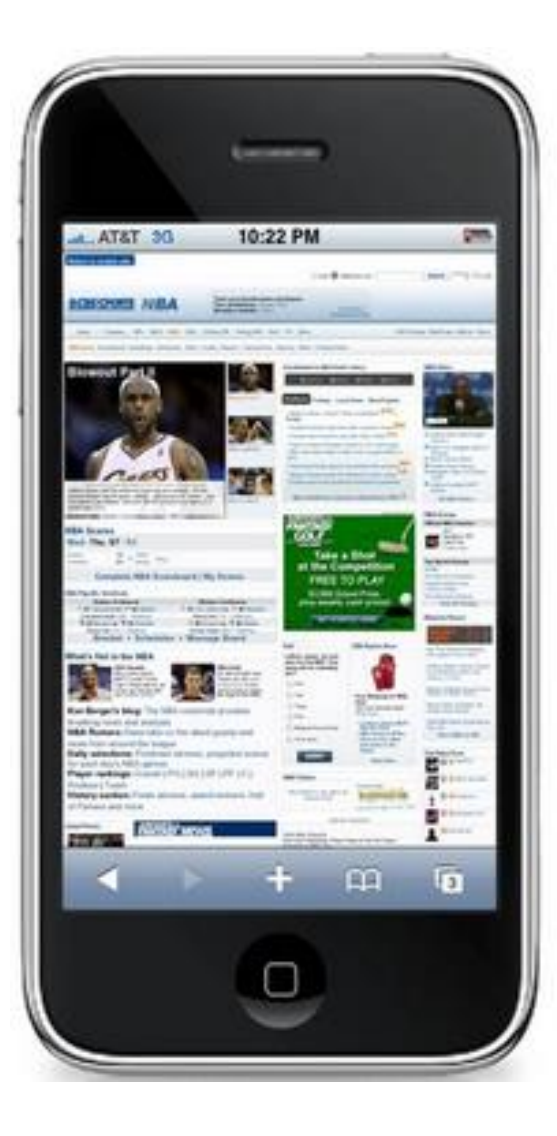

# Utilize a estratégia de Mobile First

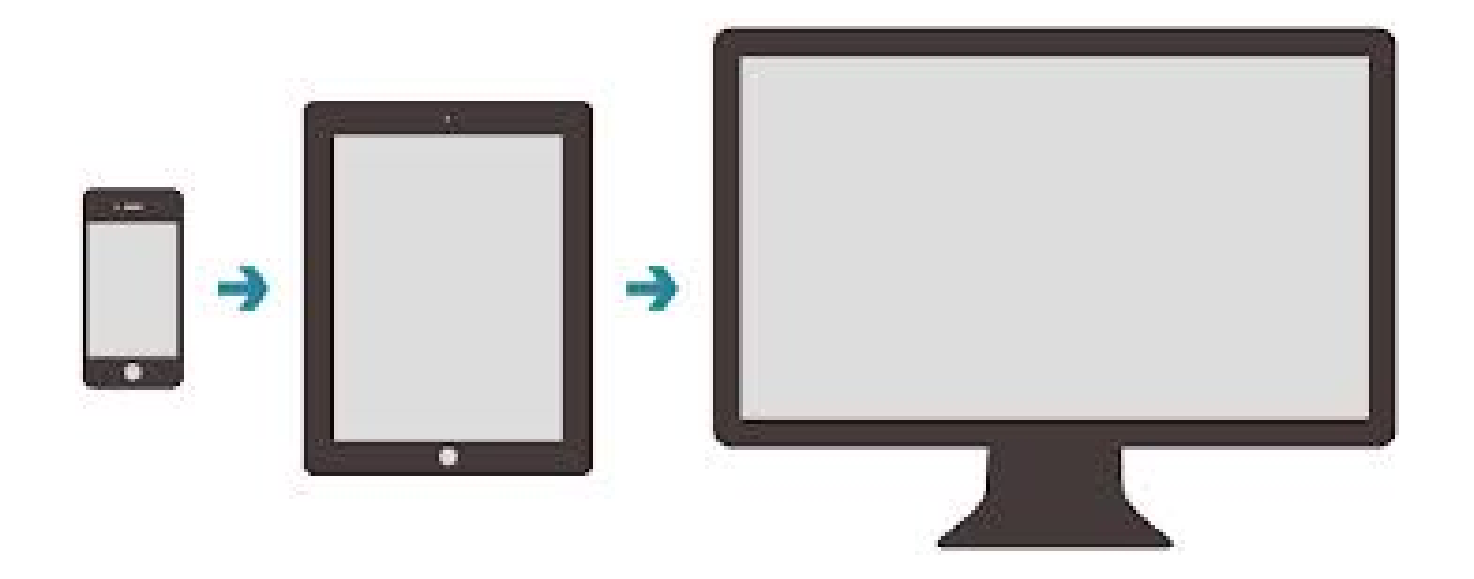

# Estruturação do conteúdo é importante

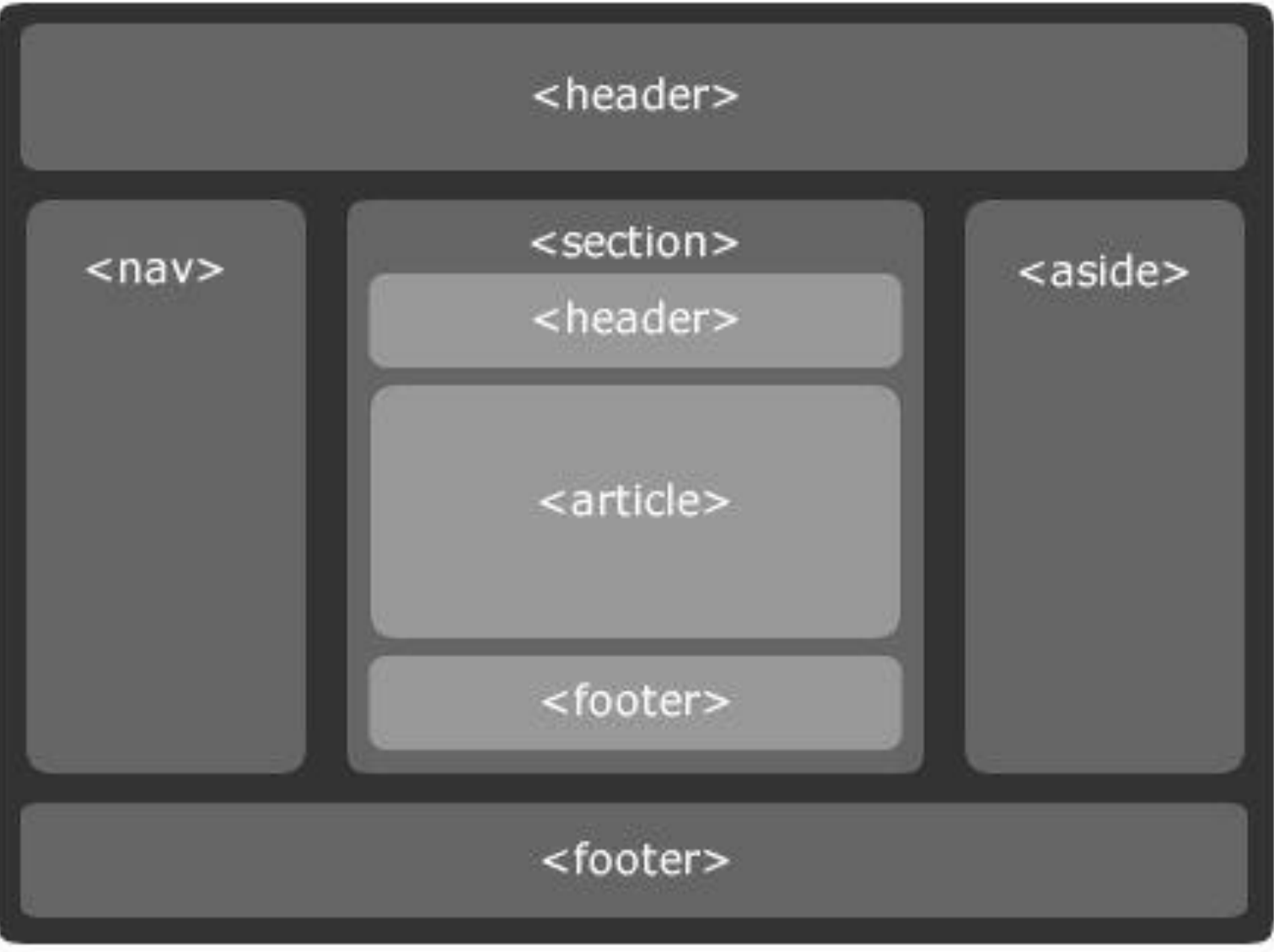

# Desenvolva para múltiplas formas de entrada e navegação

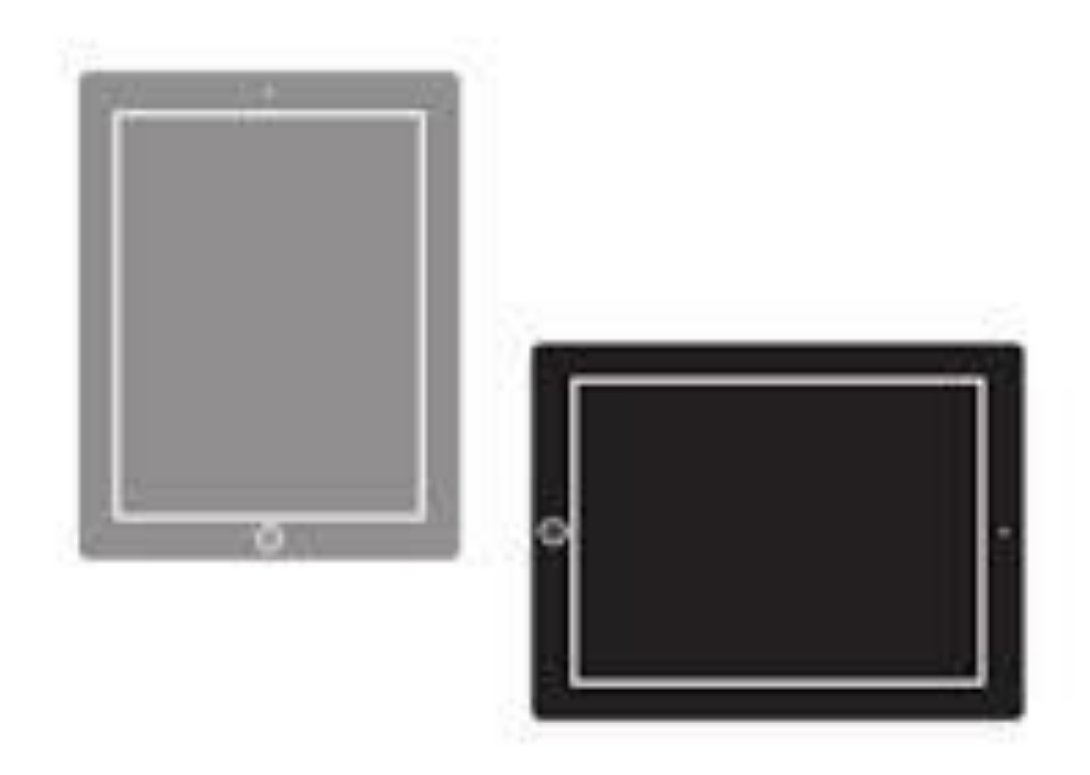
## Mantenha os formulários simples

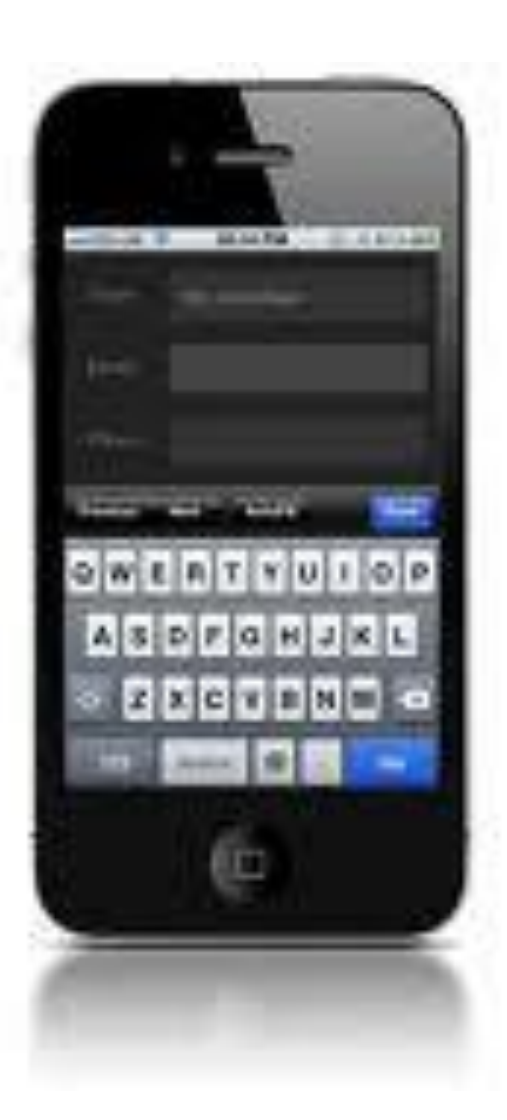

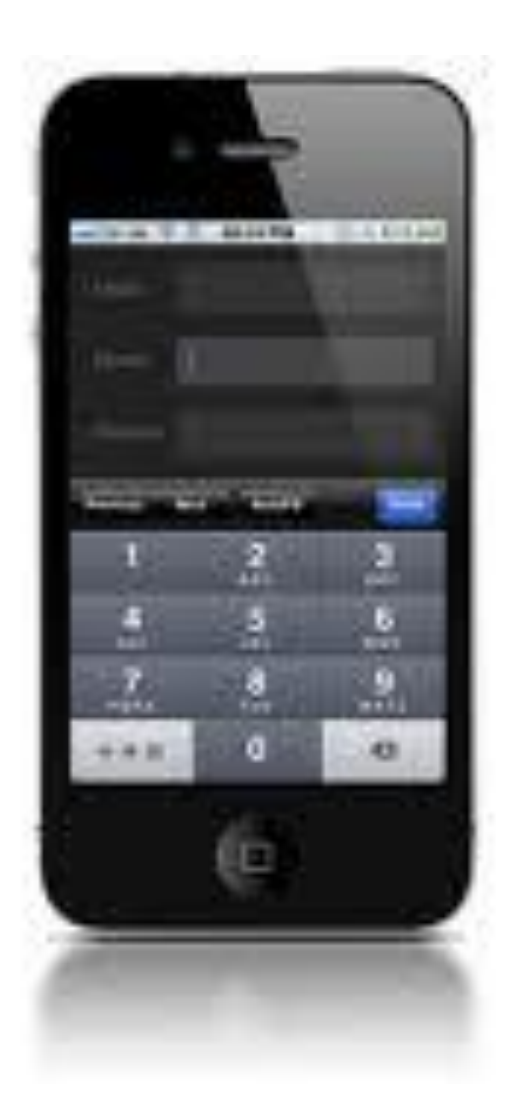

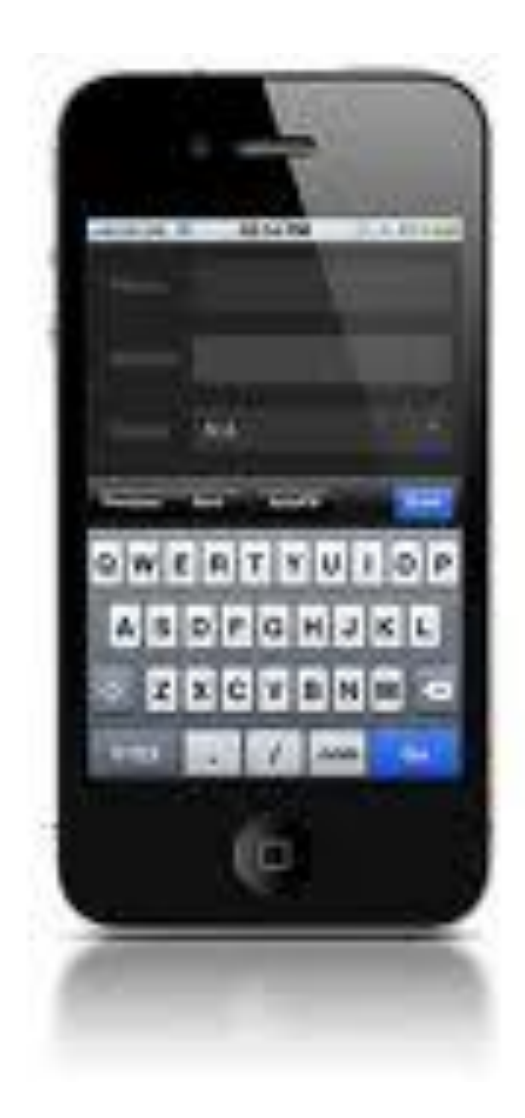

### Proporcione link para o site completo

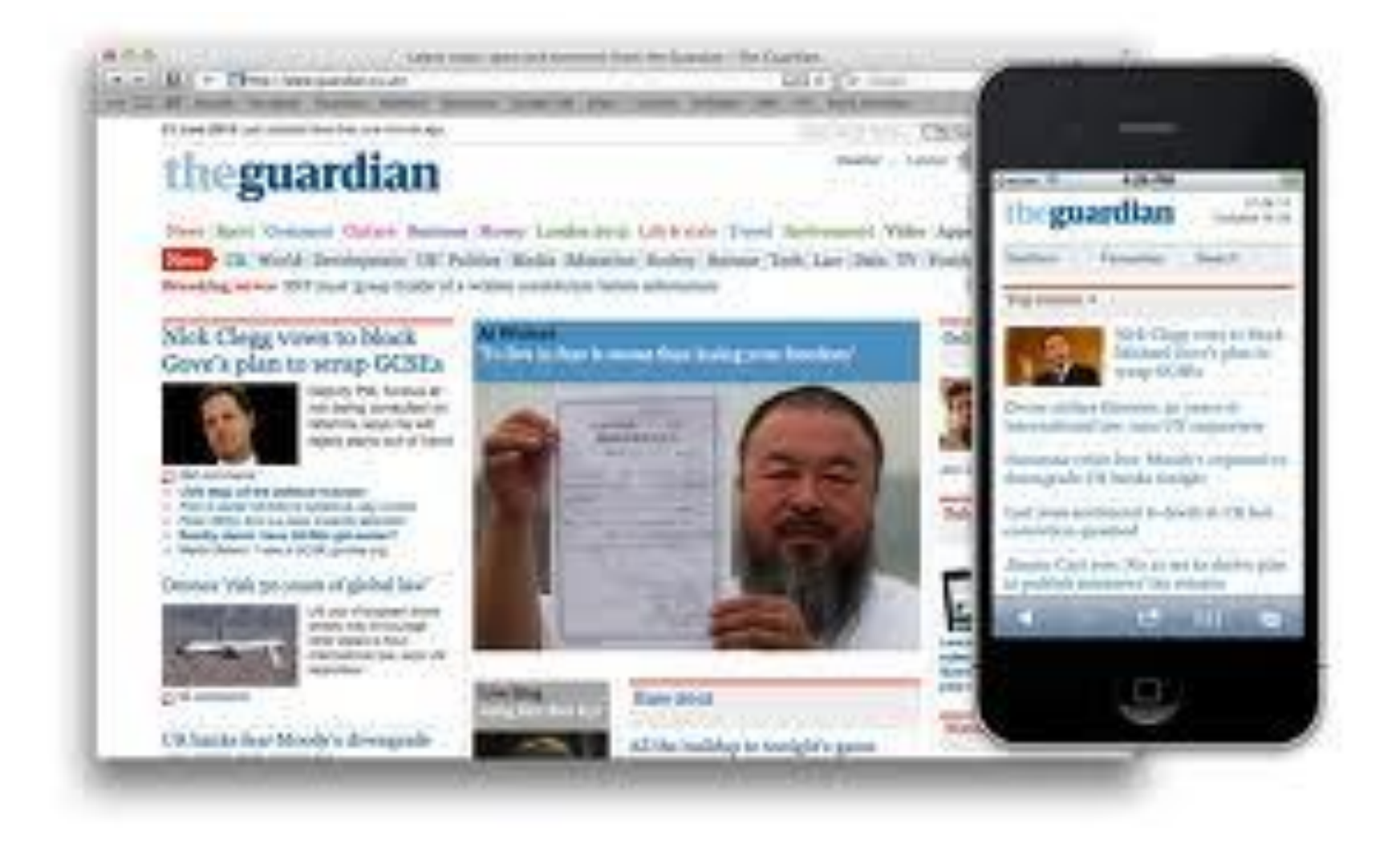

### Use Feature-detection

### **J**Modernizr

#### **DOWNLOAD DOCUMENTATION**

**RESOURCES NEWS** 

FRONT-END DEVELOPMENT DONE RIGHT

"An indispensable tool."

- Bruce Bowman, sr. product manager, Edge Tools & Services

**Modernizr** is a JavaScript library that detects HTML5 and CSS3 features in the user's browser.

#### Why use Modernizr?

Taking advantage of cool new web technologies is great fun, until you have to support browsers that lag behind. Modernizr makes it easy for you to write conditional JavaScript and CSS to handle each situation, whether a browser supports a feature or not. It's perfect for doing progressive enhancement easily.

#### How it works

Modernizr runs quickly on page load to detect features; it then creates a JavaScript object with the results, and adds classes to the html element for you to key your CSS on. Modernizr supports dozens of tests, and optionally includes YepNope.js for conditional loading of oxtornal le and eee rocourcoc

#### Download Modernizr 2.6.2

#### **View documentation DEVELOPMENT**

**PRODUCTION** 

Incompressed, 42 Kb

Use the commented, uncompressed Development version to develop with and learn from.

Then, dive into the Production build tool and pick just the tests you need!

#### Get started with Modernizr

While Modernizr gives you finer control over the experience through JavaScript-driven feature detection, it is important to continue to use best practices throughout your development process. Use progressive enhancement wherever you can, and don't sacrifice accessibility for convenience or performance.

- Documentation: Getting started
- Taking Advantage of HTML5 and CSS3 with Modernizr, **Faruk Ates**
- · How to use Modernizr, Inayaili de León
- Modernizr: front-end development done right *Ryan* Seddon

### Otimize performance

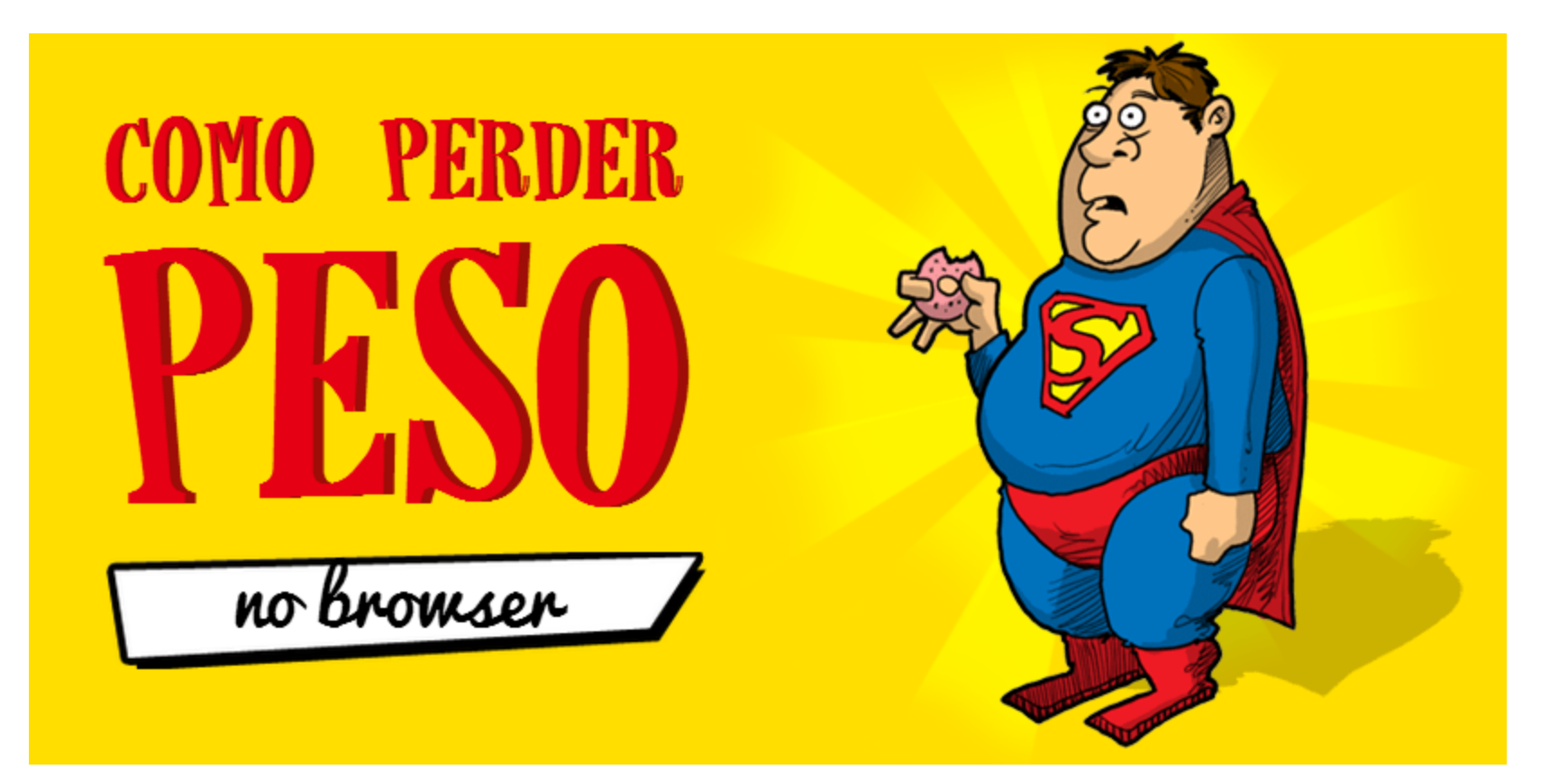

<http://browserdiet.com/pt/>

### Use Emuladores para testes

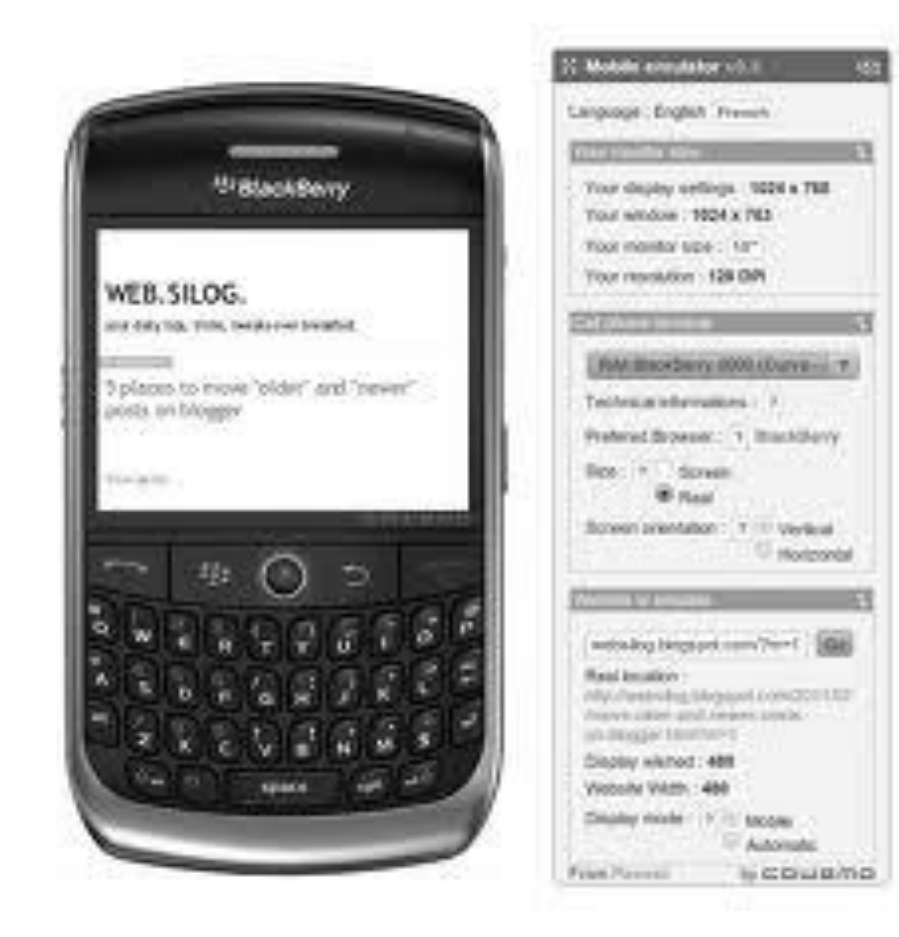

<http://www.mobilexweb.com/emulators>

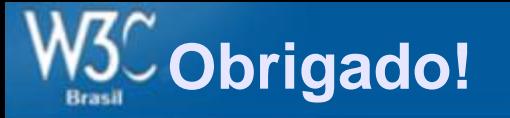

# **Reinaldo Ferraz** W3C Escritório Brasil www.w3c.br Twitter: @w3cbrasil

reinaldo@nic.br Twitter: @reinaldoferraz